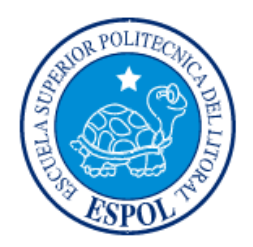

## **ESCUELA SUPERIOR POLITÉCNICA DEL LITORAL**

## **Facultad de Ingeniería en Electricidad y Computación**

"Identificación y diseño del controlador para un sistema regulador de nivel de líquido en un tanque"

## **TESINA DE SEMINARIO**

Previo a la obtención del Título de:

# **INGENIERO EN ELECTRICIDAD ESPECIALIZACIÓN ELECTRÓNICA Y AUTOMATIZACIÓN INDUSTRIAL**

Presentada por:

Willy José Jama Barzola Kleber Cristhian Cordero Correa

GUAYAQUIL - ECUADOR

AÑO: 2011

## <span id="page-1-0"></span>**AGRADECIMIENTO**

A nuestro profesor, el Ing. César Martin, así como a las demás personas que han formado parte del seminario, con quienes hemos compartido esta emocionante experiencia de aprendizaje e investigación.

También debemos agradecer a todos los que han aportado en ayudarnos a cumplir con nuestra meta: amigos, profesores, y autoridades de este prestigioso establecimiento educativo.

### **DEDICATORIA**

<span id="page-2-0"></span>Dedico este trabajo a Dios, quien me sostuvo con su Palabra. A mi familia: Palmira, Diana, Génesis, Washington, Wellington, Wiston, por ser quienes me levantaron en mis momentos más difíciles. A quienes siempre me animaron a seguir, familia, amigos, personas queridas, en especial a José, Francisco y David. A todos, mi eterna gratitud.

Willy José Jama Barzola

A Dios que me ha dado la oportunidad de vivir y de regalarme una familia maravillosa. Con mucho cariño especialmente a mis padres, por ser la fuente de mi inspiración y motivación para superarme cada día más, a mis hermanos y demás familiares, que me han apoyado y guiado. Y a todos mis amigos y conocidos que confiaron en mí y estuvieron a mi lado en las buenas y las malas. A todos gracias por su apoyo.

Kleber Cristhian Cordero Correa

## <span id="page-3-0"></span>**TRIBUNAL DE SUSTENTACIÓN**

PROFESOR DEL SEMINARIO PROFESORA DELEGADA

**Ing. César Martin Ing. Maria A. Alvarez**

DEL DECANO

## **DECLARACIÓN EXPRESA**

<span id="page-4-0"></span>"La responsabilidad por los hechos, ideas y doctrinas expuestas en esta tesina nos corresponden exclusivamente; y, el patrimonio intelectual de la misma, a la ESCUELA SUPERIOR POLITÉCNICA DEL LITORAL"

(Reglamento de Graduación de la ESPOL).

Willy José Jama Barzola

Kleber Cristhian Cordero Correa

### **RESUMEN**

<span id="page-5-0"></span>Se utilizará una de las técnicas de identificación para obtener un modelo matemático simulado que justifique un proceso real.

Una vez obtenido el modelo, se diseñará un controlador.

Este documento presenta 5 capítulos y 1 apéndice:

En el primer capítulo se describe y se analiza el proceso a identificar; es donde se encuentra todo el contenido teórico de cada uno de los componentes del proceso real, se hará una recolección de información de datos reales, los cuales serán verificados o validados con el comportamiento del modelo matemático, luego se hace una introducción de la técnica de identificación que se utilizará.

El segundo capítulo consiste en presentar los principios teóricos que son fundamentales para este trabajo, como: *Sistemas de Primer Orden, Sistemas de Segundo Orden, Transformada de Laplace, transformada z, Señales de Entrada*, etc.

El tercer capítulo habla sobre la solución del problema:

- Consiste en obtener un modelo matemático.
- Construir un modelo simulado mediante bloques funcionales.
- Diseñar una señal de entrada para el proceso simulado.

El cuarto capítulo se enfoca en la técnica de identificación que se aplica al proceso simulado, haciendo un análisis entre cada estructura, para así escoger el mejor modelo estimado.

En el último capítulo se diseña el controlador al proceso estimado, después se procede a realizar un análisis de los resultados obtenidos en los capítulos anteriores.

En el Apéndice se encuentran las tablas de la transformada Z, transformada de Laplace y sus respectivos teoremas, además se adjunta la tabla de los datos reales y la tabla de los datos simulados.

# **INDICE GENERAL**

<span id="page-7-0"></span>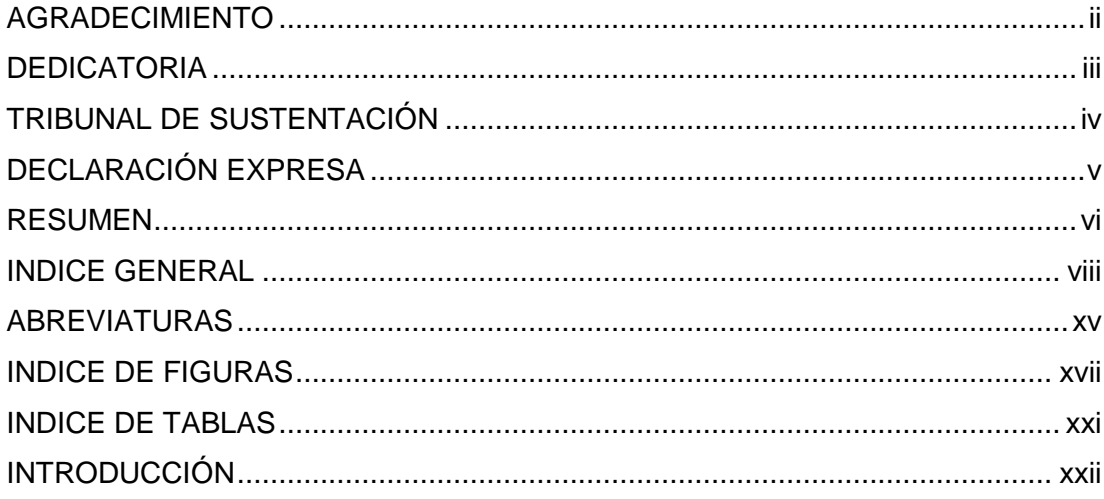

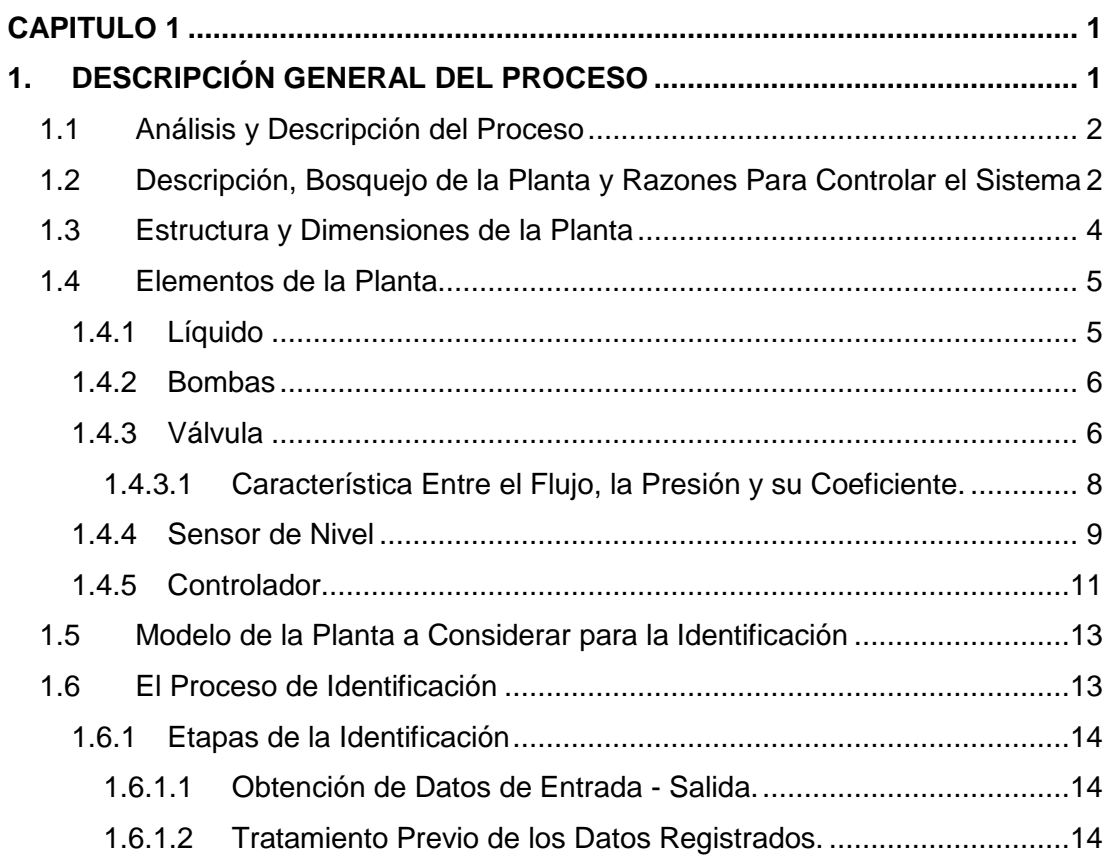

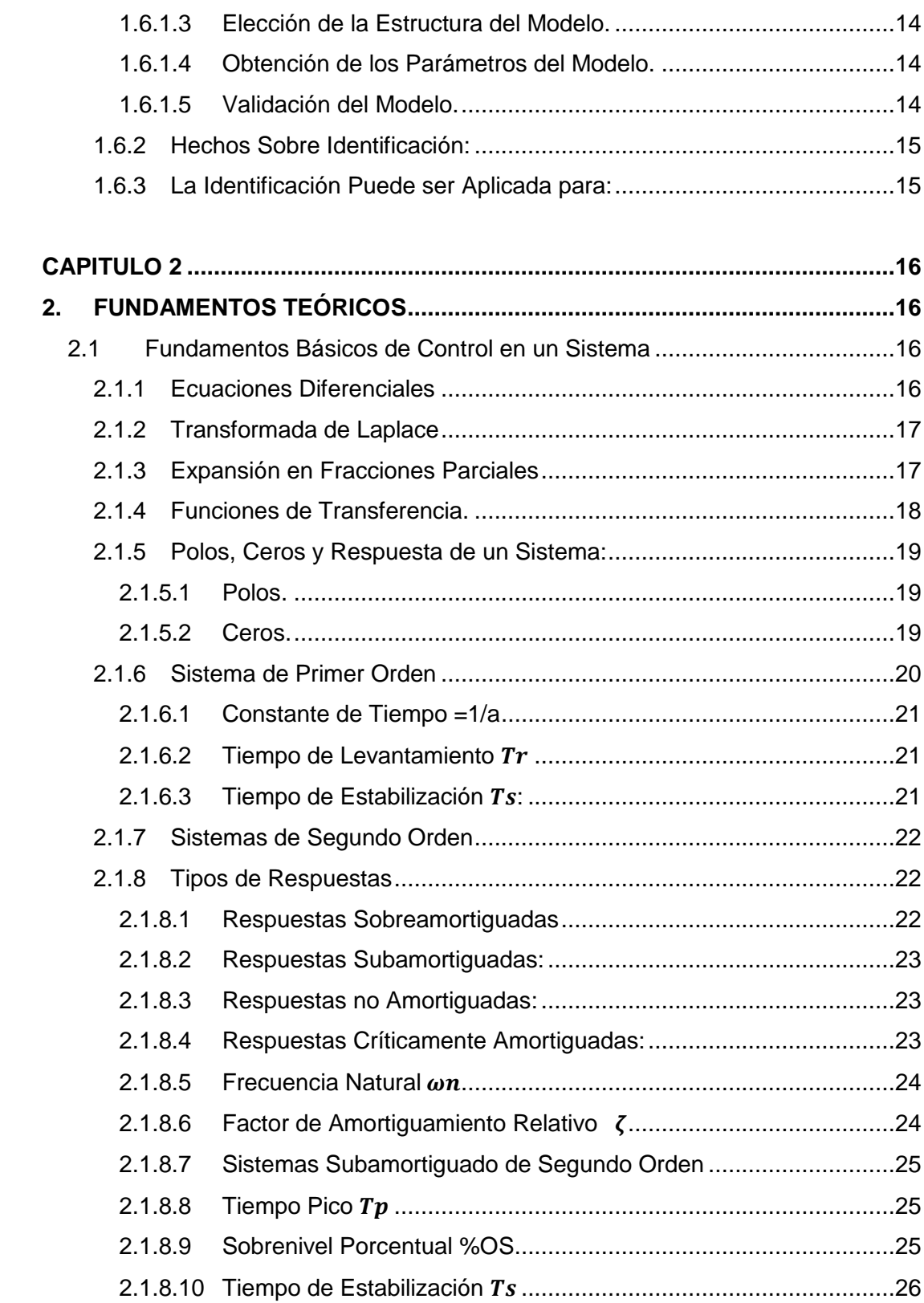

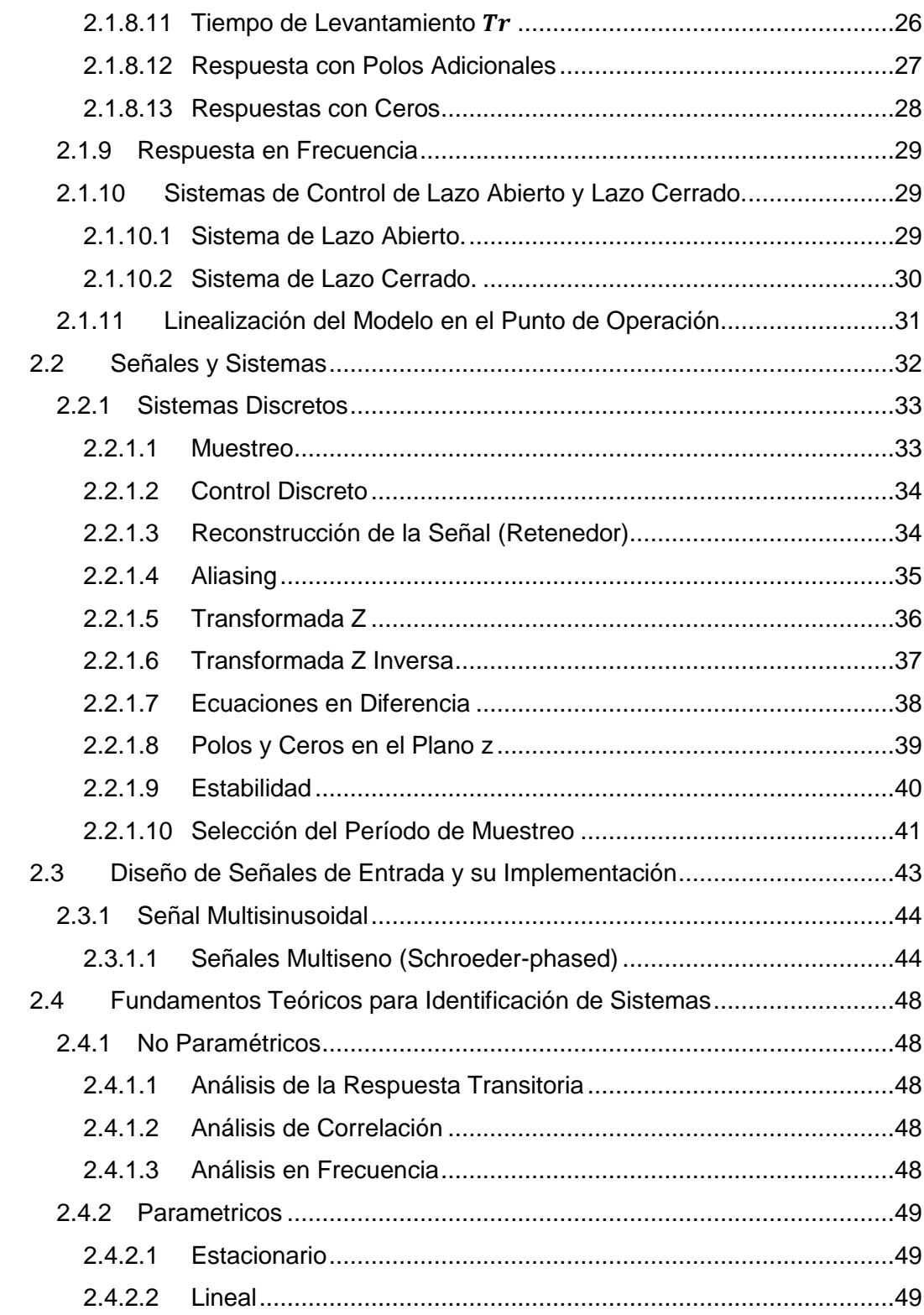

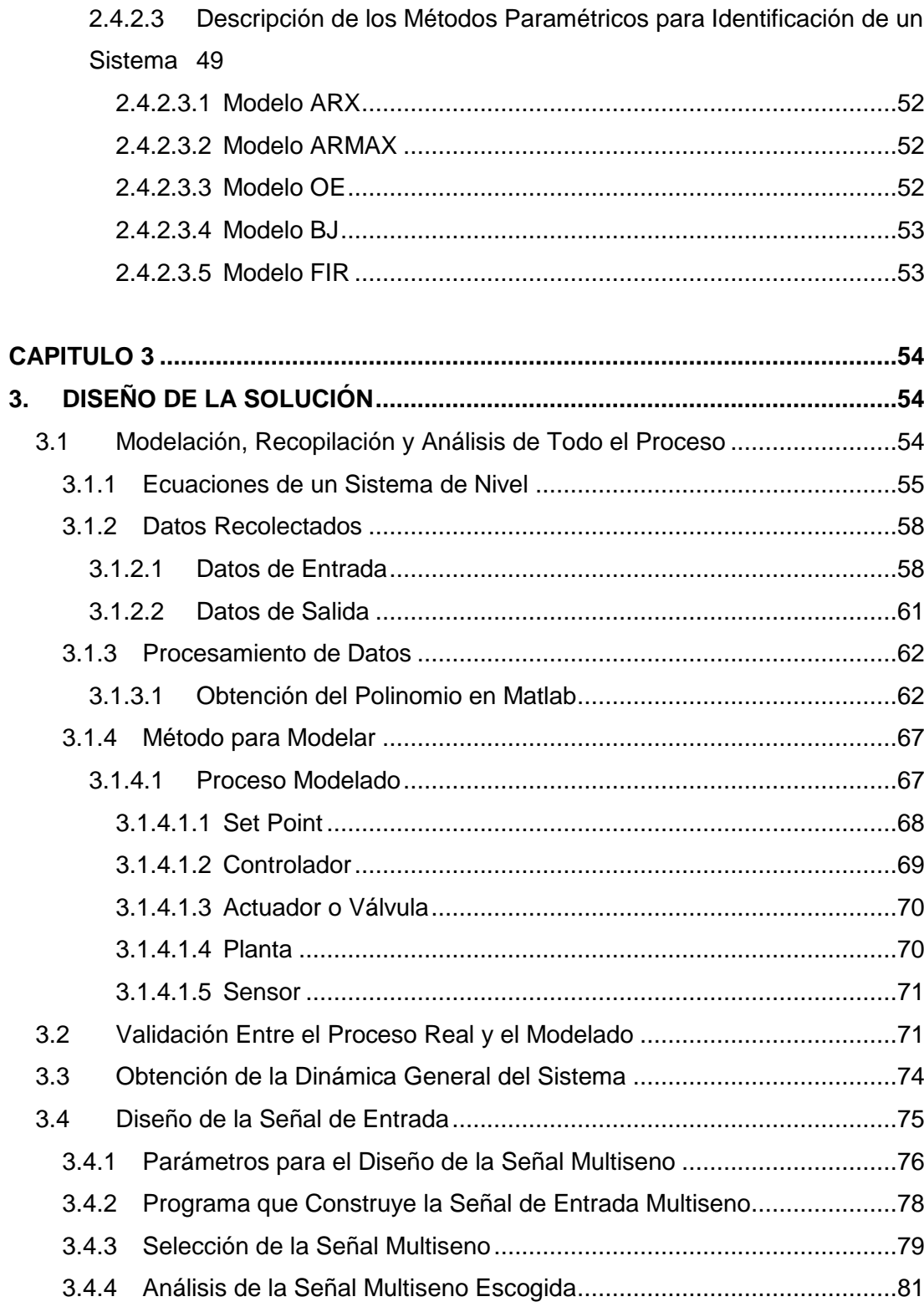

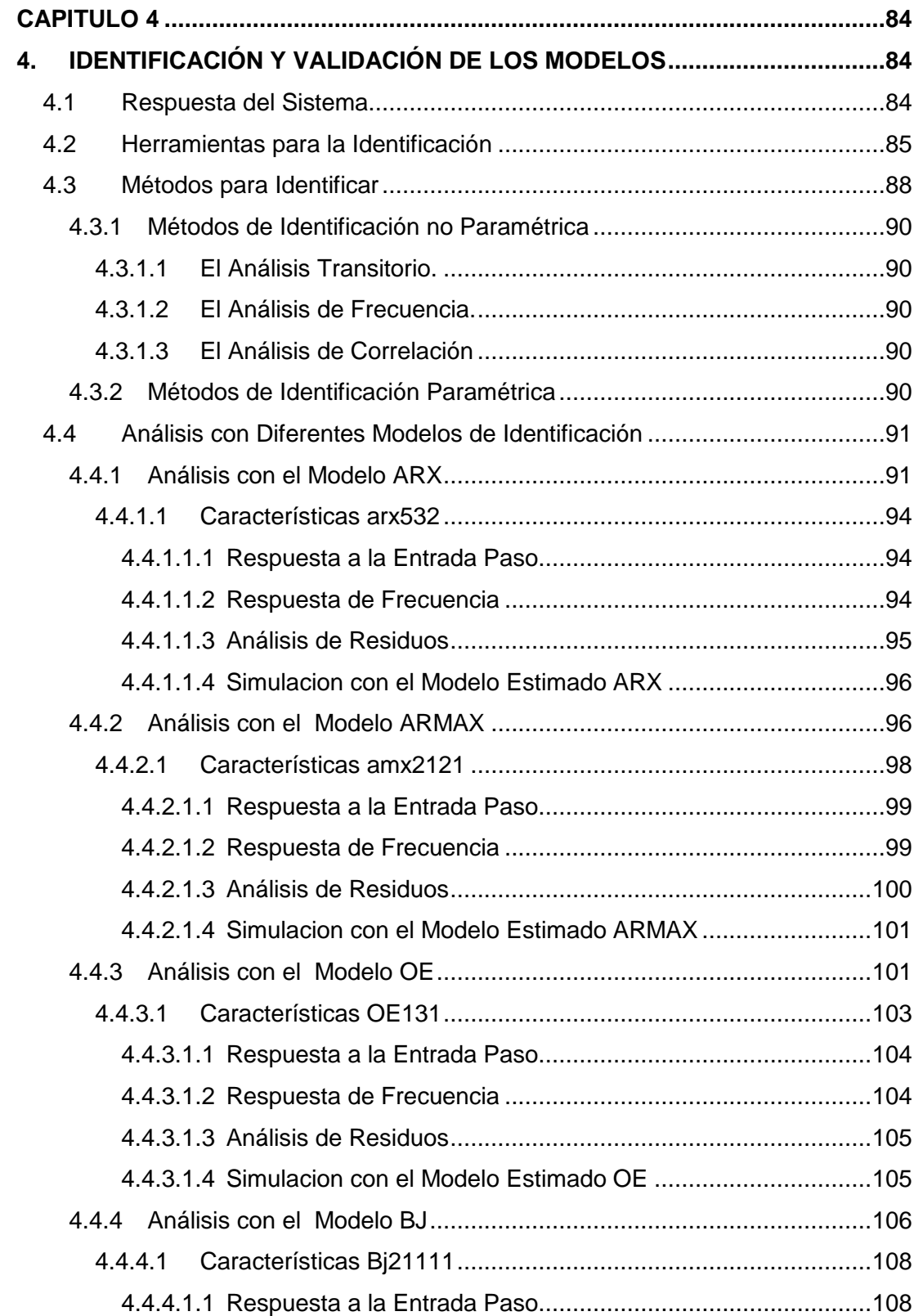

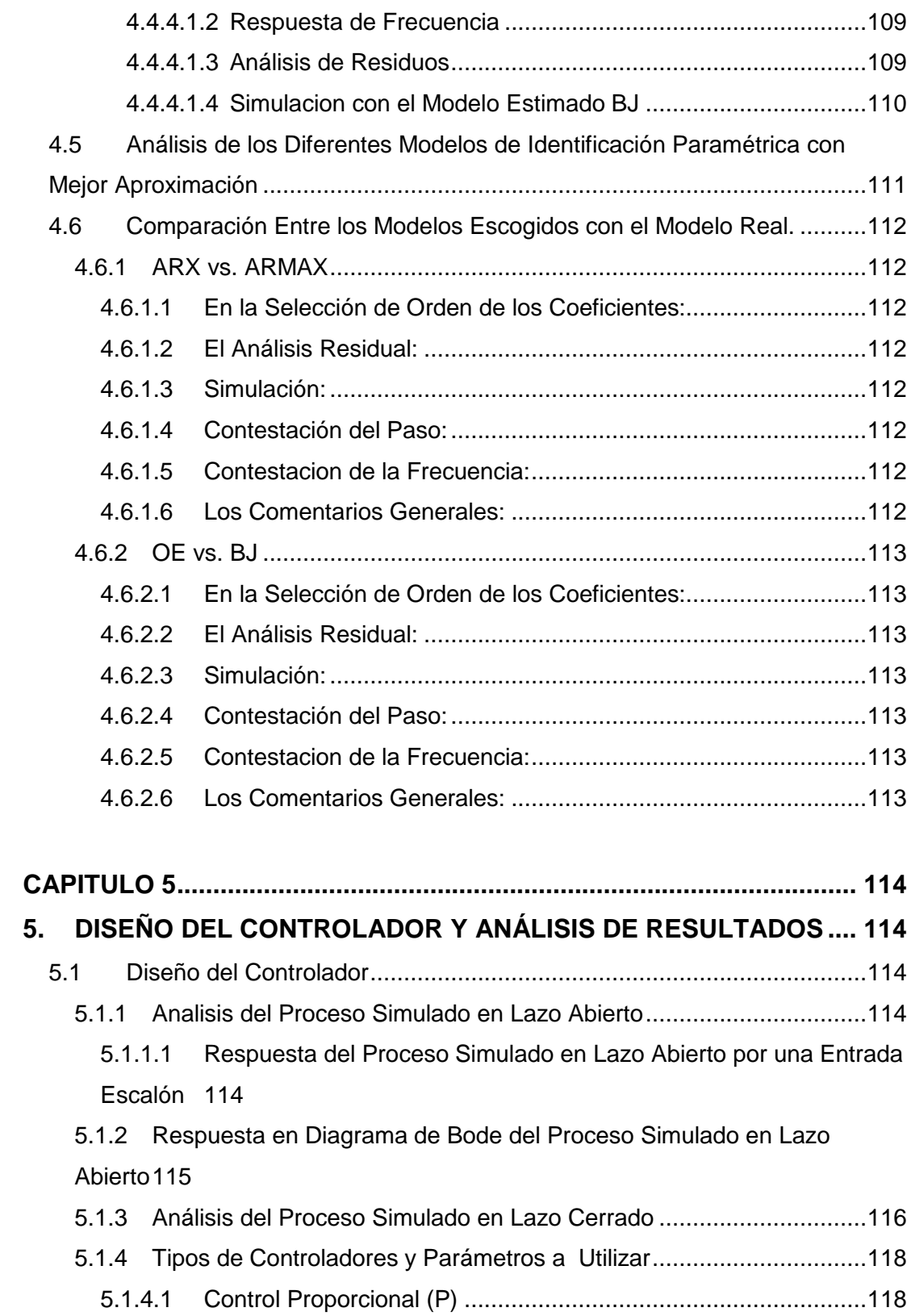

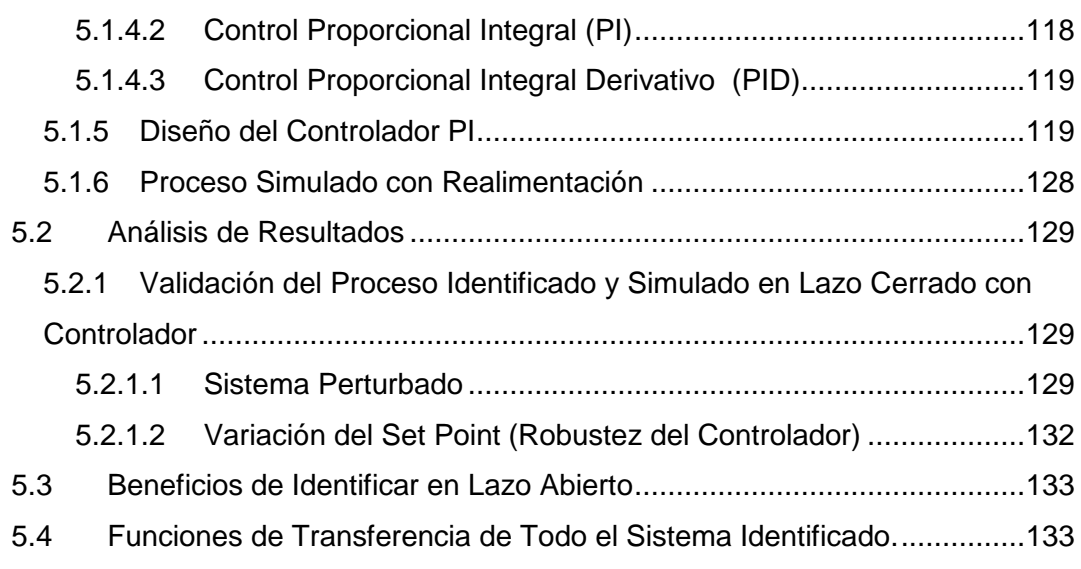

## **[CONCLUSIONES Y RECOMENDACIONES](#page-160-0) [APENDICE](#page-164-0) [BIBLIOGRAFÍA](#page-171-0)**

# **ABREVIATURAS**

<span id="page-14-0"></span>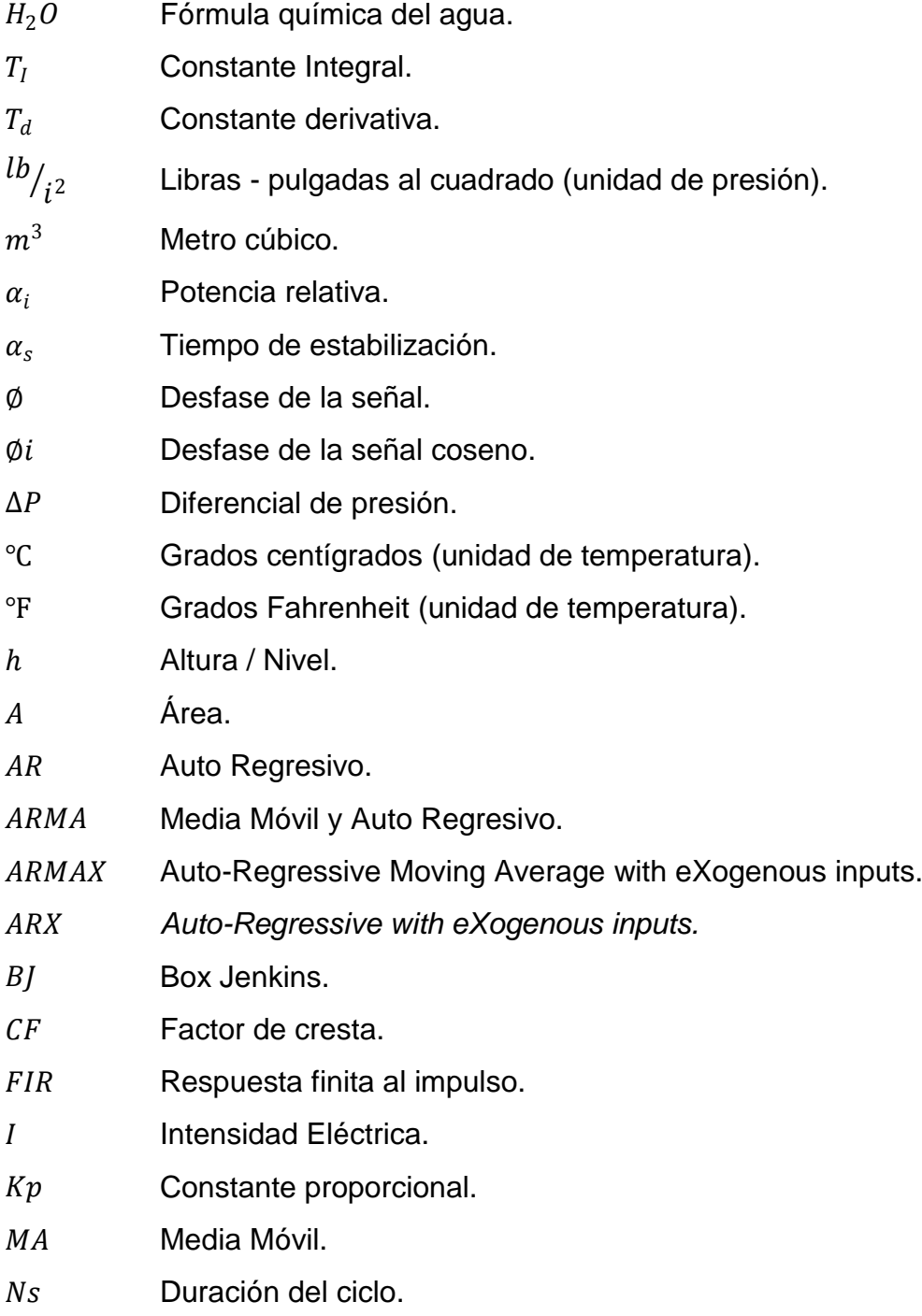

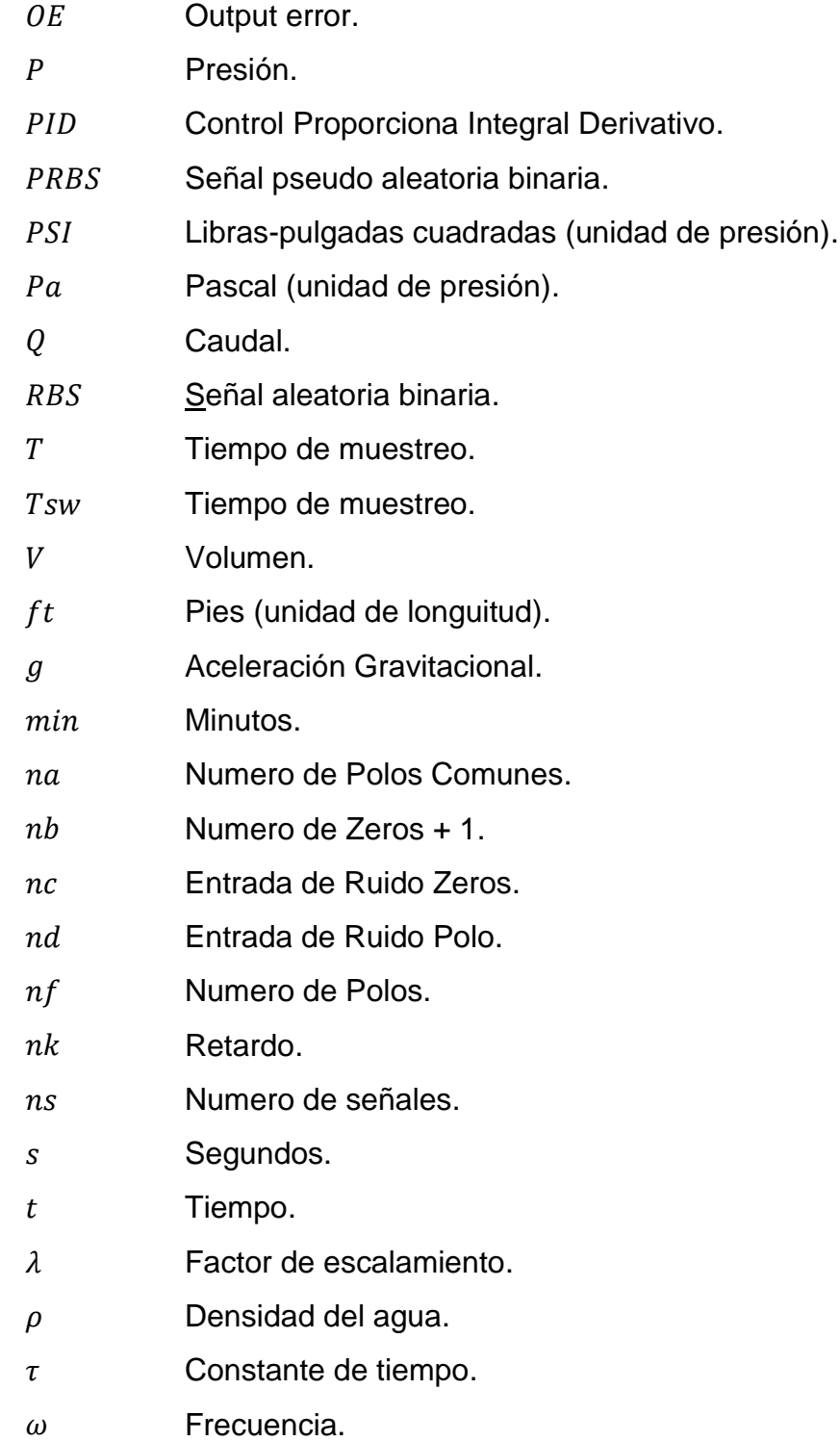

# **INDICE DE FIGURAS**

<span id="page-16-0"></span>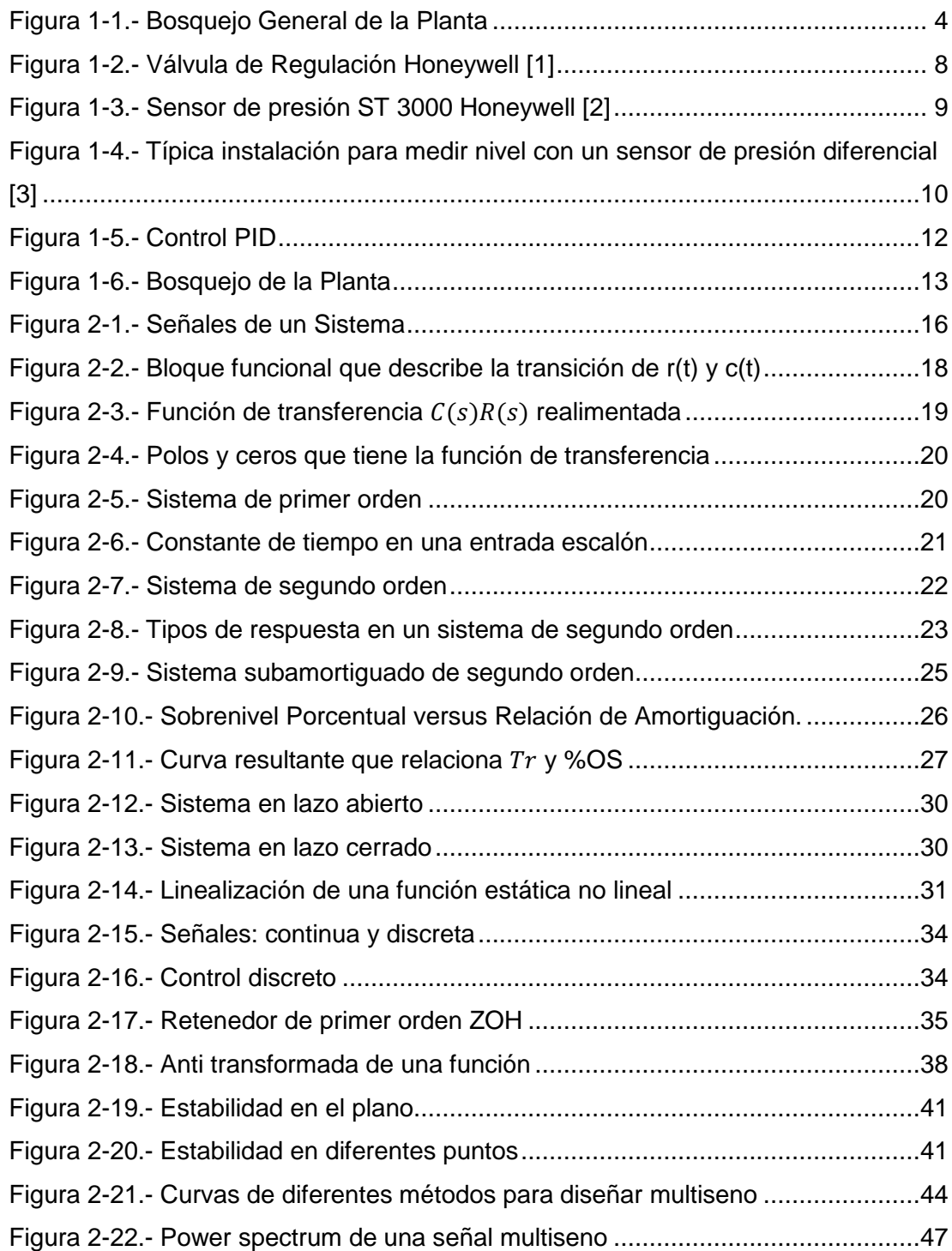

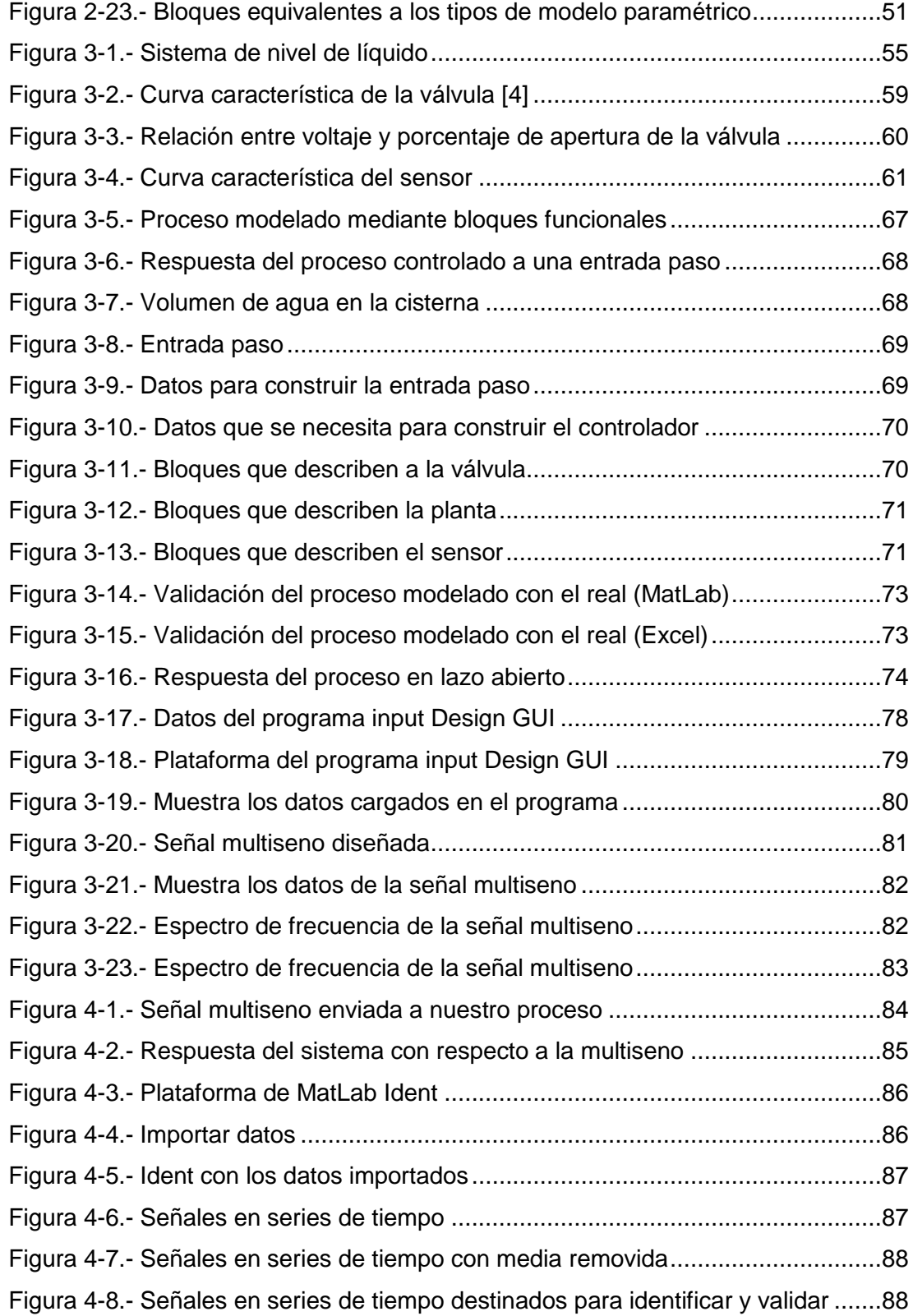

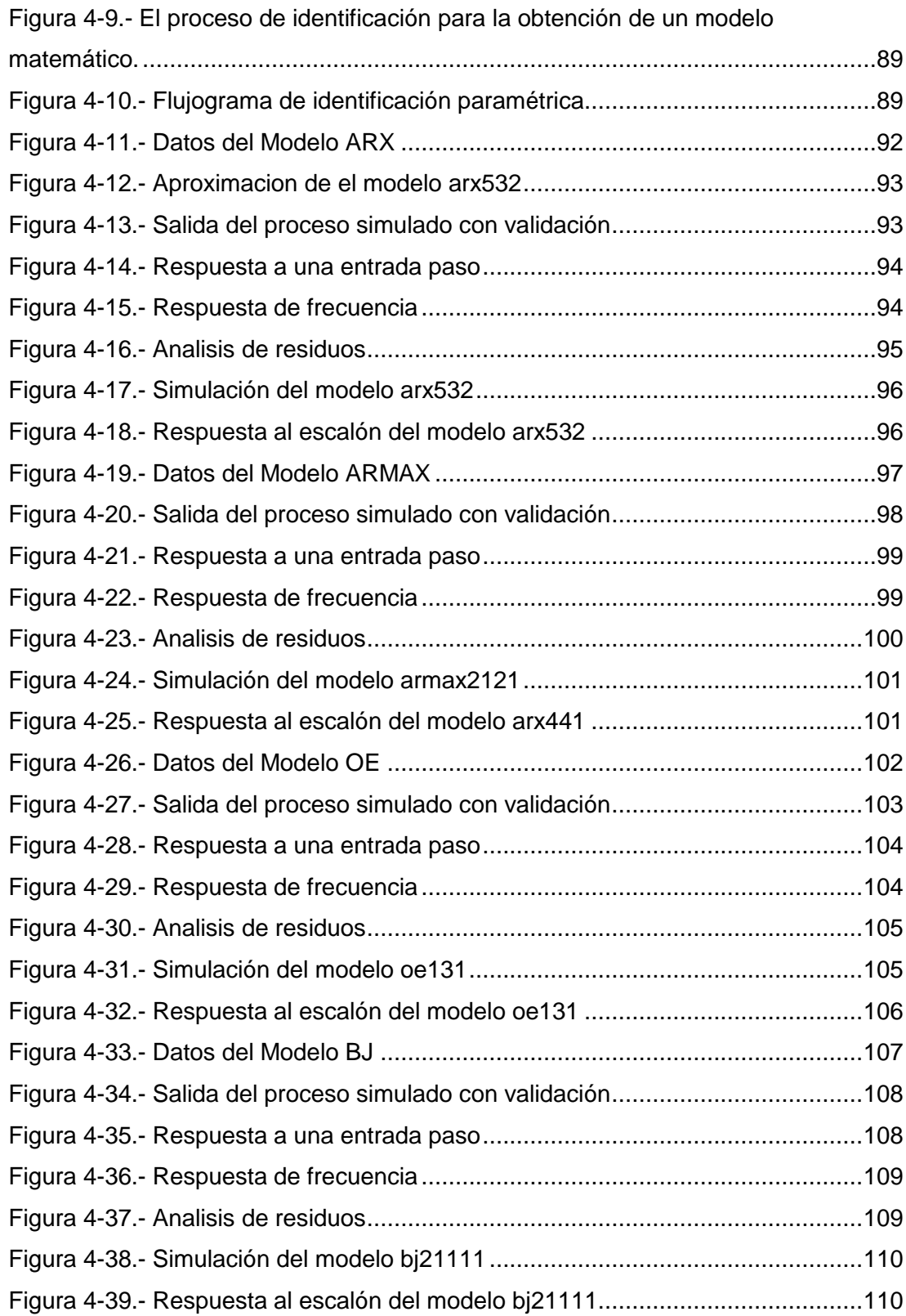

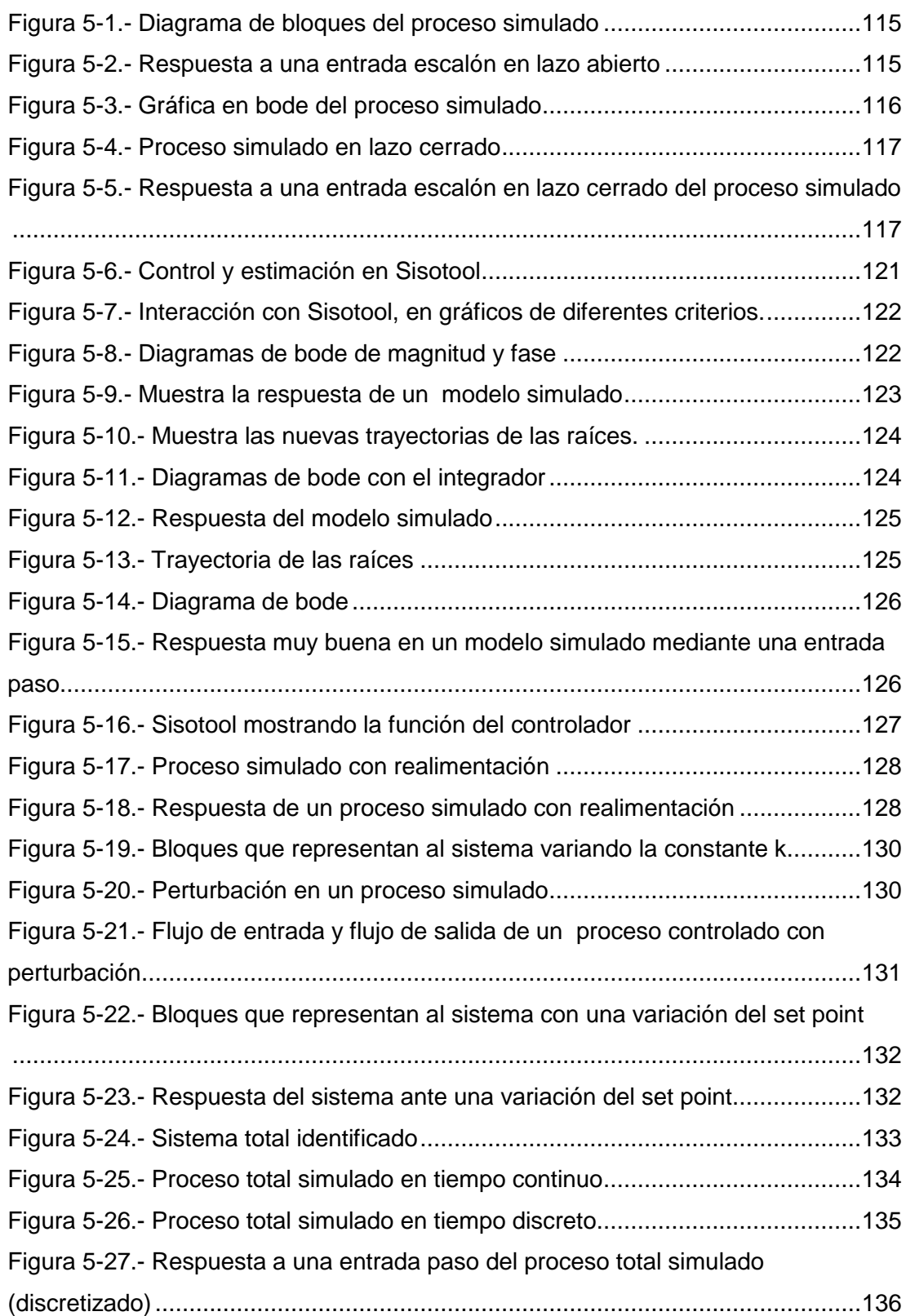

# <span id="page-20-0"></span>**INDICE DE TABLAS**

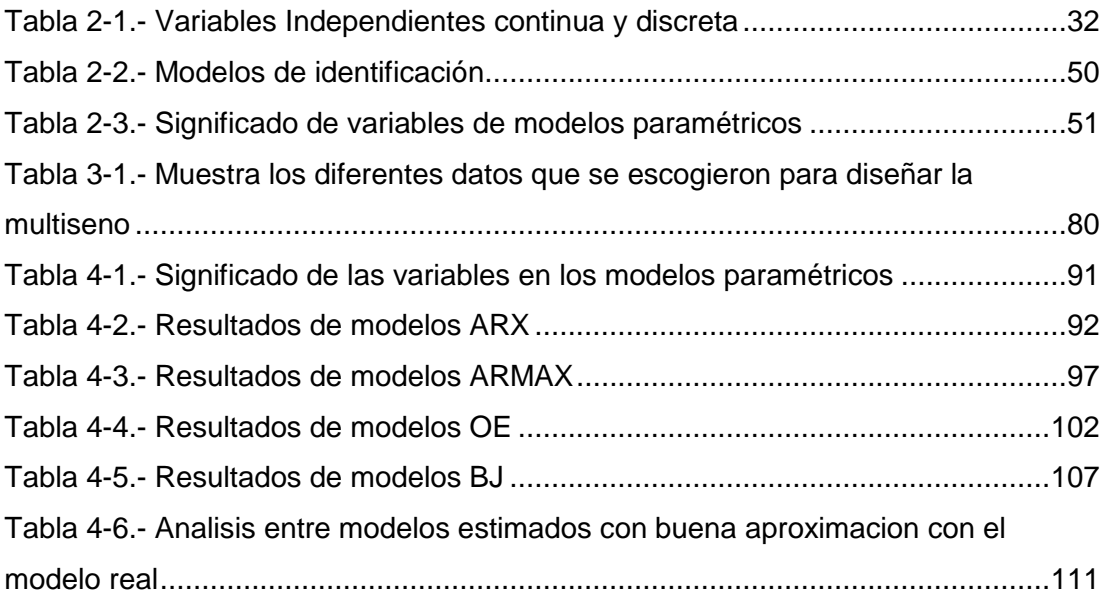

## **INTRODUCCIÓN**

<span id="page-21-0"></span>Al pasar el tiempo han ido cambiando los procesos productivos, debido fundamentalmente a la evolución de las tecnologías de información y la automatización de los procesos industriales, que han permitido el desarrollo de controladores, que eliminen costos y desperdicios en el proceso de fabricación, liberando así al operario de su actuación física directa con la planta y al mismo tiempo le ha permitido la labor única de supervisión y vigilancia del proceso. Esto únicamente se puede conseguir con un conocimiento exhaustivo del comportamiento dinámico del proceso, lo que permitirá comprender el comportamiento del sistema, incluyendo sus partes críticas.

En los procesos industriales se requiere controlar o mantener constante algunas variables tales como son: presión, caudal, nivel, temperatura, pH, conductividad, velocidad, etc. Para la cual se hace uso del *Control Automático* manteniendo dichas variables en las condiciones más idóneas es decir en un punto llamado *"set point"*, tal que puede ser: un punto fijo; un periodo de tiempo de acuerdo con una relación predeterminada; o guardar una relación con otra variable.

El control o regulador de un sistema de nivel de líquido en un tanque, es un problema muy común o básico en los procesos industriales. Estos procesos requieren sistemas que permitan bombear el líquido a un tanque; y a su vez controlar y regular el nivel de éste.

Como toda fábrica necesita de un suministro de agua, es decir una cisterna de agua que se mantenga siempre en un nivel especifico según demanda su producción, este trabajo investigativo se basa exclusivamente en la identificación de sistemas en la cual se modela el proceso real de la cisterna

de una fábrica en un modelo matemático y después diseñar un controlador optimo y eficiente que regule el nivel de agua en la cisterna, para lo cual se ha planteado los siguientes objetivos:

- Demostrar la validez, utilidad y conveniencia de la técnica de identificación de sistemas, aplicada a un proceso real.
- Aplicar técnicas para modelación y simulación de un sistema dinámico mediante MATLAB.
- Diseñar un controlador optimo, basado en la identificación

Para cumplir con estos objetivos se utilizará las técnicas de identificación que permite modelar un proceso real, para esto es necesario comentar que el modelo matemático no es único, debido a lo cual se pueden hacer representaciones diferentes del mismo proceso.

El modelo *"perfecto"* reproduce la distribución de probabilidad de salidas de la planta ante cualquier entrada, bueno para cualquier aplicación, dicho modelo no existe: el objetivo del modelado es que las imperfecciones estén en zonas irrelevantes para la aplicación concreta, a un COSTE RAZONABLE. Este estudio previo es útil a la hora de crear una nueva planta, o hacer mejoras a una ya existente.

### **CAPITULO 1**

## <span id="page-23-1"></span><span id="page-23-0"></span>**1. DESCRIPCIÓN GENERAL DEL PROCESO**

El tema de interés en este documento es de mostrar al lector una breve introducción a la identificación de sistemas, y que mejor hacerlo mediante un proceso real, donde se necesitará una descripción completa del mismo y entender cómo se comporta un sistema de control de nivel.

Un sistema de control es un ordenamiento de componentes físicos conectados de tal manera que el mismo pueda comandar, dirigir o regularse a sí mismo o a otro sistema. [1]

En el sentido más abstracto es posible considerar cada objeto físico como un sistema de control. Cada cosa altera su medio ambiente de alguna manera, activa o positivamente.

Un sistema de control de nivel es un conjunto de dispositivos o estructuras hidráulicas cuya finalidad es la de garantizar el nivel del líquido en un rango de variación preestablecido. [2]

En nuestra vida diaria estamos siempre en contacto con sistemas de control de nivel y flujo, por ejemplo es el caso de nuestro cuerpo mismo el cual tiene Biosistemas que controlan el flujo de sangre alrededor del cuerpo y otros, también existe un sistema de nivel de líquido en nuestra casa en la parte del baño, en la cual intervienen la palanca adjunta a la válvula del tanque del WC. que permite el paso del agua al tanque hasta que el flotador sube a un

 *[1],[2] www.sapiensman.com/control\_automatico/*

punto que cierra la válvula, el cual se considera como un simple y efectivo sistema de control de nivel para depósitos de agua. [3]

#### <span id="page-24-0"></span>**1.1 Análisis y Descripción del Proceso**

Para llevar a cabo el control de nivel en un proceso es muy importante el funcionamiento correcto del proceso, como de la consideración del balance adecuado de materia prima que conllevaría a incrementar los costos de producción, la mejor manera de reducir estos costos de operación de las unidades existentes es mejorar su eficiencia y operación mediante la optimización y el control total del proceso. Actualmente la tendencia en control de procesos es la obtención de modelos matemáticos que presenten los procesos lo más fielmente posible ya sea de manera lineal o no lineal. [4]

Para conseguir lo antes enunciado se modelará un proceso real en el cual se aplicará una de las técnicas de identificación, para ello es necesario conocer bien el proceso a modelar y controlar. Se ha dividido la descripción del proceso en los siguientes pasos:

- Descripción, bosquejo de la Planta y razones para controlar el sistema.
- Estructura y dimensiones de la Planta.
- Elementos de la planta.

### <span id="page-24-1"></span>**1.2 Descripción, Bosquejo de la Planta y Razones Para Controlar el Sistema**

El proceso a identificar es una cisterna de agua que la fábrica utiliza constantemente; se necesita conocer sus variables de entrada y de salida además si tiene válvulas, sensores y si cuenta con un controlador PID, para esto se realizó un levantamiento de información.

 *<sup>[3] &</sup>quot;Diseño de un Controlador PID por Computadora" Autor: Juan Márquez Rubio. [4] www.scribd.com/modelos \_matematicos\_sistemas\_fisicos*

Para entender este proceso es necesario analizar cómo funciona.

Este proceso consta de una cisterna de agua que mantiene su nivel mediante un control PID. El cual tiene la función de mantener el nivel indicado por el operario y lo hace mediante un sensor diferencial de presión conectado de tal forma que recepta el nivel y lo transmite al controlador, este toma la decisión de abrir o cerrar la válvula a la entrada del tanque en porcentajes de apertura, en este proceso la demanda de agua es casi constante por lo que no hay control en la salida ya que existe una válvula que siempre está abierta y después tiene una o dos bombas que siempre están encendidas a la salida suministrando agua, una observación particular es aclarar que la fábrica casi nunca detiene el proceso ya que eso demandaría perdidas a la empresa a menos que haya que realizar mantenimiento, además se verifica que este proceso está en lazo cerrado por lo que se tiene un control y esto a la hora de tomar datos se hace un poco difícil, más adelante se explicará con detalle este tema. Este trabajo de investigación consiste en realizar la identificación al proceso, posteriormente se diseñará un controlador, que tendrá la doble función: garantizar la seguridad de las estructuras y evitar el desperdicio de agua. Como todo mecanismo siempre puede fallar en el momento de su operación, es importante que el tanque disponga de un sistema de seguridad de funcionamiento totalmente automático como por ejemplo un vertedero libre, eventualmente conectado con una alarma, y un control mínimo que tiene la función de garantizar el buen funcionamiento del sistema, evitando la entrada de aire en la tubería que se encuentra aguas abajo del tanque, como por ejemplo en la red de distribución de agua, o en la succión de la o las bombas. En este caso también el sistema está compuesto por un sensor de nivel conectado a una alarma, para que el operador intervenga, o en sistemas más sofisticados el sensor actúa directamente, para aumentar la entrada de agua al tanque, pero esto ya no entra en este trabajo ya que eso no correspondería a este tema, mas aun sí tiene que tomarse en cuenta, cuando se vaya a realizar el nuevo diseño, la nueva estructura y la implementación de este sistema.

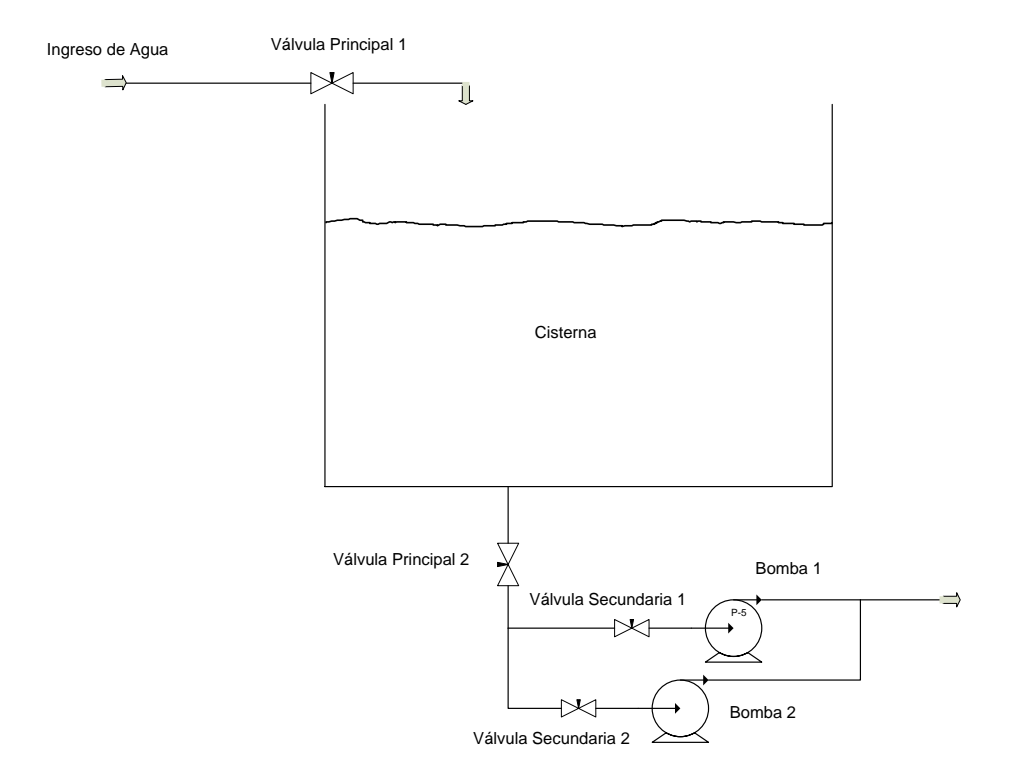

**Figura 1-1.- Bosquejo General de la Planta**

#### <span id="page-26-1"></span><span id="page-26-0"></span>**1.3 Estructura y Dimensiones de la Planta**

La cisterna tiene forma de un paralelepípedo recto rectangular u ortoedro construida de hormigón y sus dimensiones son:

 $Ancho = 11m$ .  $Large = 23m$ .  $Altura = 4m$ .

Con estos datos podemos obtener indirectamente su capacidad o volumen máximo.

$$
V_{max} = 11x23x4 = 1012 m^3.
$$

Pero como el volumen al que tiene que permanecer siempre la cisterna dado por el operario es  $V_{Set~point} = 779~m^3$ , entonces podemos obtener la altura requerida a la cual se debe mantener el nivel.

$$
h=\frac{779}{11x23}\approx 3m
$$

#### <span id="page-27-0"></span>**1.4 Elementos de la Planta**

Como se observa en la figura 1-1 la cisterna consta de los siguientes elementos: Líquido, Bomba, Válvula, Sensor de nivel, El Controlador.

Se detallará cada elemento que forma parte de la planta para entender mejor el proceso.

#### **1.4.1 Líquido**

<span id="page-27-1"></span>El líquido que este proceso utiliza es agua potable, ya que es una cisterna que suministra agua para realizar la producción en la fábrica.

El agua que llega a la cisterna es enviada por la empresa de la ciudad a una presión promedio de 70 PSI y el caudal con el que llega es de  $300 \ m^3/h$ ora.

El agua es un elemento esencial para mantener nuestras vidas. El acceso a agua potable segura nos garantiza inmunidad frente a las enfermedades. Necesidades vitales humanas como el abastecimiento de alimentos dependen de ella. Los recursos energéticos y las actividades industriales también dependen del agua. [5]

 *[5] es.wikipedia.org/wiki/agua*

El agua del latín *aqua*, es una sustancia cuya molécula está formada por dos átomos de hidrógenos y uno de oxigeno  $(H_2O)$ . Es esencial para la supervivencia de todas las formas conocidas de vida. El termino agua, generalmente, se refiere a la sustancia en su estado líquido, pero la misma puede hallarse en su forma solida llamada hielo, y en su forma gaseosa denominada vapor, este análisis nos brinda información de qué podría ocurrir si la cisterna estuviese en un lugar donde la temperatura variara, si fuese ese el caso se tendría que analizar las variaciones de temperatura y realizar un control manteniendo el agua en su estado liquido, pero este proceso se encuentra en un lugar donde el agua está en su estado líquido, por lo tanto no habría problema de temperatura. [6]

### **1.4.2 Bombas**

<span id="page-28-0"></span>Este proceso utiliza dos bombas que se operan manualmente, siempre están encendidas pues no hay control en la salida del sistema. Estas bombas se mantienen en una presión promedio de 70 PSI y un caudal de 227.27  $m^3$  por hora ó 1000 galones por minutos cada una.

#### **1.4.3 Válvula**

<span id="page-28-1"></span>Una válvula se puede definir como un aparato mecánico con el cual se puede iniciar, detener o regular la circulación (paso) de líquidos o gases mediante una pieza movible que abre, cierra u obstruye en forma parcial uno o más orificios o conductos.

Las válvulas son unos de los instrumentos de control más esenciales en la industria. Debido a su diseño y materiales, las válvulas pueden abrir y cerrar, conectar y desconectar, regular, modular o aislar una enorme serie de líquidos y gases, desde los más simples hasta los más  *[6] es.wikipedia.org/wiki/agua*

corrosivos o tóxicos. Sus tamaños van desde una fracción de pulgada hasta 30 ft (9 m) o más de diámetro. Pueden trabajar con presiones que van desde el vació hasta más de 20000 lb/in² (140 Mpa) y temperaturas desde las criogénicas hasta 1500 °F (815 °C). En algunas instalaciones se requiere un sellado absoluto; en otras, las fugas o escurrimientos no tienen importancia. [7]

La palabra flujo expresa el movimiento de un fluido, pero también significa la cantidad total de fluido que ha pasado por una sección determinada de un conducto. Caudal es el flujo por unidad de tiempo; es decir, la cantidad de fluido que circula por una sección determinada del conducto en la unidad de tiempo. [8]

Las válvulas se pueden dividir en dos grandes grupos, de propósitos claramente distinguibles y de obvia utilidad:

- Válvulas de corte: se utilizan para cortar o abrir (totalmente) un caudal
- Válvulas de regulación: se usan para modular (regular, ajustar) un flujo. [9]

Este proceso consta de dos válvulas, la primera es una válvula de regulación que se encuentra en la entrada de la cisterna, marca Honeywell, es motorizada que varía su porcentaje de apertura con relación al voltaje que se le aplique, es decir controla el flujo que pasa a través de ésta mediante el voltaje.

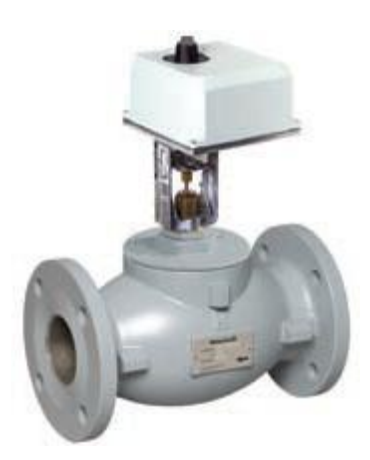

**Figura 1-2.- Válvula de Regulación Honeywell [10]**

<span id="page-30-1"></span>Se buscó los datos técnicos de la válvula con base en la información dada por el operario de la planta y la observación que se realizó en la misma, se hace una breve descripción de lo más importante.

### **1.4.3.1 Característica Entre el Flujo, la Presión y su Coeficiente.**

<span id="page-30-0"></span>Otra característica es la posición de la válvula entre el porcentaje de apertura y el voltaje.

$$
\% A pert = K_1 * Vi(t) = Vp(t), \quad \text{donde } K_1 = 10
$$

Una característica importante es el tiempo que demora en responder el elemento, es decir su respuesta en el tiempo.

$$
t=1s
$$

La segunda válvula, al igual que la otra también es de regulación *manual - auto*, de la misma marca que la anterior y se encuentra antes de las bombas, en la planta el conjunto válvula-bomba es considerado una perturbación.

*[10] Gráfica tomada del Datasheet de la válvula V4073A marca Honeywell*

#### **1.4.4 Sensor de Nivel**

<span id="page-31-0"></span>Para la medición de niveles en tanques al vació o bajo presión pueden utilizarse los instrumentos de medición del flujo por métodos de presión diferencial. La única diferencia es que el instrumento dará una lectura inversa; es decir, cuando señale caudal cero en medidas de flujo, se leerá nivel máximo en medidas de nivel. Deben tomarse precauciones para obtener la correspondiente respuesta del instrumento. Como estos instrumentos están diseñados para permitir el flujo en ambas direcciones, es posible utilizarlos para mediciones de nivel de líquido.

El principio de funcionamiento se basa en aplicarle al instrumento la presión existente en la superficie del liquido en ambas conexiones con la finalidad de anularla y que la presión detectada, sea la presión hidrostática, se puede representar en unidades de nivel.

El medidor de presión diferencial consiste en un diafragma en contacto con el fluido del depósito, que mide la presión hidrostática en un punto del fondo del depósito, se verá algunos detalles de este sensor diferencial.

<span id="page-31-1"></span>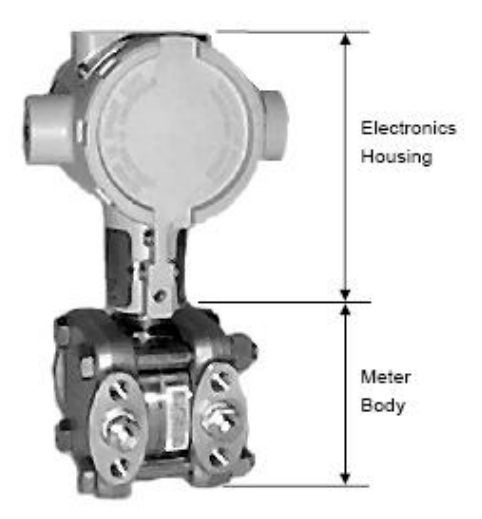

**Figura 1-3.- Sensor de presión ST 3000 Honeywell [11]** *[11] Gráfica tomada del Datasheet del sensor de presión ST3000 marca Honeywell*

Tanque abierto el nivel del líquido es proporcional a la presión del fondo, se coloca un medidor de presión.

$$
P = \rho * g * h
$$

Donde:

$$
P = \text{Presión}
$$
\n
$$
\rho = \text{Densidad del agua } (100 \frac{kg}{m^3})
$$
\n
$$
g = \text{Aceleración gravitacional } (9.8 \frac{m}{s^2})
$$
\n
$$
h = \text{Altura (nivel)}
$$

Tanque cerrado la diferencia de presión ejercida por el líquido en el fondo y la presión que tiene el depósito.

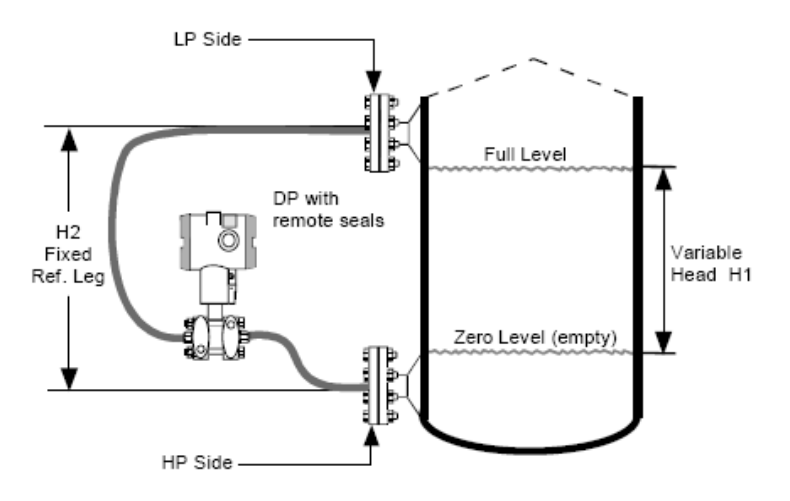

<span id="page-32-0"></span>**Figura 1-4.- Típica instalación para medir nivel con un sensor de presión diferencial [12]**

El diafragma forma parte de un transmisor neumático, o electrónico de presión diferencial.

Precisión  $\pm$  0.5 % en los neumáticos,  $\pm$  0.2 % -  $\pm$  0.3 % en los electrónicos y de  $\pm$  1.5 % en los "smart sensors".

*[12] Gráfica tomada del Datasheet del sensor de presión ST3000 marca Honeywell*

El material del diafragma debe ser adecuado como para resistir corrosión del fluido, ejemplo: acero inoxidable 316, monel, tantalio, hastelloy B, etc.

Detección contínua.

La planta en mención usa un sensor de nivel marca Honeywell, ST 3000 Smart Transmitters. Este trabaja como diferencial de presión, indicador de presión y presión absoluta, y transmite señales de 0 a 10 Voltios, 0 a 20 mA y de 4 a 20 mA.

Su función de transferencia viene dada por:

$$
V_{out}(t) = K_5 * h(t), \qquad \text{donde } K_5 = 1
$$

Una característica importante es el tiempo que demora en responder el elemento, es decir su respuesta en el tiempo:

$$
t=1ms.
$$

#### **1.4.5 Controlador**

<span id="page-33-0"></span>Un PID (Proporcional Integral Derivativo) es un mecanismo de control por realimentación que calcula la desviación o error entre un valor medido y el valor que se quiere obtener, para aplicar una acción correctora que ajuste el proceso. El algoritmo de cálculo del control PID se da en tres parámetros distintos: el proporcional, el integral, y el derivativo. El valor Proporcional determina la reacción del error actual. El Integral genera una corrección proporcional a la integral del error, esto nos asegura que aplicando un esfuerzo de control suficiente, el error de seguimiento se reduce a cero. El Derivativo determina la

reacción del tiempo en el que el error se produce. La figura muestra un diagrama de bloques que presenta una planta con el control PID.

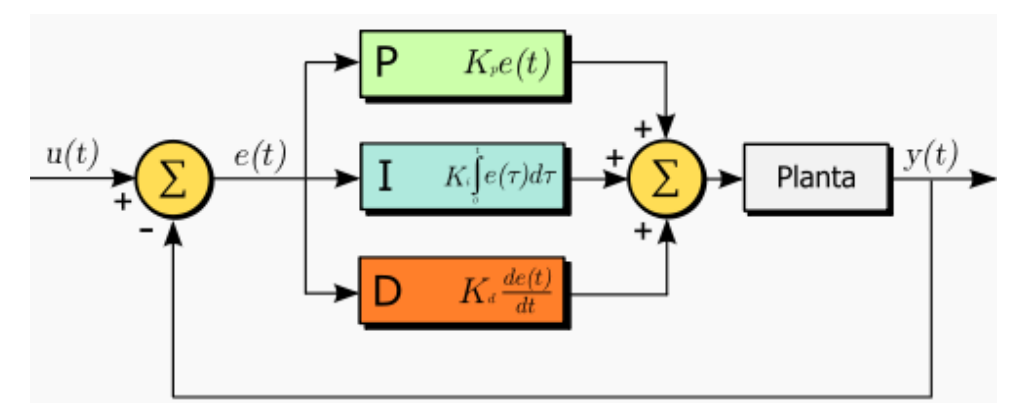

**Figura 1-5.- Control PID**

<span id="page-34-0"></span>El proceso se encuentra controlado con un PI, donde es necesario que exista error para tener una acción de control distinta de cero y que un error pequeño positivo siempre dara una acción de control creciente, y si fuera negativa la señal de control será decreciente. Este razonamiento muestra que el error en régimen permanente será siempre cero.

Los parámetros que tiene este control son:

$$
Kp = 1
$$
  

$$
Ti = 15
$$
  

$$
Td = 0
$$

### <span id="page-35-0"></span>**1.5 Modelo de la Planta a Considerar para la Identificación**

En la figura 1-6 se muestra el bosquejo de la planta a identificar, donde se observa la válvula del flujo de entrada (a controlar) y la válvula del flujo de salida, la cual se considera como una perturbación en el sistema.

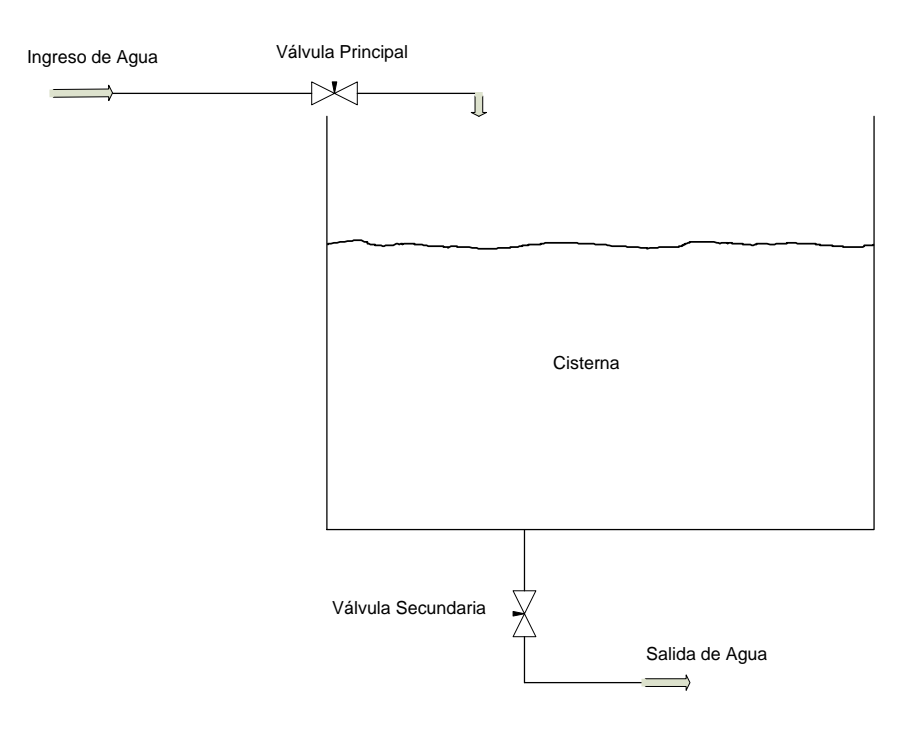

**Figura 1-6.- Bosquejo de la Planta**

#### <span id="page-35-2"></span><span id="page-35-1"></span>**1.6 El Proceso de Identificación**

Se enfoca en la modelación de sistemas dinámicos a partir de datos experimentales.

Se desea tener claro de que se trata, como se la realiza y acontecimientos que se den en presencia de perturbaciones en especial las que no se puede medir, estas presentan un especial desafío en el tema.
#### **1.6.1 Etapas de la Identificación**

#### **1.6.1.1 Obtención de Datos de Entrada - Salida.**

Para ello se debe excitar el sistema mediante la aplicación de una señal y registrar la evolución tanto de la entrada como de la salida durante un intervalo de tiempo.

#### **1.6.1.2 Tratamiento Previo de los Datos Registrados.**

Los datos registrados están generalmente acompañados de ruidos indeseados u otro tipo de imperfecciones que puede ser necesario corregir antes de iniciar la identificación del modelo. Se trata, por tanto, de "preparar" los datos para facilitar y mejorar el proceso de identificación.

### **1.6.1.3 Elección de la Estructura del Modelo.**

Si el modelo que se desea obtener es un modelo paramétrico, el primer paso es determinar la estructura deseada para dicho modelo. Este punto se facilita en gran medida si se tiene un cierto conocimiento sobre las leyes físicas que rigen el proceso.

## **1.6.1.4 Obtención de los Parámetros del Modelo.**

A continuación se procede a la estimación de los parámetros de la estructura que mejor ajustan la respuesta del modelo a los datos de entrada-salida obtenidos experimentalmente.

#### **1.6.1.5 Validación del Modelo.**

El último paso consiste en determinar si el modelo obtenido satisface el grado de exactitud requerido para la aplicación en cuestión.

Si se llega a la conclusión de que el modelo no es válido, se deben revisar los siguientes aspectos como posibles causas:

- 1. El conjunto de datos de entrada-salida no proporciona suficiente información sobre la dinámica del sistema.
- 2. La estructura escogida no es capaz de proporcionar una buena descripción del modelo.
- 3. El criterio de ajuste de parámetros seleccionado no es el más adecuado.

El proceso de identificación se considera un proceso iterativo, que dependiendo de la causa estimada, deberá repetirse desde el punto correspondiente.

### **1.6.2 Hechos Sobre Identificación:**

- El problema no se asocia exclusivamente con el diseño de controladores, a pesar de que forma parte importante del mismo.
- A menudo, las tareas sobre identificación de sistemas son las más costosas y demoradas de la implementación de un sistema de control avanzado.
- Tecnología ampliamente aplicable, con diversas aplicaciones en diferentes campos.

## **1.6.3 La Identificación Puede ser Aplicada para:**

- Plantas industriales (industrias petroleras y de alimentos).
- Sistemas electrónicos en general.
- Sistemas Biológicos y Bioinformáticos.
- Sistemas económicos y financieros.
- Sistemas sociales (desordenes y enfermedades).

## **CAPITULO 2**

# **2. FUNDAMENTOS TEÓRICOS**

## **2.1 Fundamentos Básicos de Control en un Sistema**

Para efectuar el análisis de un sistema, es necesario obtener un modelo matemático que lo represente. La figura 2-1 representa el sistema con señales de entrada, salida y perturbación.

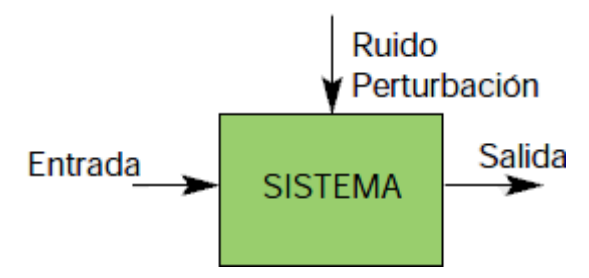

**Figura 2-1.- Señales de un Sistema**

Es necesario comentar que el modelo matemático que se desarrolla a partir de un sistema no es único, debido a lo cual se pueden lograr representaciones diferentes del mismo proceso. Estas diferentes representaciones no contradicen una de otra; todas contienen información complementaria por lo que se debe encontrar aquella que proporcione la información de interés para cada problema en particular.

### **2.1.1 Ecuaciones Diferenciales**

Para entender y controlar sistemas complejos se debe obtener modelos matemáticos cuantitativos, por lo tanto es necesario analizar relaciones entre variables. Se considera el sistema de naturaleza dinámica por tanto las ecuaciones descriptivas son diferenciales, para simplificar el

método de solución se puede linealizar las ecuaciones con la ayuda de la transformadas de Laplace.

#### **2.1.2 Transformada de Laplace**

El método de la transformada de Laplace introduce ecuaciones algebraicas que pueden resolverse en forma relativamente más sencilla que las ecuaciones diferenciales más complicadas.

La transformada de Laplace existe para aquellas ecuaciones diferenciales lineales en las que converge la integral de transformación.

La transformada de Laplace es:

$$
F(s) = \int_{0^-}^{\infty} f(t)e^{-st}dt = L[f(t)]
$$

Donde  $s = \sigma + j\omega$  es una variable compleja.

La transformada inversa es:

$$
L^{-1}[F(s)] = \frac{1}{2\pi j} \int_{\sigma - j\omega}^{\sigma + j\omega} F(s)e^{st} ds = f(t).\mu(t)
$$

#### **2.1.3 Expansión en Fracciones Parciales**

Método utilizado para obtener la anti transformada de Laplace de una función con varios factores en el denominador (polos). Existen tres casos:

- Raíces reales y diferentes
- Raíces reales y repetidas
- Raíces complejas conjugadas

## **2.1.4 Funciones de Transferencia.**

Se basa en la descripción del sistema mediante ecuaciones diferenciales y su representación con la transformada de Laplace.

Luego de transformar la ecuación diferencial (condiciones iniciales iguales a cero) con Laplace, en la figura 2-2 se puede visualizar un bloque funcional que describe la transición de r(t) a c(t).

$$
R(s) \t\t (b_m s^m + b_{m-1} s^{m-1} + \dots + b_0) \t C(s)
$$
  

$$
(a_n s^n + a_{n-1} s^{n-1} + \dots + a_0)
$$

**Figura 2-2.- Bloque funcional que describe la transición de r(t) y c(t)**

Una metodología a seguir para la determinación de la función de transferencia de un sistema es la siguiente:

- 1 Identificar las ecuaciones de equilibrio o leyes físicas involucradas en el sistema.
- 2 Siguiendo las ecuaciones de equilibrio plantear las ecuaciones integro−diferenciales correspondientes a cada variable de interés.
- 3 Obtener la transformada de Laplace de cada ecuación considerando condiciones iniciales cero.
- 4 Relacionar la variable de salida con las variables de entrada.

La figura 2-3 muestra la función de transferencia con realimentación  $C(s)$  $R(s)$ 

$$
E_a(s) = R(s) - B(s) = R(s) - H(s)C(s)
$$

$$
C(s) = G(s)E_a(s)
$$

$$
\Rightarrow C(s) = G(s)(R(s) - H(s)C(s))
$$

$$
\Rightarrow C(s)(1 + H(s)G(s)) = G(s)R(s)
$$

$$
\frac{C(s)}{R(s)} = \frac{G(s)}{1 + H(s)G(s)}
$$

$$
\frac{R(s)}{1 \pm G(s)H(s)} \cdot \frac{C(s)}{Output}
$$

Figura 2-3.- Función de transferencia  $\frac{C(s)}{R(s)}$  realimentada

## **2.1.5 Polos, Ceros y Respuesta de un Sistema:**

## **2.1.5.1 Polos.**

Los Polos de una función de transferencia son los valores de "s" que hacen que la función de transferencia se vuelva infinita. De forma general en una función de transferencia factorizada, son los factores del denominador.

### **2.1.5.2 Ceros.**

Los Ceros de una función de transferencia son los valores de "s" que hacen que la función de transferencia sea igual a cero. De forma general en una función de transferencia factorizada, son los factores del numerador.

En la figura 2-4 se observa la función de transferencia en donde se muestran los polos y ceros que tiene la función.

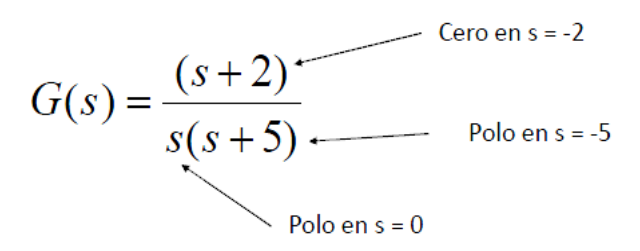

**Figura 2-4.- Polos y ceros que tiene la función de transferencia**

#### **2.1.6 Sistema de Primer Orden**

La figura 2-5 muestra un sistema de primer orden sin ceros.

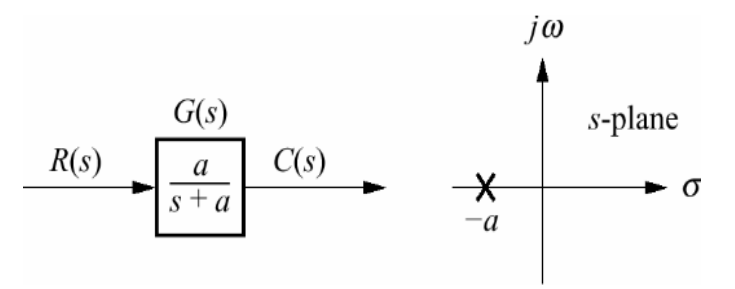

**Figura 2-5.- Sistema de primer orden**

Si la entrada es escalón unitario  $R(s) = \frac{1}{s}$  , la salida está dada por:

$$
C(s) = R(s)G(s) = \frac{a}{s(s+a)}
$$

$$
c(t) = c_f(t) + c_n(t) = 1 - e^{-at}
$$

Evaluando la ecuación en el tiempo:

$$
e^{-at}|_{t=1/a}=e^{-1}=0.37
$$

$$
c(t)|_{t=1/a} = 1 - e^{-at}|_{t=1/a} = 1 - 0.37 = 0.63
$$

Se puede definir como el tiempo para que  $e^{-at}$  decaiga al 37% de su valor inicial, o el tiempo que toma la respuesta de escalón para alcanzar el 63% de su valor final.

La figura 2-6 muestra las constantes de tiempo que se dan en un escalón.

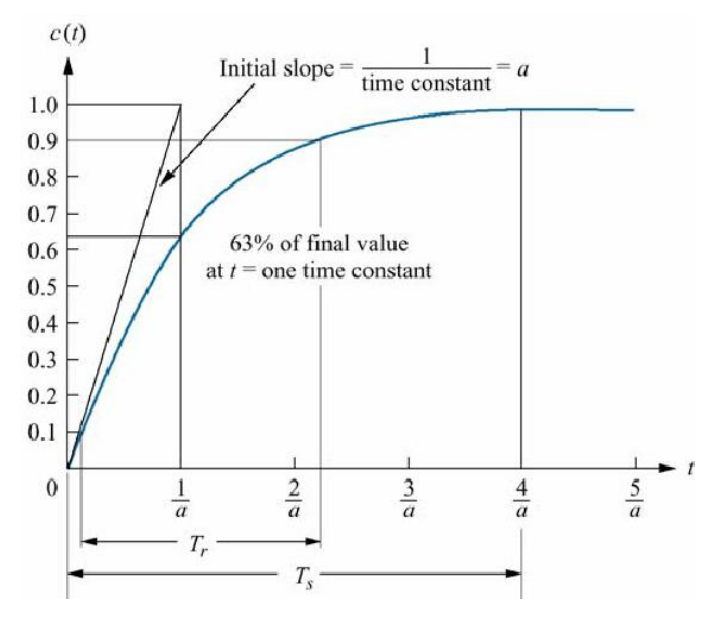

**Figura 2-6.- Constante de tiempo en una entrada escalón**

#### **2.1.6.2 Tiempo de Levantamiento**

Es el tiempo necesario para que la forma de onda pase de 0.1 a 0.9 de su valor final:

$$
T_r = \frac{2.31}{a} - \frac{0.11}{a} = \frac{2.2}{a}
$$

## **2.1.6.3 Tiempo de Estabilización :**

Es el tiempo necesario para que la respuesta alcance el 2% alrededor de su valor final:

$$
T_s = \frac{4}{a}
$$

En ocasiones no se conoce analíticamente la función de transferencia del sistema, la respuesta escalón del sistema nos puede ayudar a encontrar la representación.

Si el sistema es de la forma:

$$
G(s) = \frac{K}{s+a}
$$

Al someterlo a una entrada escalón unitario:

$$
C(s) = \frac{K}{s(s+a)} = \frac{K/a}{s} - \frac{K/a}{s+a}
$$

## **2.1.7 Sistemas de Segundo Orden**

Su forma general se muestra en la figura 2-7

$$
R(s) = \frac{1}{s}
$$

$$
R(s) = \frac{1}{s} \left[\frac{b}{s^2 + as + b}\right] C(s)
$$

**Figura 2-7.- Sistema de segundo orden**

#### **2.1.8 Tipos de Respuestas**

#### **2.1.8.1 Respuestas Sobreamortiguadas**

Polos: dos complejos en  $-\sigma_1$ ,  $-\sigma_2$ 

$$
c(t) = K_1 e^{-\sigma_1 t} + K_2 e^{-\sigma_2 t}
$$

Polos: dos complejos en  $-\sigma_d \pm j\omega_d$ 

$$
c(t) = Ae^{-\sigma_d t} \cos(\omega_d t - \phi)
$$

## **2.1.8.3 Respuestas no Amortiguadas:**

Polos: dos imaginarios en  $\pm j\omega_1$ 

$$
c(t) = A\cos(\omega_1 t - \phi)
$$

## **2.1.8.4 Respuestas Críticamente Amortiguadas:**

Polos: dos reales en  $-\sigma_1$ 

$$
c(t) = K_1 e^{-\sigma_1 t} + K_2 t e^{-\sigma_1 t}
$$

La figura 2-8 muestra los tipos de respuesta en un sistema de segundo orden.

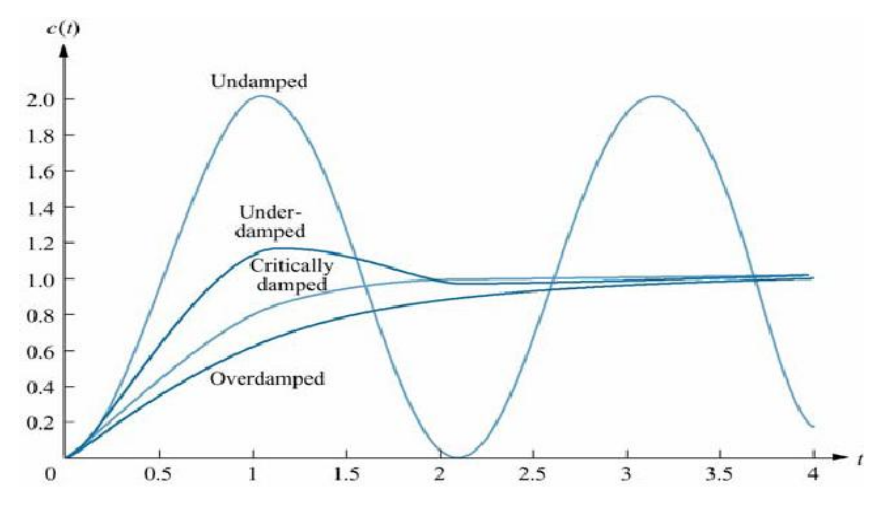

**Figura 2-8.- Tipos de respuesta en un sistema de segundo orden**

Función de transferencia general:

$$
G(s) = \frac{\omega_n^2}{s^2 + 2\zeta\omega_n s + \omega_n^2}
$$

## **2.1.8.5 Frecuencia Natural**

Es la frecuencia de oscilación del sistema sin amortiguamiento.

## **2.1.8.6 Factor de Amortiguamiento Relativo**

Es la relación entre el decaimiento exponencial y la frecuencia de oscilación.

$$
\zeta = \frac{frecuencia de decaimiento exponencial}{Frecuencia natural (rad/}
$$

Comparando con la forma polinómica general es:

$$
G(s) = \frac{b}{s^2 + as + b}
$$
  

$$
G(s) = \frac{\omega_n^2}{s^2 + 2\zeta\omega_n s + \omega_n^2}
$$
  

$$
b = \omega_n^2 \qquad \omega_n = \sqrt{b}
$$
  

$$
a = 2\zeta\omega_n \qquad \zeta = \frac{a/2}{\omega_n}
$$

## **2.1.8.7 Sistemas Subamortiguado de Segundo Orden**

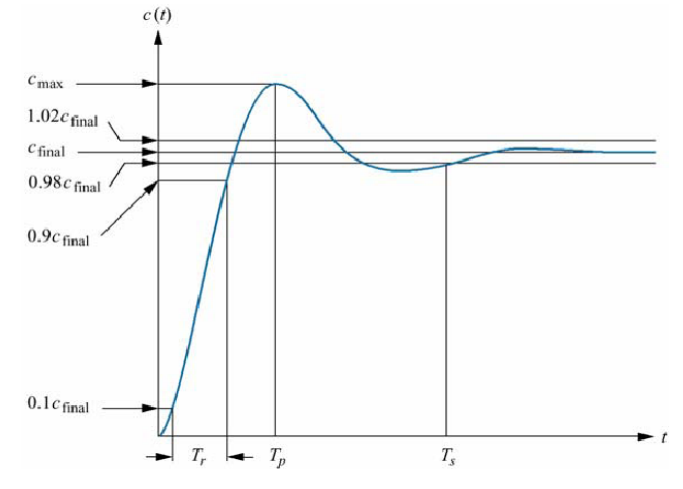

La figura 2-9 muestra especificaciones sobre el funcionamiento

**Figura 2-9.- Sistema subamortiguado de segundo orden**

## **2.1.8.8 Tiempo Pico**

Tiempo necesario para alcanzar el primer pico o máximo.

$$
T_p = \frac{\pi}{\omega_n \sqrt{1 - \zeta^2}}
$$

#### **2.1.8.9 Sobrenivel Porcentual %OS**

Cantidad que la forma de onda sobrepasa el valor en estado estable o final en el tiempo pico, expresada como porcentaje del valor en estado estable.

$$
\%OS = e^{-(\zeta \pi / \sqrt{1 - \zeta^2})} \times 100
$$

$$
\zeta = \frac{-\ln[\mathcal{P}/\!0S/100)}{\sqrt{\pi^2 + \ln^2(\mathcal{P}/\!0S/100)}}
$$

En la figura 2-10 se muestra una relación inversa entre el Sobrenivel porcentual y la relación de amortiguación.

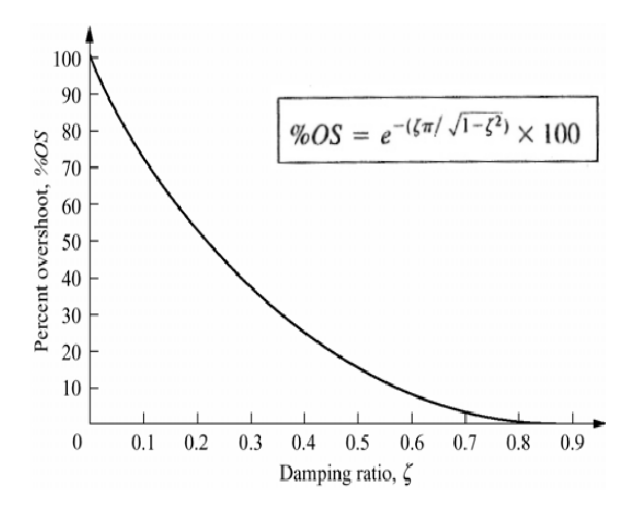

**Figura 2-10.- Sobrenivel Porcentual versus Relación de Amortiguación.**

### **2.1.8.10 Tiempo de Estabilización**

Tiempo necesario para que las oscilaciones amortiguadas de la respuesta transitoria alcancen y permanezcan alrededor de ±2% del valor en estado estable.

$$
T_s = \frac{4}{\zeta \omega_n}
$$

### **2.1.8.11 Tiempo de Levantamiento**

Tiempo necesario para que la forma de onda pasa de 0.1 del valor final a 0.9 del valor final.

En la figura 2-11 se muestra el compromiso que hay entre el sobre nivel porcentual y el tiempo de levantamiento.

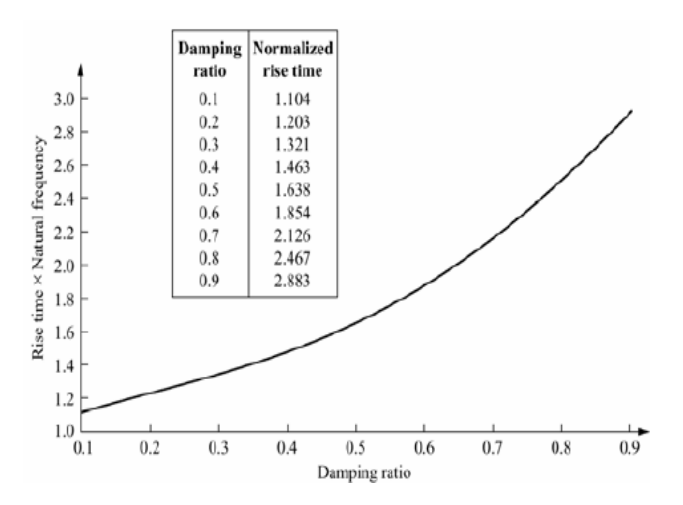

**Figura 2-11.-** Curva resultante que relaciona  $T_r$  y %OS

#### **2.1.8.12 Respuesta con Polos Adicionales**

Las fórmulas enunciadas anteriormente, solo se aplican para sistemas con dos polos complejos conjugados y sin ceros.

Muchos sistemas reales tienen más polos y ceros, por tanto bajo ciertas condiciones, un sistema con más de dos polos o con ceros se puede aproximar como un sistema de segundo orden que tiene solo dos polos dominantes complejos.

Si consideramos un sistema con tres polos:

$$
C(s) = \frac{A}{s} + \frac{B(s + \zeta \omega_n) + C \omega_d}{(s + \zeta \omega_n)^2 + \omega_d^2} + \frac{D}{s + \alpha_r}
$$

$$
c(t) = Au(t) + e^{-\zeta \omega_n t} \left( B \cos \omega_d t + C \sin \omega_d t \right) + D e^{-\alpha_r t}
$$

En general, se puede usar la regla práctica que dice: "Para que un par de polos complejos conjugados sean dominantes, es necesario que la parte real de los polos adicionales, esté

separada por lo menos cinco veces de la parte real de los polos dominantes"

## **2.1.8.13 Respuestas con Ceros**

Los ceros de la respuesta afectan a la amplitud pero no a la naturaleza exponencial o sinusoidal de la respuesta.

$$
T(s) = \frac{(s+a)}{(s+b)(s+c)} = \frac{A}{s+b} + \frac{B}{s+c}
$$

$$
= \frac{(-b+a)/(-b+c)}{s+b} + \frac{(-c+a)/(-c+b)}{s+c}
$$

Si el cero está lejos de los polos, entonces *a* es mucho mayor que *b* y *c*:

$$
T(s) \approx a \left[ \frac{1/(-b+c)}{s+b} + \frac{1/(-c+b)}{s+c} \right] = \frac{a}{(s+b)(s+c)}
$$

Entonces queda un término sólo de ganancia.

Si tenemos un sistema con tres polos y un cero, si un polo y un cero se cancelan nos queda:

$$
T(s) = \frac{K(s+z)}{(s+p_3)(s^2+as+b)}
$$

Para que esto ocurra, el polo *–p3* debe estar muy cercano a *–z*.

## **2.1.9 Respuesta en Frecuencia**

Para determinar las respuestas de frecuencia se utilizan los siguientes criterios:

- Criterio de estabilidad por Bode (gráfico y diagramas de Bode).
- Criterio de estabilidad por Nyquist (gráfico polar).
- Criterio de estabilidad por la carta de Nichols.

## **2.1.10 Sistemas de Control de Lazo Abierto y Lazo Cerrado.**

Para uniformizar criterios respecto a las denominaciones que reciben los elementos que conforman un sistema de control es necesario tener en mente las siguientes definiciones:

- **Planta** Cualquier objeto físico que ha de ser controlado.
- **Proceso,** Operación o secuencia de operaciones, caracterizada por un conjunto de cambios graduales que llevan a un resultado o estado final a partir de un estado inicial.
- **Sistema,** Combinación de componentes que actúan conjuntamente y cumplen un objetivo determinado.
- **Perturbación**, Es una señal que tiende a afectar adversamente el valor de la salida de un sistema.

## **2.1.10.1 Sistema de Lazo Abierto.**

Un sistema de lazo abierto es aquél donde la salida no tiene efecto sobre la acción de control. La exactitud de un sistema de lazo abierto depende de dos factores:

- a) La calibración del elemento de control.
- b) La repetitividad de eventos de entrada sobre un extenso período de tiempo en ausencia de perturbaciones externas.

La figura 2-12 muestra una interpretación de un sistema en lazo abierto.

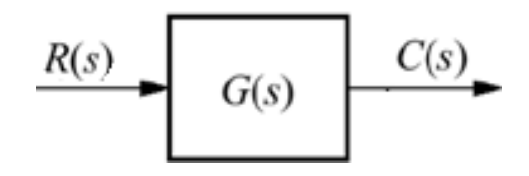

**Figura 2-12.- Sistema en lazo abierto**

## **2.1.10.2 Sistema de Lazo Cerrado.**

Un sistema de control de lazo cerrado es aquél donde la señal de salida tiene efecto sobre la acción de control.

La figura 2-13 se interpreta como un sistema de control de lazo cerrado.

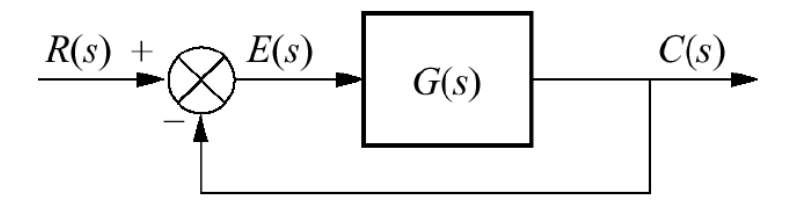

**Figura 2-13.- Sistema en lazo cerrado**

### **2.1.11 Linealización del Modelo en el Punto de Operación**

Los modelos de sistemas de excitación deben ser linealizados porque la mayoría de los métodos de identificación necesitan un sistema lineal.

Los límites pueden ser eliminados si se considera que los cambios en el sistema no tienen magnitudes apreciables que los superen. La función de saturación es diferenciable y se puede linealizar alrededor de un punto de operación.

Mediante la linealización es posible obtener la representación en variables de estado estándar para sistemas lineales invariantes la figura 2-14 muestra el punto de operación en donde se va a linealizar:

$$
f(x)_{l1} = f(x^*) + \frac{\partial f(x)}{\partial x}|_{x^*}(x - x^*)
$$

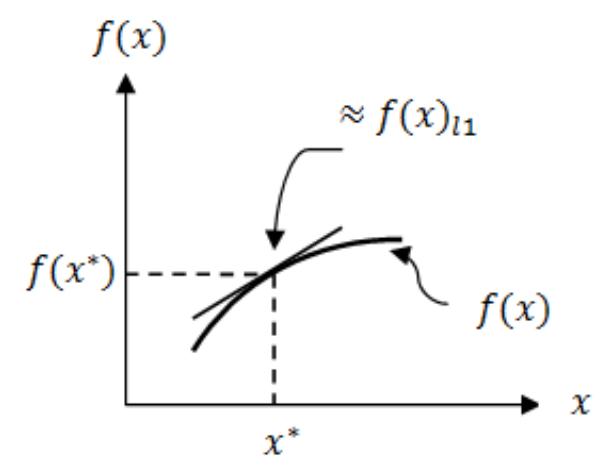

**Figura 2-14.- Linealización de una función estática no lineal**

## **2.2 Señales y Sistemas**

Una señal se define como una cantidad física que varía con el tiempo, el espacio o cualquier otra variable o variables independientes. Matemáticamente, describimos una señal como una función de una o más variables independientes.

Un sistema se puede definir también como un dispositivo físico que realiza una operación sobre una señal.

Existen diferentes señales para un análisis de la respuesta de un sistema pero una señal depende fuertemente de las características de la señal en particular.

Las señales en tiempo continuo o señales analógicas están definidas para todos los valores del tiempo y pueden tomar cualquier valor en el intervalo continuo *(a,b)*, donde *a* puede ser −∞ y *b* puede ser ∞.

Las señales en tiempo discreto están definidas solo para ciertos valores del tiempo. Estos instantes del tiempo no necesitan ser equidistantes, aunque en la práctica se toman normalmente instantes equiespaciados conforme a intereses computacionales y matemáticos.

La Tabla 2-1 muestra algunas señales para variables dependiente continua y discreta.

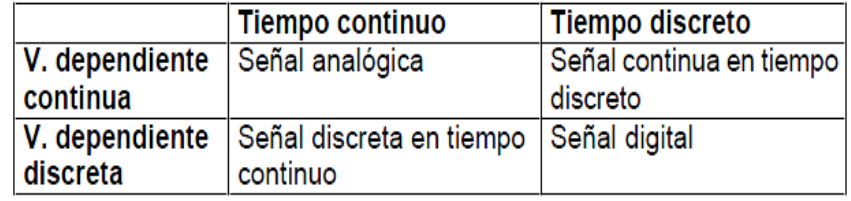

**Tabla 2-1.- Variables Independientes continua y discreta**

## **2.2.1 Sistemas Discretos**

Si en una señal se toman valores de un conjunto finito de valores se dice que es discreta. Normalmente, estos valores son equidistantes y por tanto pueden expresarse como un múltiplo de la distancia entre dos valores sucesivos.

Una señal en tiempo discreto, que toma valores en un conjunto discreto se denomina señal digital.

En sistemas discretos en control usando una computadora digital, requerirá que consideremos los siguientes fenómenos:

- **•** Muestreo.
- Leyes del control discreto.
- Retenedor (reconstrucción de señales).
- Aliasing.

## **2.2.1.1 Muestreo**

Esta es la conversión de una señal en tiempo continuo a una señal en tiempo discreto obtenida tomando *"muestras"* de la señal en tiempo continuo en instantes de tiempo discreto. Así, si  $x_a(t)$  es la entrada al muestreador, la salida es  $x_a(nT) = x(n)$ , donde T se denomina el intervalo de muestreo.

- Se convierte una señal continua en un juego de impulsos espaciados un intervalo T en tiempo.
- Esta serie de impulsos es lo que el algoritmo de control digital observar sin importar la planta.

En la figura 2-15 muestra señales continuas muestreadas.

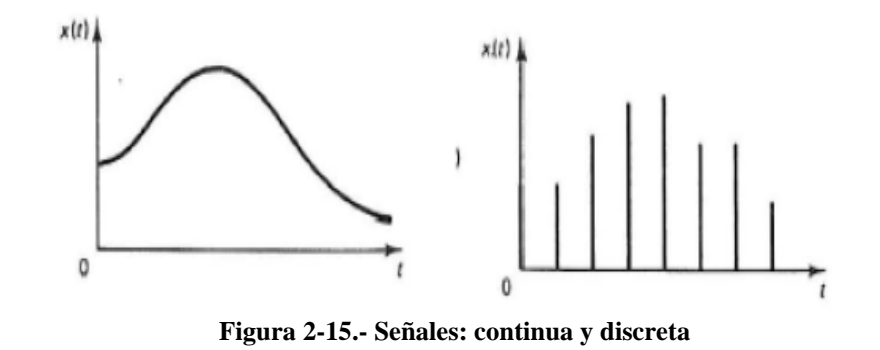

### **2.2.1.2 Control Discreto**

- El controlador retorna una salida de un juego de impulsos.
- Una forma muy común de representar controladores digitales es en forma de velocidad

La figura 2-16 muestra lo que realiza un control discreto con los datos muestreados.

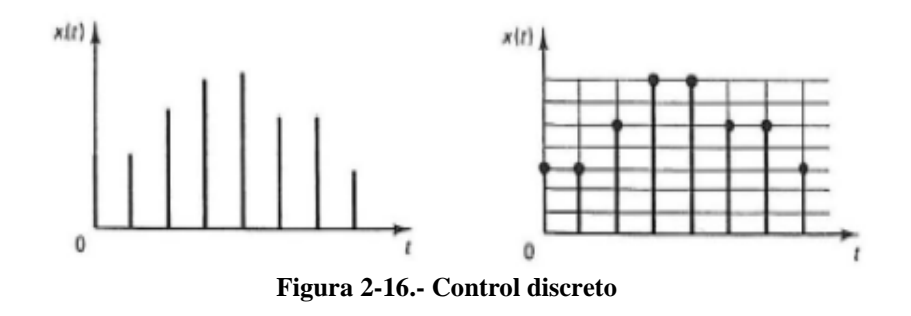

#### **2.2.1.3 Reconstrucción de la Señal (Retenedor)**

- El retenedor de primer orden (ZOH) mantiene la salida constante por un período de muestreo hasta que la siguiente muestra se reciba.
- Se usan rara vez en el control de procesos.

• La función de transferencia del ZOH es  $\frac{1-e^{-Ts}}{s}$  $\frac{e}{s}$  y se incluye normalmente en la planta.

La figura 2-17 muestra la función que realiza el retenedor de primer orden ZOH.

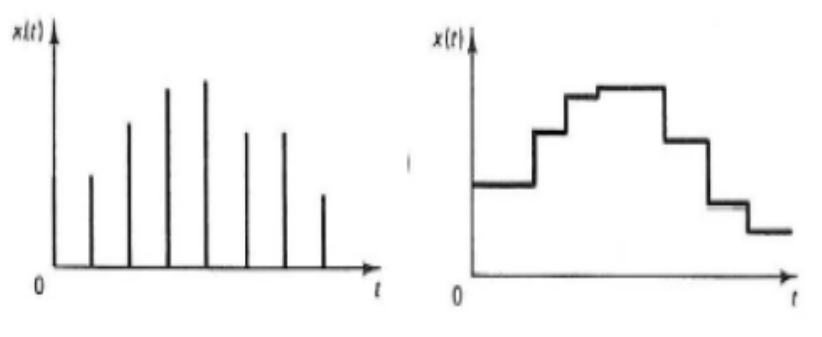

**Figura 2-17.-** Retenedor de primer orden ZOH

La función de transferencia regular para el ZOH es:

 $h(t) = S(t) - S(t - \Delta t)$ 

 $H(s) =$ 1 s −  $e^{-s\Delta t}$ s =  $1 - e^{-s\Delta t}$ s

Lo cual da:

$$
HG(z) = Z(H(s)G(s)) = (1 - z^{-1})Z\left(\frac{G(s)}{s}\right)
$$

#### **2.2.1.4 Aliasing**

- Ocurre cuando una señal no es muestreada lo suficientemente a menudo.
- La señal reconstruida aparece como sinusoidal con un período mucho mayor que la de la original.
- Teorema del muestreo de Shannon: una señal debe ser muestreada a más del doble de su período para ser recuperada.
- Se puede evitar agregando un Filtro a la variable controlada antes del muestreo

## **2.2.1.5 Transformada Z**

En un sistema de control en tiempo discreto, una ecuación en diferencias lineal caracteriza la dinámica del sistema. Para determinar la respuesta del sistema a una entrada dada, se debe resolver dicha ecuación en diferencias.

Con el método de la transformada Z, las soluciones a las ecuaciones en diferencias se convierten en un problema de naturaleza algebraica. (De la misma forma en que la transformada de Laplace transforma las ecuaciones diferenciales lineales invariantes en el tiempo en ecuaciones algebraicas en s, la transformada z transforma las ecuaciones en diferencias lineales e invariantes en el tiempo en ecuaciones algebraicas en z.)

- Permitirá definir funciones de transferencia para sistemas discretos en el tiempo.
- Se podrá generar respuestas de frecuencia desde sistemas discretos de forma similar a lo que se hace con los continuos.

Las señales en tiempo discreto surgen si el sistema involucra la operación de muestreo de señales en tiempo continuo. La señal muestreada es  $x(0), x(T), x(2 T), \ldots$ , donde T es el período de muestreo.

La secuencia de números normalmente se escribe como  $x(k)$ , donde el argumento k indica el orden en el que se presentan los números en la secuencia, por ejemplo  $x(0) m x(1), x(2) \ldots$ .

$$
X(z) = Z[x(t)] = Z[x(kT)] = \sum_{k=0}^{\infty} x(kT) z^{-k}
$$

Para una secuencia de números  $x(k)$ , la transformada z de define como:

$$
X(z) = Z[x(k)] = \sum_{k=0}^{\infty} x(k) z^{-k}
$$

La transformada z definida mediante las ecuaciones anteriores se conoce como transformada z unilateral.

El símbolo Z denota la *"transformada z de"*. En la transformada z unilateral se supone que  $x(t) = 0$  para  $t < 0$  o  $x(k) = 0$  para  $k < 0$ . Observe que z es una variable compleja.

#### **2.2.1.6 Transformada Z Inversa**

La notación para la transformada z inversa es  $Z^{-1}$ . La transformada z inversa de X(z) da como resultado la correspondiente secuencia de tiempo x(k).

La transformada z inversa de  $X(z)$  da como resultado una única  $x(k)$ , pero no da una única  $x(t)$ .

La figura 2-18 muestra las diferentes señales que se obtienen de una anti transformada de una función.

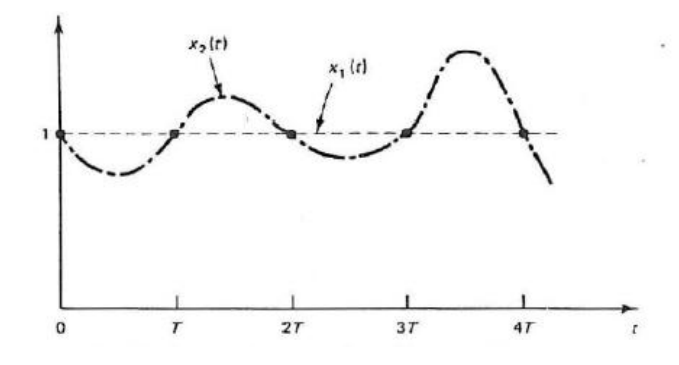

**Figura 2-18.- Anti transformada de una función**

Al igual que la transformada de Laplace, la transformada Z inversa, se puede obtener por directa aplicación de tablas.

Existen otros cuatro métodos para obtener la transformada z inversa que no implican el uso de tablas:

- 1. Método de la división directa
- 2. Método computacional
- 3. Método de expansión en fracciones parciales
- 4. Método de la integral de inversión

## **2.2.1.7 Ecuaciones en Diferencia**

La función de transferencia pulso se puede representar fácilmente en términos de ecuaciones de diferencias.

$$
\frac{Y(z)}{X(z)} = \frac{b_0 + b_1 z^{-1} + \dots + b_m z^{-m}}{1 + a_1 z^{-1} + a_2 z^{-2} + \dots + a_n z^{-n}}
$$

Donde  $n \ge m$ . En términos de la ecuación en diferencias.

$$
y(k) = -a_1y(k-1) - a_2y(k-2) - \dots - a_ny(k-n) + b_0x(k) + b_1x(k-1) + b_mx(k-m)
$$

Para que el sistema sea realizable *n* tiene que ser mayor o igual a *m*, caso contrario se requiere un valor del *"futuro"* para determinar el presente.

La ecuación mostrada es una expresión general para un modelo discreto de segundo orden con un retardo de tiempo de *N* períodos de muestreo.

Estas funciones tendrán un retardo de al menos un período, lo cual corresponde físicamente al hecho que un cambio en la entrada no afectara a la salida instantáneamente.

$$
G(z) = \frac{Y(z)}{X(z)} = \frac{(b_1 z^{-1} + b_2 z^{-2}) z^{-N}}{1 + a_1 z^{-1} + a_2 z^{-2}} = \frac{(b_1 + b_2 z^{-1}) z^{-N-1}}{1 + a_1 z^{-1} + a_2 z^{-2}}
$$

## **2.2.1.8 Polos y Ceros en el Plano z**

En aplicaciones de ingeniería del método de la transformada z, X(z) puede tener la forma:

$$
X(z) = \frac{b_0 z^m + b_1 z^{m-1} + \dots + b_m}{z^n + a_1 z^{n-1} + \dots + a_n} \qquad (m \le n)
$$

$$
X(z) = \frac{b_0(z - z_1) - (z - z_2) \dots (z - z_m)}{(z - p_1)(z - p_2) \dots (z - p_n)}
$$

La ubicación de los polos y los ceros de X (z) determina las características de x(k), la secuencia de valores o números. Como en el caso del análisis de sistemas de control lineales en tiempo continuo en el plano s, también se utiliza una representación gráfica de las localizaciones de los polos y ceros de X (z) en el plano z.

#### **2.2.1.9 Estabilidad**

Cuando en el proceso se incorpora un muestreo por impulsos, las variables complejas *z* y *S* quedan relacionadas mediante la ecuación.

$$
z = e^{Ts}
$$
  
\n
$$
s = \sigma + j\omega
$$
  
\n
$$
z = e^{T(\sigma + j\omega)} = e^{T\sigma} e^{jT\omega} = e^{T\sigma} e^{j(T\omega + 2\pi k)}
$$

De esta última ecuación vemos que los polos y los ceros en el plano s, donde las frecuencias difieran en múltiplos enteros de la frecuencia de muestreo 2π/T, corresponden a las mismas localizaciones en el plano z. Esto significa que por cada valor de z existirá un número infinito de valores de s.Dado que σ es negativo en el semiplano izquierdo del plano s, el semiplano izquierdo del plano s corresponde a:

$$
|z| = e^{T\sigma} < 1
$$

La figura 2-19 muestra en el eje jω en el plano s corresponde a Izl = 1. Esto es, el eje imaginario en el plano s (la línea  $\sigma = 0$ ) corresponde al circulo unitario en el plano z, y el interior del circulo unitario corresponde al semiplano izquierdo del plano s.

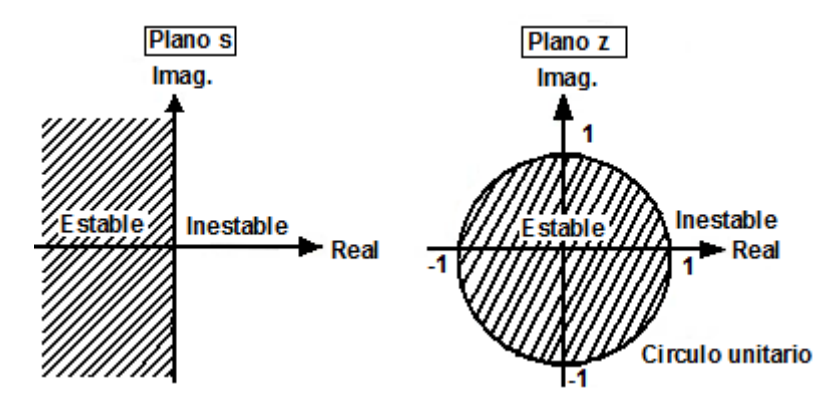

**Figura 2-19.- Estabilidad en el plano**

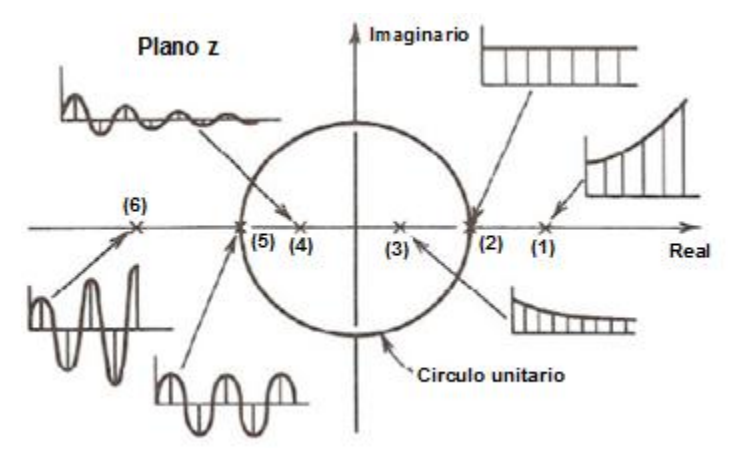

La figura 2-20 muestra la estabilidad en diferentes puntos.

**Figura 2-20.- Estabilidad en diferentes puntos**

## **2.2.1.10 Selección del Período de Muestreo**

Para seleccionar un período de muestreo, se deben considerar varios aspectos. Muchas veces se piensa que lo ideal es un muestreo rápido, sin embargo el muestreo rápido de un gran número de puntos de medida podria innecesariamente recargar

al procesador y restringir su habilidad para desarrollar otras tareas.

Por el otro lado, un muestreo muy lento reducirá la efectividad de los sistemas de control y en especial su capacidad para reaccionar ante perturbaciones.

Seleccionar el período de muestreo se ha convertido más en un arte que una ciencia.

Según el teorema de muestreo de Nyquist-Shannon, para poder replicar con exactitud la forma de una onda es necesario que la frecuencia de muestreo sea superior al doble de la máxima frecuencia a muestrear.

En radianes/ seg la frecuencia de Nyquist es:

$$
\omega_n = \frac{\pi}{T}
$$

El ancho de banda del sistema se determina del gráfico de Bode y se relaciona con  $\tau dom$ .

$$
\omega_B = \frac{\pi}{\tau dom}
$$

Un criterio que se puede utilizar es que:

$$
\omega_n > \alpha \omega_B
$$

Donde α es un entero múltiplo del ancho de banda, que lleva a:

$$
T = \left(\frac{\pi}{\alpha}\right) \tau \, \text{dom}
$$

## **2.3 Diseño de Señales de Entrada y su Implementación**

Para realizar un buena identificación se debe de implementar una buena señal de entrada amigable con el proceso.

Los métodos de identificación paramétrica exigen que la señal de entrada aplicada sea de excitación persistentey amigable, la señal debe ser:

- Ser tan corta como sea posible
- No llevar a los actuadores a los límites o exceder las restricciones de movimiento
- Causar la mínima interrupción a las variables controladas (baja varianza, pequeñas desviaciones del set point).
- La excitación debe ser persistente con tanta potencia como sea posible.

Algunos requerimientos teóricos pueden entrar en conflicto fuertemente con la operación amigable.

Entradas a considerar:

- Escalón simple.
- Pulso simple y doble.
- Ruido blanco Gaussiano y señal aleatoria Binaria (RBS).
- Señal Seudo aleatoria Binaria (PRBS) y señales seudo aleatorias multinivel.
- Entradas multisinusoidales.
- **Extensiones multivariable.**

Para este proyecto se va a realizar el diseño de una señal multisinusoidal, que en el siguiente capítulo se demuestra porque de esta señal.

#### **2.3.1 Señal Multisinusoidal**

Un multiseno,  $f(t)$ , es una señal periódica, con espectro de banda limitado, que puede ser expresada de forma general por una serie de Fourier de N elementos:

$$
f(t) = \sum_{i=0}^{N-1} A_i \, \text{sen}(2\pi f_0 k_i t + \Phi_i)
$$

En la figura 2-21 se observa varias curvas con diferentes metodos, una relación entre amplitud de tonos y numero de tonos de la señal multiseno. [13]

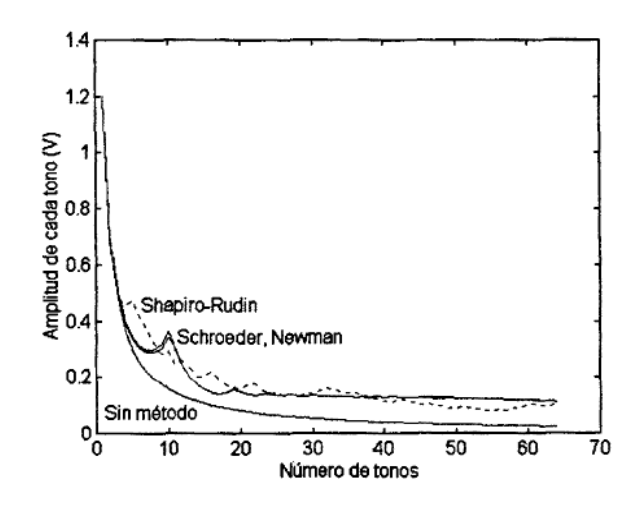

**Figura 2-21.- Curvas de diferentes métodos para diseñar multiseno**

#### **2.3.1.1 Señales Multiseno (Schroeder-phased)**

Las señales multiseno son determinísticas y periódicas, representadas en modo simple por la ecuación:

 *[13] "Contribución a la Caracterización Automática de Funciones de Transferencia en Presencia de Ruido" Autor:Antonio Manuel Lázaro*

$$
u_s(k) = \lambda \sum_{i=1}^{n_s} \sqrt{2\alpha_i} \cos(\omega_i kT + \phi_i)
$$

 $T = El$  tiempo de muestreo

 $Ns = Duración del ciclo:$ 

$$
Ns \ge \frac{2\pi \beta s \, \tau dom}{T}
$$

 $ns = El número de señales sinusoidales$ :

$$
ns \leq N s / 2 \quad ; \quad ns \geq \frac{Ns \, T \, \alpha s}{2\pi \, \text{rdom}}
$$

 $\alpha i =$  Potencia relativa:

$$
\sum_{i=1}^{ns} \alpha i = 1
$$

 $\omega i =$ 

Cada una de las frecuencias que hay en el tiempo completo:

$$
\omega i = 2\pi i /_{NST}
$$

 $\emptyset$ i = Desfase de la señal del coseno:

$$
\emptyset i = 2\pi \sum_{i=1}^{n_s} \alpha_i = 1
$$

 $\lambda = Factor$  de escalamiento

 $\alpha s = E$ specifica el tiempo de estabilización

#### $\beta s =$  Cuanta información está presente a baja frecuencia

El espectro de potencia en una señal multiseno puede ser directamente especificado por el usuario a través de la selección del factor de escala *λ*, los coeficientes de Fourier normalizados αi, el número de armónicos *ns*, y la longitud de la señal *Ns*. Se puede usar la ecuación:

$$
\Phi_u(\omega_i) = \left(\frac{\lambda^2 \alpha_i^2}{2}\right) N_s
$$

El factor de cresta *(CF)* se define como la relación de normas de la señal *u.*

$$
CF(u) = \frac{\ell_{\infty}(u)}{\ell_2(u)}, \qquad \qquad \ell_p(x) = \left[\frac{1}{N_s} \int_0^{N_s} |x(t)|^p dt\right]^{\frac{1}{p}}
$$

Da una medida de que tan bien distribuidos están los valores de la señal dentro del intervalo de entrada.

Un parámetro importante a tener en cuenta en las señales de excitación es el denominado Factor de Cresta.

Un factor de cresta bajo indica que la mayoría de los elementos en la secuencia de entrada, están distribuidos cerca del mínimo y del máximo. Al reducir el factor de cresta de una señal se puede mejorar la relación señal a ruido de la planta resultante, contribuyendo a la amigabilidad del experimento.

Se puede utilizar métodos de optimización del *CF*, en señales multiseno, permite reducir el error, debido a que se puede aumentar la amplitud de cada tono con respecto a nivel que tendría en la señal sin optimizar, consiguiendo con ello una mejora de la relación Señal/Ruido de cuantificación y por lo tanto un menor error en la medida.

La figura 2-22 muestra un bosquejo del power spectrum de la señal multiseno y de los parámetros que se debe considerar para diseñar correctamente la señal.

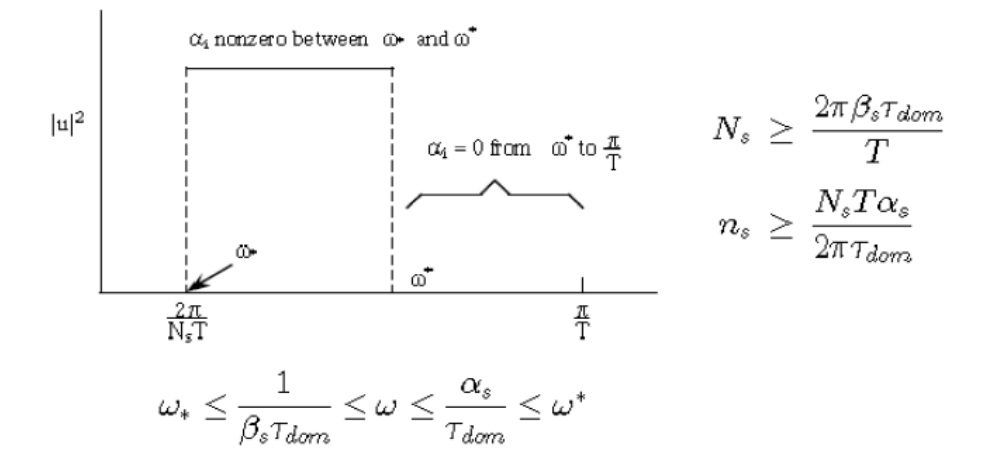

**Figura 2-22.- Power spectrum de una señal multiseno**

## **2.4 Fundamentos Teóricos para Identificación de Sistemas**

A pesar de entender el proceso de identificación se debe conocer los métodos que se utilizan. [14]

## **2.4.1 No Paramétricos**

La denominada estructura del modelo, reduce los modelos parametrizados a una familia de funciones candidatas, pero puede asumirse que una correcta representación del sistema, no puede parametrizarse con un número finito de parámetros.

Las técnicas de identificación no paramétricas en el caso de sistemas lineales o linealización, entre otras son:

## **2.4.1.1 Análisis de la Respuesta Transitoria**

Consiste en obtener la respuesta del sistema a un impulso o a un escalón.

## **2.4.1.2 Análisis de Correlación**

Pertenece al dominio temporal, se obtiene la función de correlación entre las variables de entrada y salida.

## **2.4.1.3 Análisis en Frecuencia**

Son utilizados directamente para estimar la respuesta frecuencial del sistema. Se determina mediante el análisis de Fourier o el análisis espectral, dependiendo la forma de las señales de entrada.

#### **2.4.2 Parametricos**

Dado  $Z^N$ , datos obtenidos por muestreo, en un sistema lineal y estacionario.

## **2.4.2.1 Estacionario**

Igual respuesta ante una entrada, independiente del instante de aplicación.

## **2.4.2.2 Lineal**

Si la respuesta a una combinación de entradas, es idéntica a la combinación lineal de las respuestas de las entradas.

Los métodos de identificación paramétrica exigen que la señal de entrada aplicada sea de excitación persistente para:

- Obtener una estimación consistente e insesgada y evitar soluciones singulares.
- Obtener una variación permanente pero con una correlación muy baja.
- Excitar las dinámicas importantes del sistema en el rango de frecuencias de interés para la aplicación del modelo.

Por consiguiente, los métodos de estimación paramétrica están muy relacionados con el modelo utilizado y la forma de representar la estructura de un modelo lineal discreto.

## **2.4.2.3 Descripción de los Métodos Paramétricos para Identificación de un Sistema**

En la tabla 2-2 se muestra algunos de los Métodos Paramétricos aplicados en la identificación de sistemas.
| Tipo de modelo           | Condición                         | Estructura resultante                                                                    |  |  |
|--------------------------|-----------------------------------|------------------------------------------------------------------------------------------|--|--|
| Modelo ARX               | $F(q^{-1})=D(q^{-1})=C(q^{-1})=1$ | $A(q^{-1})y(t) = B(q^{-1}) \cdot u(t) + e(t)$                                            |  |  |
| Modelo Output Error (OE) | $C(q^{-1})=D(q^{-1})=A(q^{-1})=1$ | $y(t) = \frac{B(q^{-1})}{F(q^{-1})} \cdot u(t) + e(t)$                                   |  |  |
| Modelo ARMAX             | $F(q^{-1})=D(q^{-1})=1$           | $A(q^{-1}) \cdot y(t) = B(q^{-1}) \cdot u(t) + C(q^{-1}) \cdot e(t)$                     |  |  |
| Modelo Box Jenkins (BJ)  | $A(q^{-1})=1$                     | $y(t) = \frac{B(q^{-1})}{F(q^{-1})} \cdot u(t) + \frac{C(q^{-1})}{D(q^{-1})} \cdot e(t)$ |  |  |

**Tabla 2-2.- Modelos de identificación**

Los métodos de identificación paramétrica utilizan una estructura de modelo definida:

$$
A(q^{-1}) y(t) = \frac{B(q^{-1})}{F(q^{-1})} u(t) + \frac{C(q^{-1})}{D(q^{-1})} e(t)
$$

Donde *A, B, C D* y *F* son polinomios de algún orden en función de parámetros y  $(q^{-1})$  es el operador retardo. A partir de esta estructura se pueden obtener diferentes estructuras de modelos considerando alguno de los polinomios de cualquier orden iguales a uno. Algunos nombres de estructuras conocidas son: ARMAX, ARX, FIR, BJ, OE, etc.

En la figura 2-23 se muestra el diagrama de bloques equivalente para cada uno de los modelos antes mencionados.

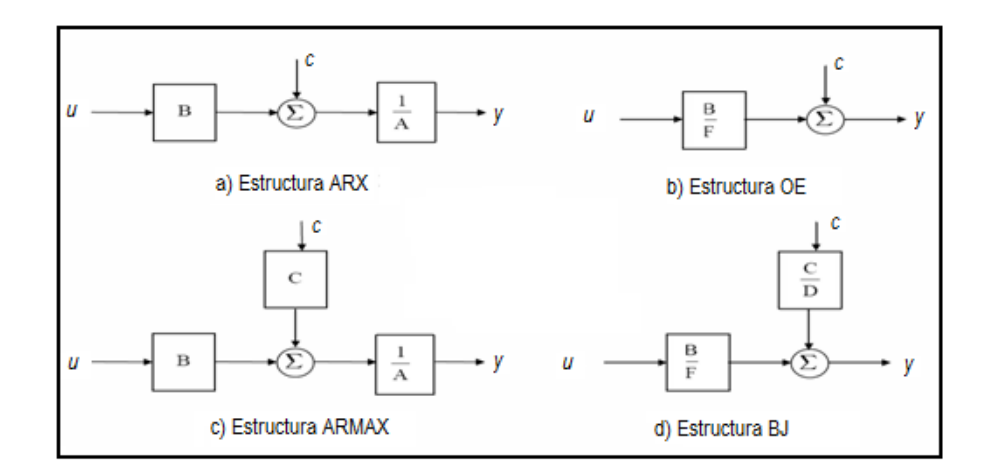

**Figura 2-23.- Bloques equivalentes a los tipos de modelo paramétrico**

Cada una de las estructuras ARX, ARMAX, OE o BJ, tienen sus propias características y debe ser elegida fundamentalmente en función del punto en el que se prevee que se añade el ruido en el sistema.

Características de los modelos paramétricos

Por medio del software que se utiliza para identificar se obtendrá los modelos con variables *na, nb, nc, nd, nf, nk.*

Estas variables se las describe en la tabla 2-3.

|    | Nombre Significado      |
|----|-------------------------|
| na | Numero de Polos Comunes |
| nb | Numero de Zeros + 1     |
| nc | Entrada de Ruido Zeros  |
| nd | Entrada de Ruido Polo   |
| nf | Numero de Polos         |
| nk | Retardo                 |

**Tabla 2-3.- Significado de variables de modelos paramétricos**

### **2.4.2.3.1 Modelo ARX**

Las estimaciones ARX de alto orden (*na* y *nb* grandes) arrojan resultados consistentes pero pueden tener problemas de varianza en presencia de ruido significativo.

Estimaciones ARX de bajo orden son problemáticas en la presencia de ruido significativo y cuando se selecciona una estructura de modelo incorrecta.

$$
A(q^{-1}) y(t) = B(q^{-1})u(t) + e(t)
$$

### **2.4.2.3.2 Modelo ARMAX**

La presencia del polinomio auto-rregresivo puede traer problemas de desvíos en la presencia de ruido significativo y/o errores en la estructura del modelo; sin embargo el polinomio de media móvil contrarrestará algunas veces los efectos negativos. Se utiliza en muchas aplicaciones de control adaptivo.

$$
A(q^{-1}) y(t) = B(q^{-1})u(t) + C(q^{-1})e(t)
$$

#### **2.4.2.3.3 Modelo OE**

Usualmente las constantes del modelo (*nb* y *nf*) se escogen bajos.

Parametriza independientemente la entrada y el ruido, sin embargo no se obtiene un modelo de ruido auto-correlacionado.

Trabaja muy bien en conjunto con un pre-filtrado relevante al control.

$$
y(t) = \frac{B(q^{-1})}{F(q^{-1})}u(t) + e(t)
$$

### **2.4.2.3.4 Modelo BJ**

Usualmente las constantes del modelo (*nb, nc, nd* y *nf*) se escogen bajos.

Parametriza independientemente los modelos de la función de transferencia y el ruido; lo malo es que habrá montones de decisiones y muchas iteraciones que tendrá que hacer el usuario.

$$
y(t) = \frac{B(q^{-1})}{F(q^{-1})}u(t) + \frac{C(q^{-1})}{D(q^{-1})}e(t)
$$

### **2.4.2.3.5 Modelo FIR**

El orden apropiado del modelo (nb) depende del tiempo de muestreo seleccionado y el tiempo de estabilización del proceso, el resultado es usualmente alto (20 coeficientes o más).

No se estima un modelo para el ruido autocorrelacionado.

$$
y(t) = B(q^{-1})u(t) + e(t)
$$

En cualquier caso, puede ser necesario ensayar con varias estructuras y con varios órdenes dentro de una misma estructura hasta encontrar un modelo satisfactorio.

# **CAPITULO 3**

# **3. DISEÑO DE LA SOLUCIÓN**

Como se observó en el capitulo anterior la mayoría de estos procesos reales son no lineales, esto se debe a su comportamiento y características, por lo tanto para poder realizar una modelación matemática se necesita de ecuaciones matemáticas lineales que describan la dinámica del proceso, pero en muchos casos de no linealidad se ha utilizado la linealización alrededor del punto de operación, esto se explica que dentro de una banda de operación podemos considerar la función lineal, pero en este proyecto no se considerará la linealización; ya que no se desea que la función sea lineal en una banda en donde se encuentre el punto de operación sino que sea lineal para cualquier punto de operación.

Para lograr tener una mejor interpretación de los datos se va a manejar todas las unidades de las variables con un solo sistema el MKS, es decir si existe alguna variable con otra unidad se hará un cambio de unidad.

### **3.1 Modelación, Recopilación y Análisis de Todo el Proceso**

Para obtener el modelo del proceso, lo primero que se debe de realizar es plantearse las ecuaciones matemáticas que describen al mismo, debe realizarse una recolección de datos de toda índole sobre el proceso.

### **3.1.1 Ecuaciones de un Sistema de Nivel**

Se analizó anteriormente que en los sistemas de nivel se debe de tener en cuenta si el flujo es laminar o turbulento, y con frecuencia los procesos industriales implican un flujo de líquidos a través de tubos y tanques conectados, el flujo en tales procesos resulta a menudo turbulento y no laminar por ende el flujo que se tiene en la cisterna es turbulento, por lo general este flujo se representa mediante ecuaciones diferenciales no lineales.

Como el flujo es turbulento, la velocidad del flujo en estado estable se obtiene mediante:

$$
Q = K\sqrt{H}
$$
 (1)

En donde:

- $\rm Q\, =$  Velocidad de flujo del líquido en estado estable,  $\rm {m^3}/_{\rm S^2}$
- $\rm{K}\, = \rm{Coeficiente}$  de la válvula,  $\rm{m^{2.5}/_{\rm S}.}$
- $H =$  Altura en estado estable, m.

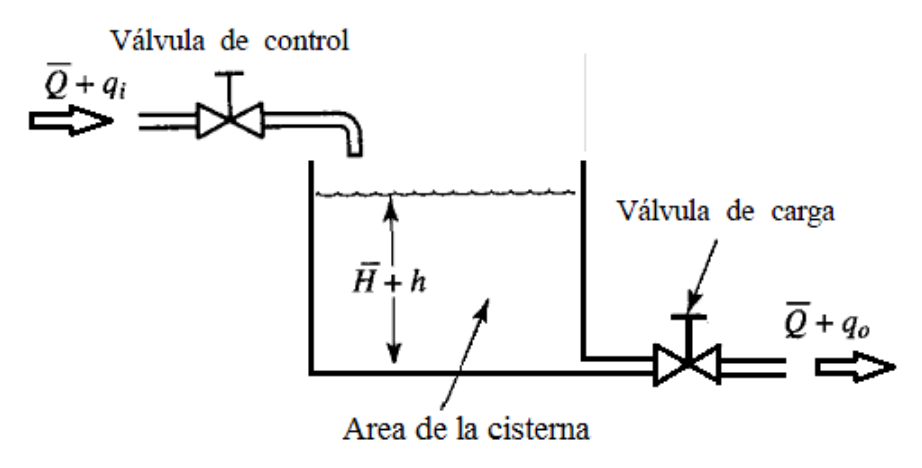

**Figura 3-1.- Sistema de nivel de líquido**

Considerando el sistema de nivel que aparece en la figura 3-1. Las variables se definen del modo siguiente:

- $Q =$ Velocidad de flujo en estado estable (antes de que haya ocurrido cualquier cambio),  $\left.m^3\right/_S.$
- $qi =$  Desviación pequeña de la velocidad de entrada de su valor en estado estable,  $\left.m^3\right/_S.$
- $q_0$  = Desviación pequeña de la velocidad de salida de su valor en estado estable,  $\left.m^3\right/_S.$
- $H =$  Altura en estado estable (antes de que haya ocurrido un cambio),  $m$ .
- $h =$  Desviación pequeña de la altura a partir de su valor en estado estable,  $m$ .

Dado que el flujo de entrada menos el flujo de salida durante el pequeño intervalo de tiempo  $dt$  es igual a la cantidad adicional almacenada en el tanque, observamos que:

$$
Adh(t) = (qi(t) - qo(t)) dt
$$
 (2)

En la ecuación (2) se expresa el balance de masa en estado dinámico, alrededor de un punto de operación del tanque; donde el líquido es agua, por consiguiente se tiene la siguiente ecuación:

$$
Ad(h(t) - h^{-}) = ((qi(t) - qi^{-}) - (qo(t) - qo^{-})) dt
$$
 (3)

Y aplicando las siguientes variables de desviación:

$$
\mathbb{Q}i(t) = qi(t) - qi^{\dagger} \tag{4}
$$

$$
\mathbb{Q}o(t) = qo(t) - qo^{-}
$$
\n(5)

$$
\mathbb{H}i(t) = h(t) - h^{-}
$$
 (6)

Se tiene la siguiente expresión teniendo claro que se vaya a linealizar:

$$
Ad\mathbb{H}i(t) = (\mathbb{Q}i(t) - \mathbb{Q}o(t))dt
$$
  

$$
\frac{Ad\mathbb{H}i(t)}{dt} = (\mathbb{Q}i(t) - \mathbb{Q}o(t))
$$
 (7)

A la ecuación (7) se le aplica la transformada de Laplace (sin linealizar), y se considera todas las condiciones iniciales a cero, se tiene:

$$
ASH(s) = Qi(s) - Qo(s)
$$
  
\n
$$
H(s) = \frac{Qi(s) - Qo(s)}{AS}
$$
  
\n
$$
H(s) = (Qi(s) - Qo(s)) \frac{1}{AS}
$$
\n(8)

El flujo de salida tiene la siguiente expresión de acuerdo con la ecuación (1).

$$
Qo(t) = K\sqrt{H(t)}\tag{9}
$$

Aplicando Laplace se obtiene:

$$
Qo(s) = K\sqrt{H(s)}\tag{10}
$$

Entonces reemplazando la ecuación (10) en la (8) se tiene:

$$
H(s) = (Qi(s) - K\sqrt{H(s)})\frac{1}{4s}
$$
\n<sup>(11)</sup>

Se puede observar en la ecuación (11) la no linealidad que existe en la variable  $H(s)$ , esto se da por el grado de exponente diferente entre ellas, el fin es de despejar  $H(s)$  para obtener una función de transferencia entre la altura y el flujo de entrada ( $G(s) = \frac{H(s)}{G(s)}$  $\frac{H(S)}{Qi(s)}$ , más adelante se vera cómo solucionar esta expresión no lineal y que método se utilizará.

### **3.1.2 Datos Recolectados**

Como se describió en el primer capítulo, se tratara de relatar los datos dados por el operador, llevados a un mismo sistema de unidades, además se va a clasificar en datos de entrada y datos de salida:

### **3.1.2.1 Datos de Entrada**

El flujo y la presión de entrada:

$$
Q_i = 300 \frac{m^3}{h} = 0.083... \frac{m^3}{s}
$$
  
 $P_i = 65 \text{ psi} = 448159.2232 \text{ pa}$ 

Para la válvula de entrada o de control se tiene la siguiente gráfica:

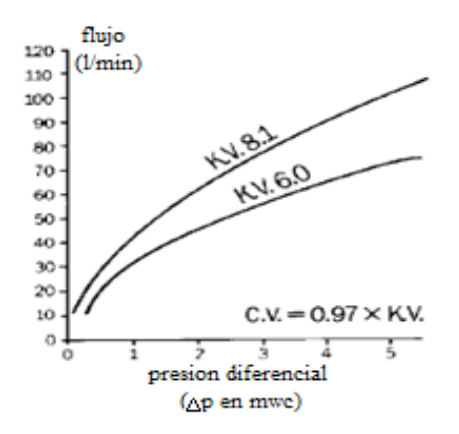

**Figura 3-2.- Curva característica de la válvula [4]**

En la figura 3-2 se tiene una relación del flujo que pasa por la válvula y la variación de la presión de entrada, y para esto se ha considerado la siguiente fórmula:

$$
Q_{i(t)} = f(\Delta P)
$$
  
\n
$$
Q_{i(t)} = C_v \sqrt{\Delta P}
$$
\n(13)

Se proporciona esta fórmula porque se considera a la válvula de la forma raíz cuadrada.

Otro dato de entrada es la relación entre el voltaje y la apertura en la válvula, dados mediante los siguientes datos:

$$
V \rightarrow 0\nu - 10\nu
$$
  
%Apert  $\rightarrow$  0% - 100%

Mediante la gráfica que se encuentra en la figura 3-3 se obtiene la ecuación (14).

*[4] Gráfica tomada del Datasheet de la válvula V4073A marca Honeywell*

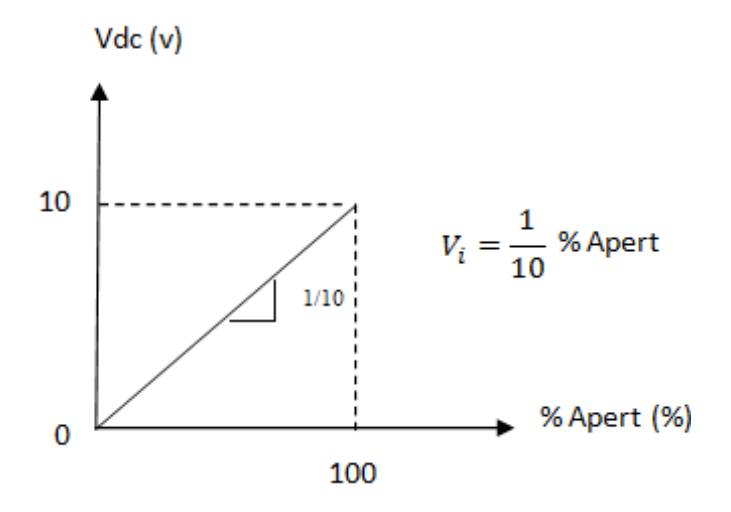

**Figura 3-3.- Relación entre voltaje y porcentaje de apertura de la válvula**

$$
\% A pert = 10 V_i \tag{14}
$$

Y por último se tiene el volumen, las dimensiones de la cisterna, y los parámetros del controlador que utilizan:

$$
V_T = Area \times h = 11 \times 23 \times 4 = 1012 \, m^3
$$

Como el valor del *set point* que se debe mantener en este proceso es  $h = 3 m$ , entonces:

$$
V_{set\ point} = 11 \times 23 \times 3 = 759\ m^3
$$

El control que se utiliza es un PI y los parámetros programados son los siguientes:

$$
Kp = 1
$$
  

$$
Ti = 15 s
$$
  

$$
Td = 0 s
$$

### **3.1.2.2 Datos de Salida**

Se tiene el valor del flujo de salida y presión en las bombas:

$$
Q_1 = 230 \frac{m^3}{h} = 0.0638 \dots \frac{m^3}{s}
$$
  
 $Q_2 = 272 \frac{m^3}{h} = 0.075 \dots \frac{m^3}{s}$   
 $P_1 = P_2 = 70 \text{ psi} = 482633.0096 \text{ pa}$ 

Cabe recalcar que para este proyecto no se considerará las bombas, sino que en vez de estas se tendrá una válvula de carga que variará respecto a su forma y diseño manteniendo los flujos que demande la fábrica.

También se tiene el sensor, donde se lo considera lineal con pendiente unitaria, como se muestra en la figura 3-4:

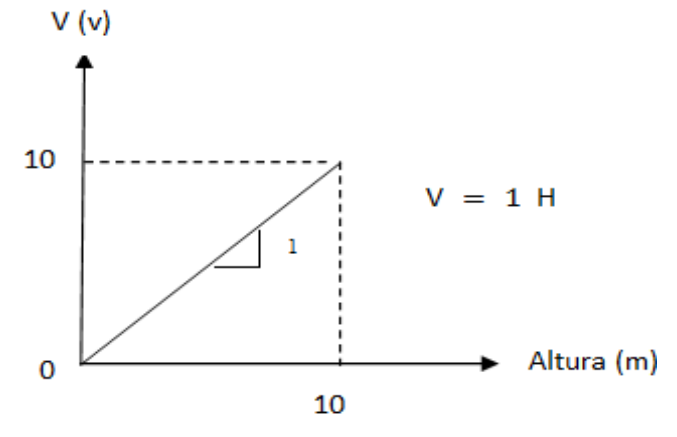

**Figura 3-4.- Curva característica del sensor**

$$
V_o(t) = H(t) \tag{15}
$$

Como se explicó en el primer capítulo estos elementos tanto sensores como válvulas tienen una constante de tiempo las cuales son:

$$
\tau_v = 1 \, s
$$

$$
\tau_s = 1 \, ms
$$

### **3.1.3 Procesamiento de Datos**

Lo primero que se debe de realizar es obtener todas las expresiones que necesiten manejarse de algún modo para extraer el dato requerido y después procesarlo.

La figura 3-2, indica la relación entre el flujo de entrada y la presión, pero se sabe que la presión a la entrada de la cisterna se mantiene constante, entonces se procede a sacar una expresión de la gráfica mediante una función de *MatLab* que se llama *Polifit*.

La función *Polifit* necesita datos del flujo y del diferencial de presión, que describan la grafica de la figura 3-4 para obtener un polinomio de la forma:

 $Pol = Ax^3 + Bx^2 + Cx + D$ , en donde se exprese  $Q_i = f(\Delta P)$ .

### **3.1.3.1 Obtención del Polinomio en Matlab**

>> x=[0 9800 19600 29400 39200 49000]

 $x =$ 

0 9800 19600 29400 39200 49000

>> y=[1/7500 7/10000 31/30000 13/10000 3/2000 17/10000]

```
y = Columns 1 through 4
  0.000133333333333 0.000700000000000 0.001033333333333 
0.001300000000000
  Columns 5 through 6
  0.001500000000000 0.001700000000000
>> c=polyfit(x,y,3)
c = 1.0e-003 *
  0.000000000000011 -0.000000001283636 0.000067275852140 
0.137830687830687
```
La figura 3-2 donde la curva describe una relación entre el flujo y el voltaje es aproximada al polinomio obtenido de la función *Polifit* de *MatLab.*

$$
Pol = 1.1 * 10^{-17} x^3 - 1.2836 * 10^{-12} x^2 + 6.2775852148 * 10^{-8} x
$$
  
+ 1.37830687 \* 10<sup>-4</sup>

Esto da a entender que el flujo es igual a una constante por el diferencial de la presión como se dijo en la ecuación (13), además se reemplaza

$$
x = \Delta P
$$

$$
Pol = \sqrt{\Delta P}
$$

Se tiene la siguiente expresión:

$$
Pol = 1.1 * 10^{-17} \Delta P^3 - 1.2836 * 10^{-12} \Delta P^2 + 6.2775852148 * 10^{-8} \Delta P + 1.37830687 * 10^{-4}
$$

Se desea tener una expresión que relacione el voltaje de entrada con el flujo de entrada, y la ecuación es:

$$
Q_i = f(V_i)
$$
  

$$
Q_i(s) = K * V_i(s)
$$
 (16)

Donde se desglosa la constante  $K$  en:

$$
K=K_1*K_2*K_3
$$

Para  $K_1$ se tiene

$$
K_1=C_v=0.97*k_v
$$

Se toma el valor de  $k_v = 8.1$  en la figura 3-2 ya que es mas lineal que la otra, entonces

$$
K_1=7.857
$$

Para  $K_2$  se tiene

$$
K_2 = Pol = \sqrt{\Delta P}
$$

Ya que ∆P se considera constante se tiene

$$
\Delta P = P_o - P_i
$$

Donde

$$
P_i = \rho_{h_2O} * g * h
$$

 $\rho _{h_2 O } =$  la densidad del líquido (agua) = 1000  $\left. {kg \right| _{\eta_3} }$  $g =$  la gravedad = 9.8  $m/_{S^2}$  $h =$  altura del líquido = 3 m

Entonces

$$
P_i = 29400 Pa
$$
  

$$
P_o = 101325 Pa
$$

Por tanto

$$
\Delta P = P_o - P_i = 101325 - 29400 = 71925 Pa
$$

Y como  $\Delta P = x$ 

$$
Pol = 1.1 * 10^{-17} x^3 - 1.2836 * 10^{-12} x^2 + 6.2775852148 * 10^{-8} x
$$
  
+ 1.37830687 \* 10<sup>-4</sup>

$$
Pol = 1.1 * 10^{-17} \Delta P^3 - 1.2836 * 10^{-12} \Delta P^2 + 6.2775852148 * 10^{-8} \Delta P
$$
  
+ 1.37830687 \* 10<sup>-4</sup>

$$
Pol = 1.1 * 10^{-17} (71925)^3 - 1.2836 * 10^{-12} (71925)^2 + 6.2775852148
$$
  
\n
$$
* 10^{-8} (71925) + 1.37830687 * 10^{-4}
$$
  
\n
$$
= 2.429044338 * 10^{-3} Pa
$$

 $Pol = 2.429044338 * 10^{-3} Pa$ 

Por tanto se tiene

$$
K_2 = 2.429044338 * 10^{-3} Pa
$$

Para  $K_3$  se tiene de la relación del voltaje y el porcentaje de apertura

 $K_3 = 10$ 

Como se dijo anteriormente a lo que se desea llegar es a una relación entre el flujo y el voltaje, donde se tiene claro que el flujo es una variable de entrada que depende del porcentaje de apertura y los respectivos coeficientes de la válvula y esta a su vez también depende del voltaje que recibe para variar su apertura. Aquí se desglosa la formula general.

$$
Q_i = f(V_i)
$$
  
\n
$$
Q_i = f(\Delta P, \%A pert)
$$
  
\n
$$
Q_i = C_v\sqrt{\Delta P} * \%A pert
$$
  
\n
$$
Q_i = 0.97 * k_v * \sqrt{\Delta P} * \%A pert
$$
  
\n
$$
Q_i = 0.97 * k_v * \sqrt{\Delta P} * 10 * V_i
$$

Y como se mantiene constante la presión tenemos:

$$
Q_i = K_1 * K_2 * K_3 * V_i
$$
  
\n
$$
Q_i = 7.857 * 2.429044338 * 10^{-3} * 10 * V_i
$$
  
\n
$$
Q_i(s) = K * V_i(s)
$$
  
\n
$$
Q_i(s) \approx 0.2 * V_i(s)
$$

### **3.1.4 Método para Modelar**

Se va a realizar el procedimiento para modelar la planta con ayuda de las ecuaciones y los datos vistos anteriormente.

Este método consiste en dejar expresado las ecuaciones en bloques lineales y no lineales que nos brinda la librería de *MatLab Simulink*.

A continuación se detalla el proceso modelado con la descripción de cada bloque funcional.

### **3.1.4.1 Proceso Modelado**

En la figura 3-5 se expresa el proceso completo, donde está la planta, el actuador, el sensor, el controlador y el set point.

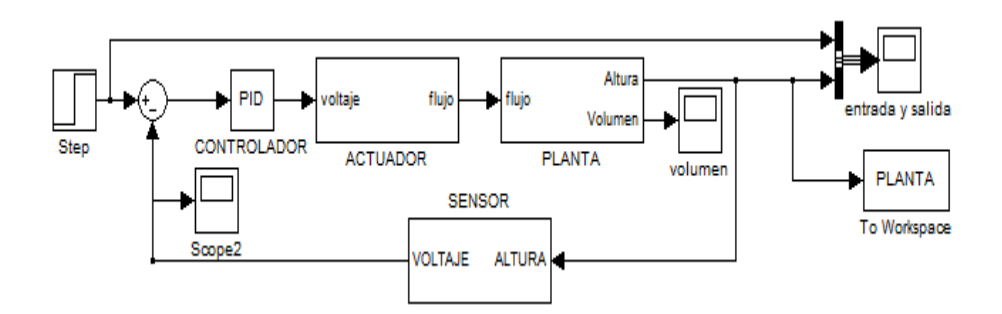

**Figura 3-5.- Proceso modelado mediante bloques funcionales**

En la figura 3-6 se observa el osciloscopio *"entrada y salida"* que muestra la señal del *set point* y la variable controlada del nivel de agua, en la figura 3-7 se observa el osciloscopio *"volumen"* que muestra el volumen de agua en la cisterna.

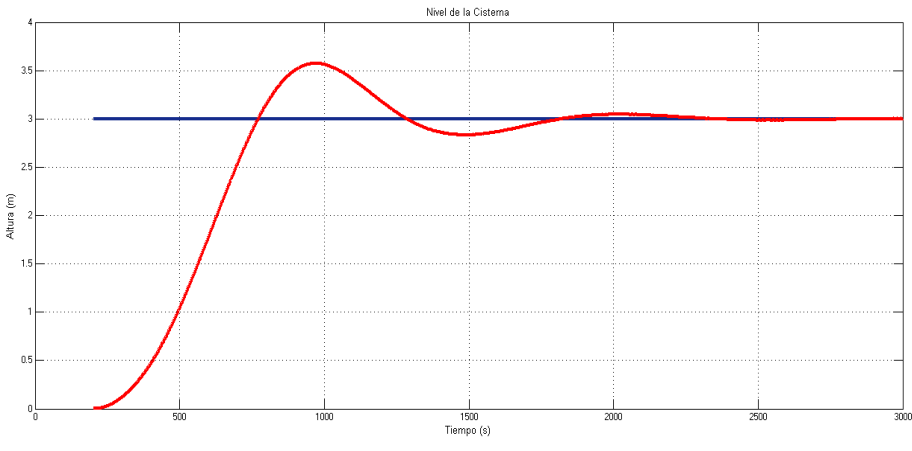

**Figura 3-6.- Respuesta del proceso controlado a una entrada paso**

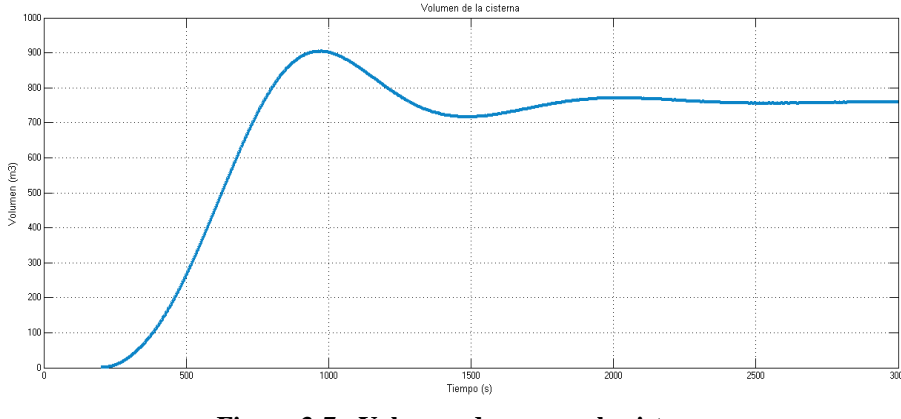

**Figura 3-7.- Volumen de agua en la cisterna**

### **3.1.4.1.1 Set Point**

En la figura 3-8 se muestra la señal escalon de entrada que se le ingresa al proceso, ademas se muestra en la figura 3-9 los datos que necesita la señal.

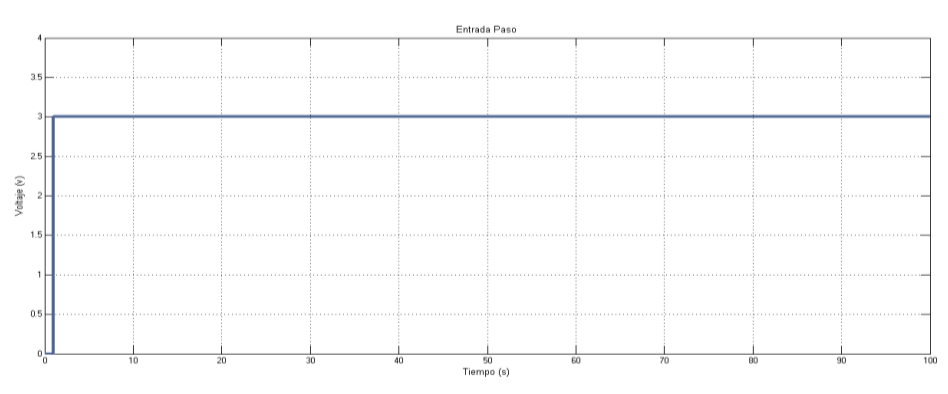

**Figura 3-8.- Entrada paso**

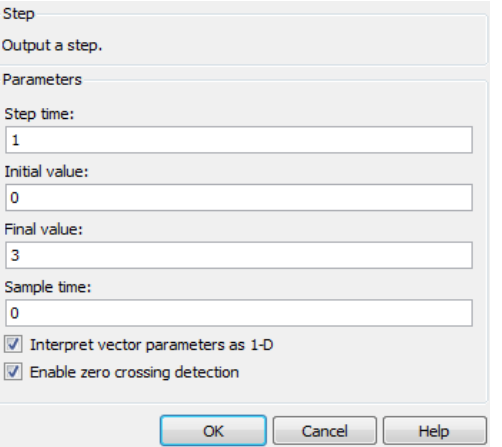

**Figura 3-9.- Datos para construir la entrada paso**

### **3.1.4.1.2 Controlador**

En la figura 3-10 se muestran los datos que necesita el controlador.

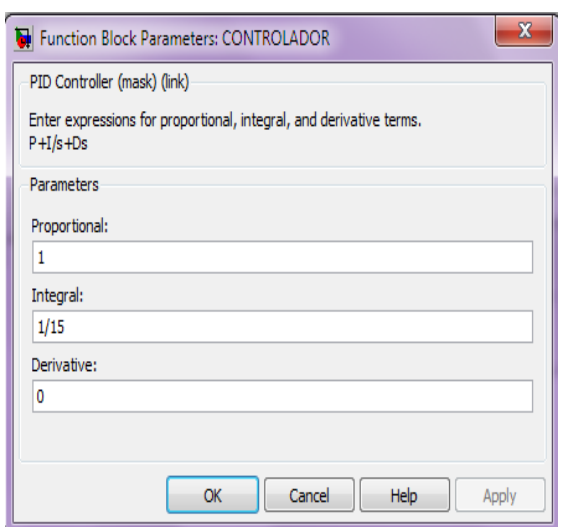

**Figura 3-10.- Datos que se necesita para construir el controlador**

### **3.1.4.1.3 Actuador o Válvula**

En la figura 3-11se muestran los bloques que se utilizan para obtener la función de transferencia de la válvula y la ecuación.

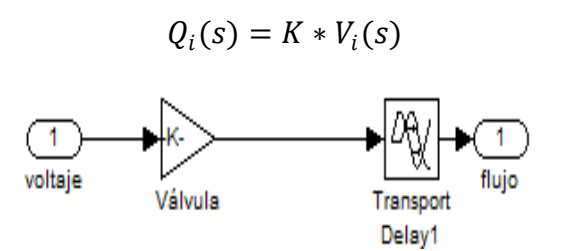

**Figura 3-11.- Bloques que describen a la válvula**

### **3.1.4.1.4 Planta**

En la figura 3-12 se muestran los bloques que se utilizan para obtener la función de transferencia de la planta y la ecuación correspondiente.

$$
H(s) = (Qi(s) - K\sqrt{H(s)})\frac{1}{AS}
$$

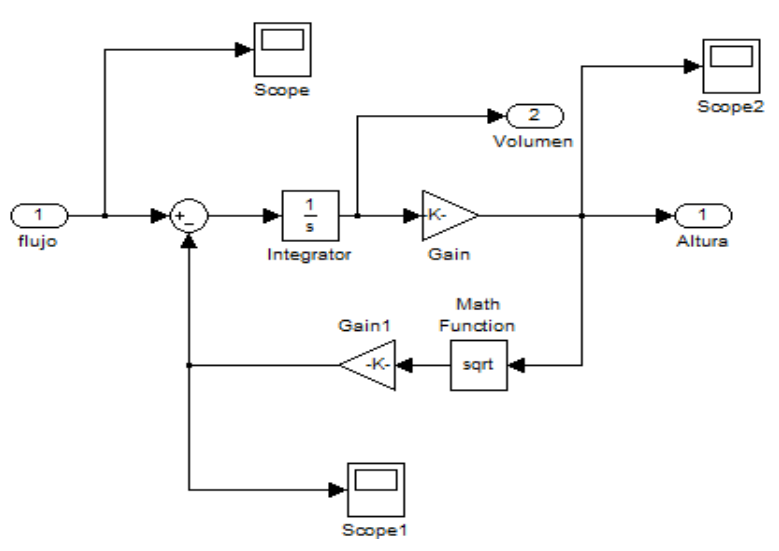

**Figura 3-12.- Bloques que describen la planta**

### **3.1.4.1.5 Sensor**

En la figura 3-13 se muestran los bloques que se utilizan para obtener la función de transferencia del sensor y la ecuación correspondiente.

$$
V_o(s) = H(s)
$$

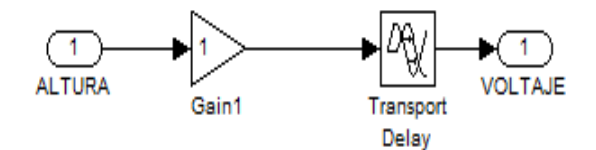

**Figura 3-13.- Bloques que describen el sensor**

### **3.2 Validación Entre el Proceso Real y el Modelado**

Para identificar el proceso real de una fábrica se necesita hacer varias pruebas para obtener datos, por ejemplo cómo responde la planta a una entrada paso, etc. Pero en una fábrica es difícil parar una máquina o un proceso para realizar pruebas, por lo que se pierde mucho dinero en cuanto

a producción ó solo que se encuentre en mantenimiento, pero aquí surge otro problema ya que en la actualidad muchos procesos se encuentran controlados, además que algunos se encuentran en lazo cerrado, esto no sería bueno para escoger o tomar datos importantes para la identificación, más adelante se explica el motivo o la importancia del porque es mejor realizar las pruebas a un proceso que se encuentre en lazo abierto que a uno que esté en lazo cerrado.

Viendo lo difícil y complicado que será identificar el proceso real por la toma de datos, se ha procedido a escoger formulas físicas y matemáticas que asocien al proceso real escogido con un proceso modelado teóricamente, la mayoría de los proceso en la industria son no lineales y se haría complicado tratar de despejar variables de un sistema no lineal, por lo que muchos autores en libros de control explican la teoría de la linealización de variables por algunos métodos, uno de ellos y más conocido es la serie de Taylor, también existen métodos en la actualidad donde no se necesita linealizar la ecuación sino que se puede dejar expresado toda la ecuación en bloques representativos, como es el caso de Matlab.

Por tanto aquí se expresa un modelo real en un modelo teórico representado por bloques representativos de diferentes funciones matemáticas, con el fin de dejar todos los bloques de la ecuación en un solo bloque que represente todo el proceso real.

Para poder validar el proceso modelado, se ha puesto en una sola grafica las dos curvas tanto la real como la modelada en la figura 3-14, figura 3-15 y en la tabla de datos reales y modelados (Anexo), se encuentran los datos con los que se le ha calculado el error entre ellas y el porcentaje de precisión, esto nos muestra que tan preciso es el modelo matemático con respecto a la realidad.

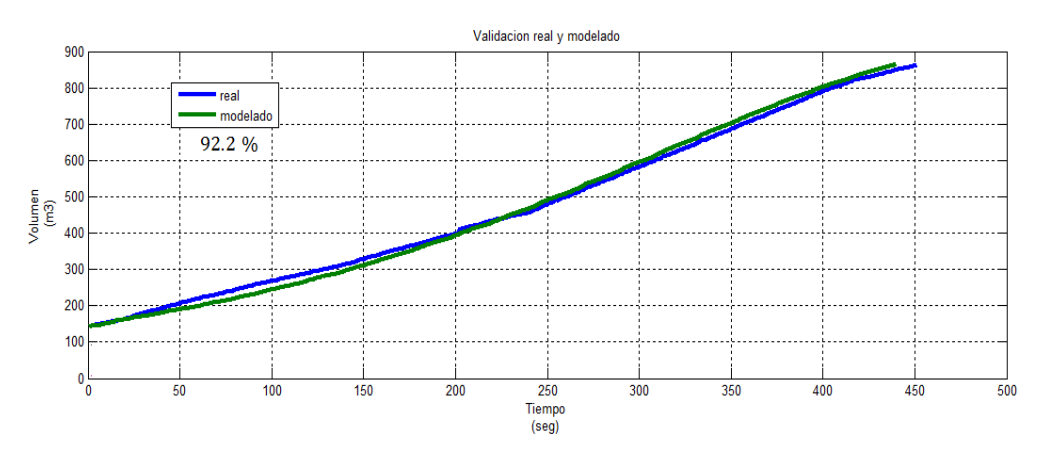

**Figura 3-14.- Validación del proceso modelado con el real (MatLab)**

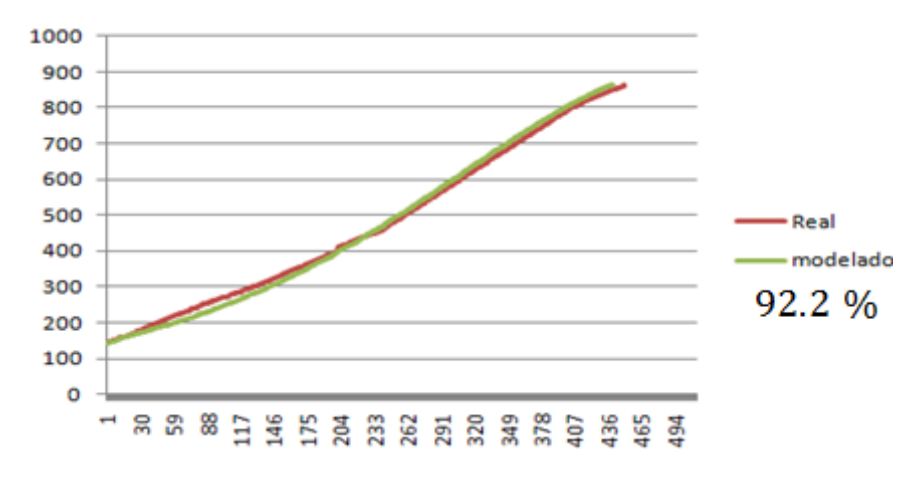

**Figura 3-15.- Validación del proceso modelado con el real (Excel)**

El error y la precisión son:

$$
Error = 7.790136907
$$

$$
\%precision = 92.2098631\%
$$

Los demás datos se encuentran en la tabla de datos reales y modelados.

### **3.3 Obtención de la Dinámica General del Sistema**

Un paso importante en el proceso de identificación consiste en preparar y ejecutar un experimento que permita obtener información sobre la dinámica total del sistema. Para ello es necesario realizar una prueba escalón al sistema real pero sería parar el proceso y proceder a realizar la prueba pero como se explico anteriormente que no sería conveniente tanto para nosotros por el tiempo y para la fabrica; ya que se debe de dejar claro que estos procesos la mayoría del tiempo se encuentran trabajando, y demandaría perdidas a su fábrica, por tanto se utilizara el proceso modelado y validado con el real, en el cual se desea estimar la constante de tiempo. Esta prueba se realiza inyectando un cambio de escalón en el voltaje de referencia y registrando la dinámica del sistema modelado.

La figura 3-16 nos muestra la respuesta del proceso en lazo abierto con respecto al escalón, en donde se procederá a obtener los datos necesarios y útiles.

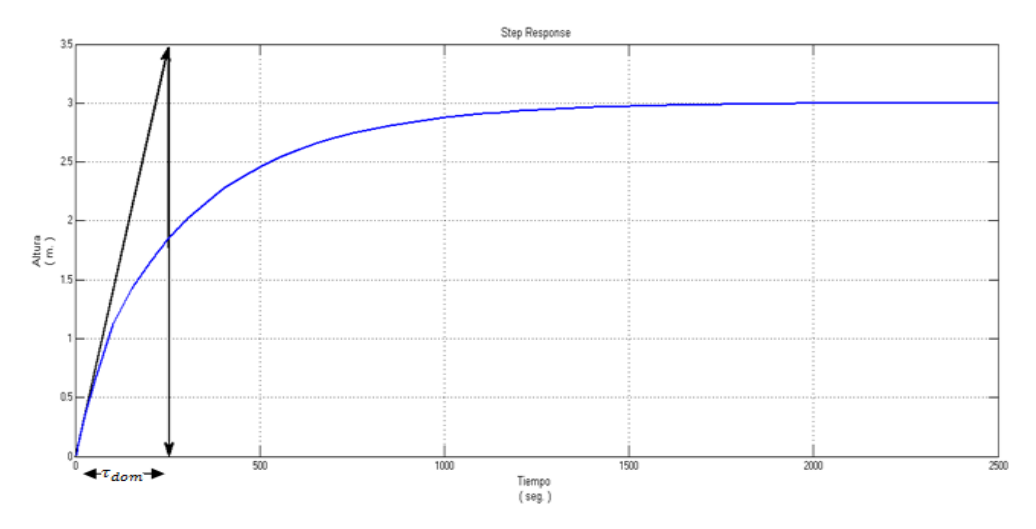

**Figura 3-16.- Respuesta del proceso en lazo abierto**

Valor del paso = 3. El 63 % de este es 1.89 Entonces la constante de tiempo = 270 seg

$$
\tau_{\text{dom}} = 270 \text{ seg}
$$

Después de obtener información sobre la respuesta de nuestra planta a una entrada paso, se realizará el diseño de la señal de entrada. Para obtener una señal de entrada que sea amigable con la planta, la señal necesita cumplir con los siguientes requerimientos:

- Ser tan corta como sea posible
- No llevar a los actuadores a los límites o exceder las restricciones de movimiento.
- Causar la mínima interrupción a las variables controladas (baja varianza, pequeñas desviaciones del set point).

Algunos requerimientos teóricos pueden entrar en conflicto fuertemente con la operación amigable.

### **3.4 Diseño de la Señal de Entrada**

Para construir una señal de entrada que sea amigable con la planta se necesita saber qué clase de señales o señal de entrada se puede utilizar, existen diferentes señales como:

- Escalón simple.
- Pulso simple y doble.
- Ruido blanco Gaussiano y señal aleatoria Binaria (RBS).
- Señal Pseudo aleatoria Binaria (PRBS) y señales pseudo aleatorias multinivel.
- Entradas multisinusoidales.
- Extensiones multivariable.

Por la recolección de datos y el bosquejo de la planta real, se observó que se está utilizando datos continuos y no binarios, por lo que se descartan las señales binarias.

La señal multiseno es, en la práctica, la que presenta mejores prestaciones respecto a la flexibilidad para crear señales con alta relación Señal/Ruido de cuantificación, respecto a minimizar el tiempo de medida y a la influencia en los resultados de las distorsiones generadas por la no linealidad del sistema. Por estos motivos se ha adoptado el multiseno como señal de excitación.

### **3.4.1 Parámetros para el Diseño de la Señal Multiseno**

Para diseñar una señal multisinusoidal se debe de considerar algunos parámetros como:

 $T = El$  tiempo de muestreo

 $Ns = Duración del ciclo:$ 

$$
Ns \ge \frac{2\pi\beta s \text{ }rdom}{T} \tag{17}
$$

 $ns = El$  número de señales sinusoidales:

$$
ns \leq {Ns}_{2} \quad ; \quad ns \geq \frac{Ns \, \, \text{as}}{2\pi \, \, \text{atom}} \tag{18}
$$

 $\alpha i =$  Potencia relativa:

$$
\sum_{i=1}^{ns} \alpha i = 1 \tag{19}
$$

 $\omega i =$  Cada una de las frecuencias que hay en el tiempo completo:

$$
\omega i = 2\pi i /_{NST} \tag{20}
$$

 $\varnothing$ i = Desfase de la señal del coseno:

$$
\emptyset i = 2\pi \sum_{i=1}^{n_s} \alpha_i = 1 \tag{21}
$$

 $\lambda = Factor de escalamiento$ 

 $\alpha s = E$ specifica el tiempo de estabilización

 $\beta s =$  Cuanta información está presente a baja frecuencia

Algunos son conocidos, los cuales se los obtiene en la respuesta de la planta a una entrada paso en lazo abierto, y estos son:

 $T = 32 \text{ seg} = 0.53 \text{ min}.$ 

 $\tau dom = 270 \text{ seg} = 4.5 \text{ min}.$ 

Y los que se obtienen mediante las formulas (17) y (18):

$$
Ns \ge \frac{2\pi \beta s \text{ d}om}{T} = \frac{2 \times \pi \times 3 \times 4.5}{0.53} \approx 160
$$
  

$$
ns \ge \frac{Ns \text{ T as}}{2\pi \text{ d}om} \approx 7
$$

Un periodo de ciclo =  $T * Ns = 5120 seg = 84.8 min$ .

También esta señal multisinusoidal tiene otros parámetros que son importantes en el momento de obtener una señal de entrada amigable, como son el factor de cresta y el espectro de frecuencias, lo bueno de estas señales multiseno es que se las puede diseñar por diferentes formas las cuales se las describe en el capítulo 2 indicando que nuestra forma de diseñarlas va a ser mediante parámetros directos específicos.

### **3.4.2 Programa que Construye la Señal de Entrada Multiseno**

Para el diseño de la señal de entrada se escogió una señal multiseno, que será obtenida mediante el programa *Input DesignGui*, aplicación realizada en MatLab por Daniel E. Rivera y Martin W. Braun. Que se muestran en la figura 3-17

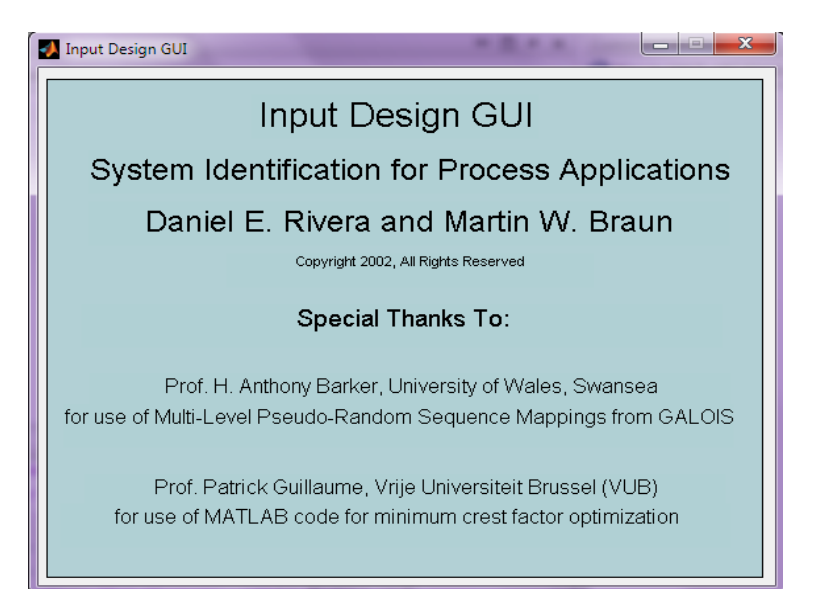

**Figura 3-17.- Datos del programa input Design GUI**

La plataforma con la que el usuario interacciona se la muestra en la figura 3-18:

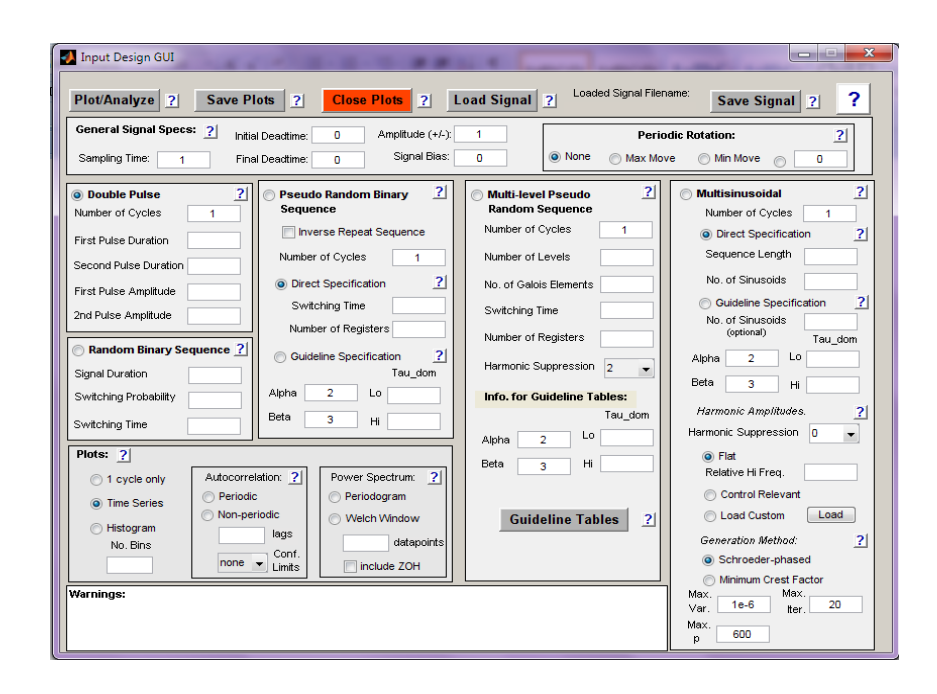

**Figura 3-18.- Plataforma del programa input Design GUI**

En la ventana se debe escoger los parámetros que deberá tener la señal de entrada multiseno y se selecciona la especificación directa:

- Sampling Time
- InitialDeadtime
- Final Deadtime
- Amplitude
- Number of cycles
- Sequence length
- No. of Sinusoids

### **3.4.3 Selección de la Señal Multiseno**

En la tabla 3-1 se muestra las iteraciones que se realizó para seleccionar la mejor señal de entrada, que trata de cumplir los parámetros que se requiere.

| <i>Iteraciones</i> | $\tau_{\underline{dom}}$ | $N_s$ | $n_{s}$        | $T_{\hbox{\scriptsize{muestreo}}}$ | $N_{\alpha}$ .Ciclos | Amplitud     | F. C. | $\sigma^2$ | Comentario                                                |
|--------------------|--------------------------|-------|----------------|------------------------------------|----------------------|--------------|-------|------------|-----------------------------------------------------------|
| 1                  | 4.5                      | 200   | 20             | 1                                  | 1                    | 0.005        | 1.612 | 0.000002   | buena aprox. Muchas<br>frecuencias en bajas               |
| 2                  | 4.5                      | 160   | 20             | 0.53                               | 1                    | 0.005        | 1.614 | 0.000002   | baja aprox. Muchas<br>frecuencias en bajas                |
| 3                  | 4.5                      | 160   | 25             | 0.53                               | 1                    | 0.005        | 1.764 | 0.000002   | baja aprox. Muchas<br>frecuencias en bajas                |
| 4                  | 4.5                      | 160   | 15             | 0.53                               | 1                    | 0.005        | 1.838 | 0.000001   | baja aprox. Muchas<br>frecuencias en bajas                |
| 5                  | 4.5                      | 160   | $\overline{7}$ | 0.53                               | 1                    | 0.005        | 1.729 | 0.000002   | demasiadas frec. En<br>bajas, mala aprox.                 |
| 6                  | 4.5                      | 160   | 7              | 0.53                               | 1                    | 0.01         | 1.729 | 0.000008   | demasiadas frec. En<br>bajas, mala aprox.                 |
| 7                  | 4.5                      | 160   | 15             | 0.53                               | 1                    | 0.01         | 1.838 | 0.000005   | demasiadas frec. En<br>bajas, mala aprox.                 |
| 8                  | 4.5                      | 160   | 20             | 0.53                               | 1                    | 0.01         | 1.614 | 0.000007   | frec. se mantiene altas y<br>bajas, aprox. Mala           |
| 9                  | 4.5                      | 160   | 20             | 1                                  | 1                    | 0.01         | 1.614 | 0.000007   | demasiadas frec. En<br>bajas y mala aprox.                |
| 10                 | 4.5                      | 300   | 20             | 1                                  | 1                    | 1            | 1.613 | 0.000006   | demasiadas frec. En<br>bajas y mala aprox.                |
| 11                 | 4.5                      | 300   | 20             | 1                                  | 1                    | $\mathbf{1}$ | 1.906 | 0.258769   | mejor aprox. Mantien<br>frec. altas y bajas, alto<br>F.C. |
| 12                 | 4.5                      | 300   | 20             | 1                                  | 1                    | 1            | 1.612 | 0.064001   | mejor aprox.mantiene<br>frec. En altas y bajas            |
| 13                 | 4.5                      | 300   | 20             | 1                                  | 1                    | 0.005        | 1.612 | 0.000002   | demasiadas frec. En<br>bajas                              |

**Tabla 3-1.- Muestra los diferentes datos que se escogieron para diseñar la multiseno**

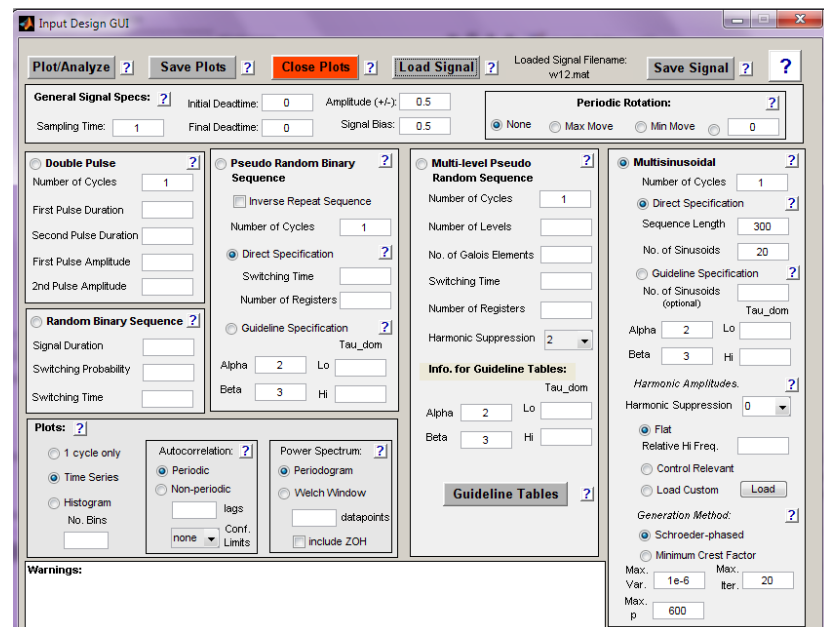

**Figura 3-19.- Muestra los datos cargados en el programa**

### **3.4.4 Análisis de la Señal Multiseno Escogida**

Una multiseno, es una señal periódica y determinista, con espectro de banda limitado, lo que tiene nuestra señal escogida y que además consta de un mínimo valor de factor de cresta y variabilidad.

La ventaja de utilizar señales con factor de cresta minimizado es que aumenta la relación Señal/Ruido de cuantificación. En cuanto al valor de la amplitud de la señal de excitación, interesa que sea el mayor posible para obtener la mejor relación Señal/Ruido de cuantificación. Por el contrario, para tener un comportamiento lineal de la planta, interesa que el nivel de señal no genere una elevada relación THD ("Total Harmonie Distortion ").

En la figura 3-20 se muestra la señal multiseno que se le enviará al proceso.

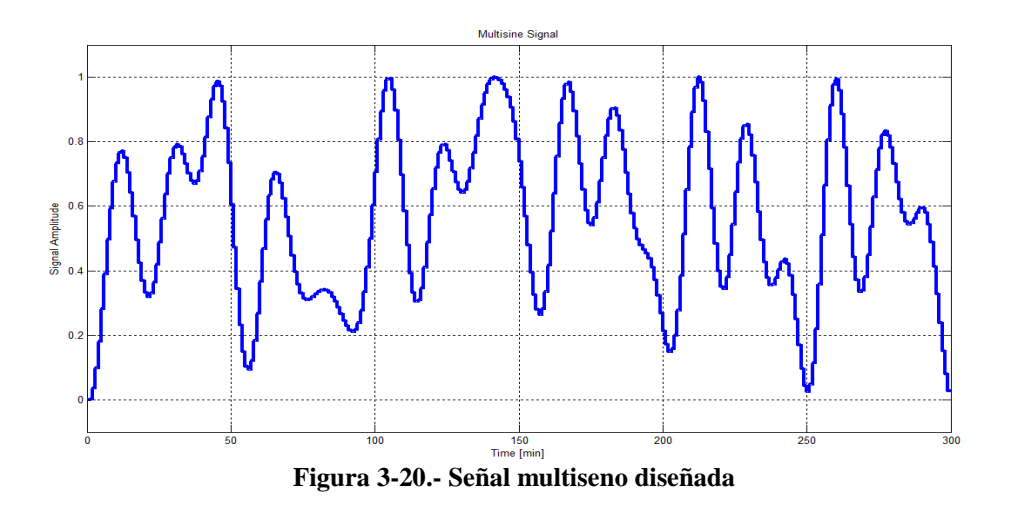

La figura 3-21 muestran los datos que se necesitan para diseñar la señal y los datos que tiene la señal.

|                                                             | $\overline{\mathbf{x}}$<br>$=$<br>$\overline{\phantom{a}}$<br>Input Signal GUI Design & Analysis Tables |                                |          |            |          |          |                                                                            |   |
|-------------------------------------------------------------|----------------------------------------------------------------------------------------------------|--------------------------------|----------|------------|----------|----------|----------------------------------------------------------------------------|---|
|                                                             | File Edit View Go Debug Desktop Window                                                                  |                                |          |            |          | Help     |                                                                            |   |
|                                                             | ø                                                                                                    | 赭                              |          |            |          |          | Location: Desktop/TALLERES/identificacion/Señales de entrada/testdata.html | ۰ |
|                                                             |                                                                                                    |                                |          |            |          |          |                                                                            |   |
|                                                             | Multisine Design & Analysis Table                                                                       |                                |          |            |          |          |                                                                            |   |
|                                                             | <b>General Signal Specs</b>                                                                             |                                |          |            |          |          |                                                                            |   |
|                                                             | <b>Sampling Time</b>                                                                                    |                                | 1,000000 |            |          |          |                                                                            |   |
|                                                             | <b>Initial Deadtime</b>                                                                                 |                                | 0.000000 |            |          |          |                                                                            |   |
|                                                             | <b>Final Deadtime</b>                                                                                   |                                | 0.000000 |            |          |          |                                                                            |   |
|                                                             | Signal Amplitude 0.500000                                                                               |                                |          |            |          |          |                                                                            |   |
|                                                             | <b>Signal Bias</b>                                                                                      |                                | 0.500000 |            |          |          |                                                                            |   |
|                                                             | <b>Signal Design</b>                                                                                    |                                |          |            |          |          |                                                                            |   |
| <b>Sampling Time</b><br>1.000000                            |                                                                                                    |                                |          |            |          |          |                                                                            |   |
|                                                             | Number of Cycles                                                                                        |                                | 1.000000 |            |          |          |                                                                            |   |
|                                                             |                                                                                                    | Number of Sinusoids 150,000000 |          |            |          |          |                                                                            |   |
|                                                             | <b>Sequence Length</b><br>300,000000                                                                    |                                |          |            |          |          |                                                                            |   |
|                                                             | <b>Signal Analysis</b>                                                                                  |                                |          |            |          |          |                                                                            |   |
|                                                             | Max value of signal                                                                                     |                                |          |            |          | 1.000000 |                                                                            |   |
|                                                             | Min value of signal                                                                                     |                                |          |            |          | 0.000000 |                                                                            |   |
| Max change in value of signal                               |                                                                                                    |                                |          |            | 0.154791 |          |                                                                            |   |
|                                                             | Mean of signal                                                                                          |                                |          |            |          | 0.565351 |                                                                            |   |
|                                                             | Standard deviation of signal                                                                            |                                |          | 0.254351   |          |          |                                                                            |   |
|                                                             | Variance of signal                                                                                      |                                |          | 0.064694   |          |          |                                                                            |   |
|                                                             | Entire signal length (with deadtimes)                                                                   |                                |          | 300,000000 |          |          |                                                                            |   |
|                                                             | <b>Crest factor</b>                                                                                     |                                |          |            |          | 1.613532 |                                                                            |   |
| Performance Index For Perturbation Signals (PIPS) 50.785257 |                                                                                                    |                                |          |            |          |          |                                                                            |   |
|                                                             |                                                                                                    |                                |          |            |          |          |                                                                            |   |

**Figura 3-21.- Muestra los datos de la señal multiseno**

En la figura 3-22 se observa el espectro de frecuencia, la mayoría de los valores de  $\alpha$  son normalizados a 1 y los demás son ceros, se observa además que se encuentran dentro del rango de frecuencia de interés fijada.

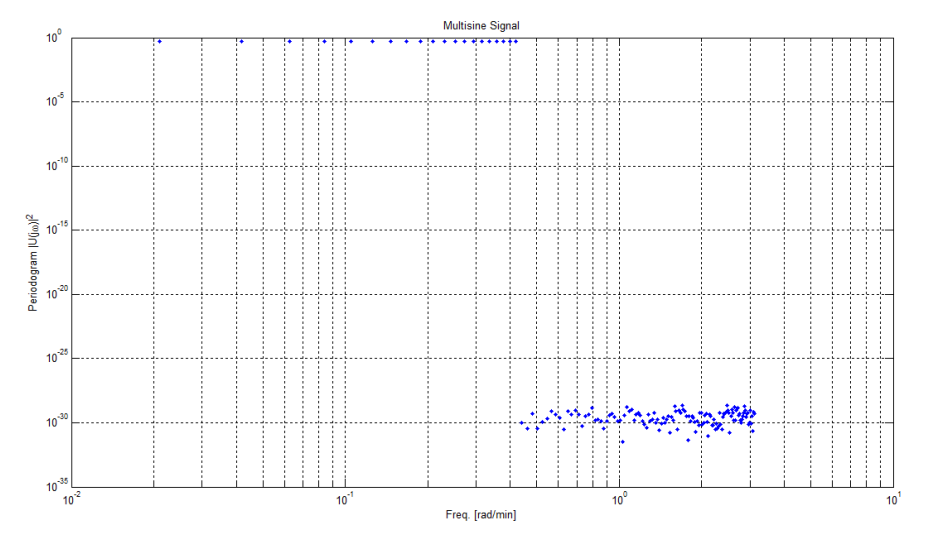

**Figura 3-22.- Espectro de frecuencia de la señal multiseno**

En la figura 3-23 se observa el pico en cero esto nos da una interpretación que la señal multiseno auto correlacionada se asemeja a la de ruido blanco.

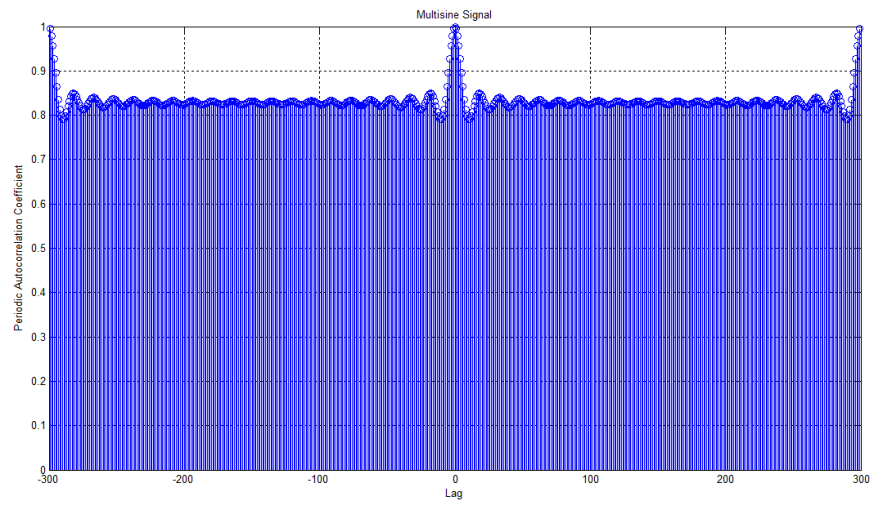

**Figura 3-23.- Espectro de frecuencia de la señal multiseno**

## **CAPITULO 4**

# **4. IDENTIFICACIÓN Y VALIDACIÓN DE LOS MODELOS**

### **4.1 Respuesta del Sistema**

La señal multiseno, una vez diseñada en el programa Input *DesignGui* es enviada a nuestro proceso para realizar la respectiva identificación. La señal multiseno es guardada por el *Input DesignGui* y abierta después por el *workspace* de *Matlab*, seguidamente es cargada en *Simulink* mediante un bloque "*from workspace"*.

La figura 4-1 muestra como la señal de entrada es puesta a la entrada del proceso.

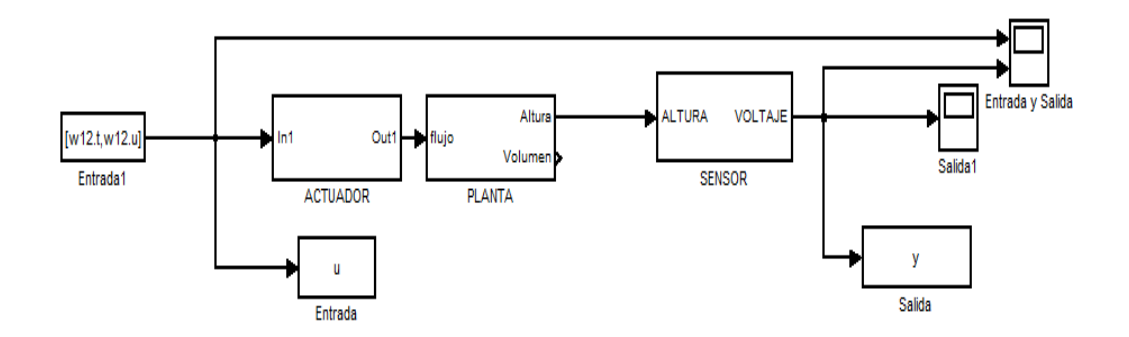

**Figura 4-1.- Señal multiseno enviada a nuestro proceso**

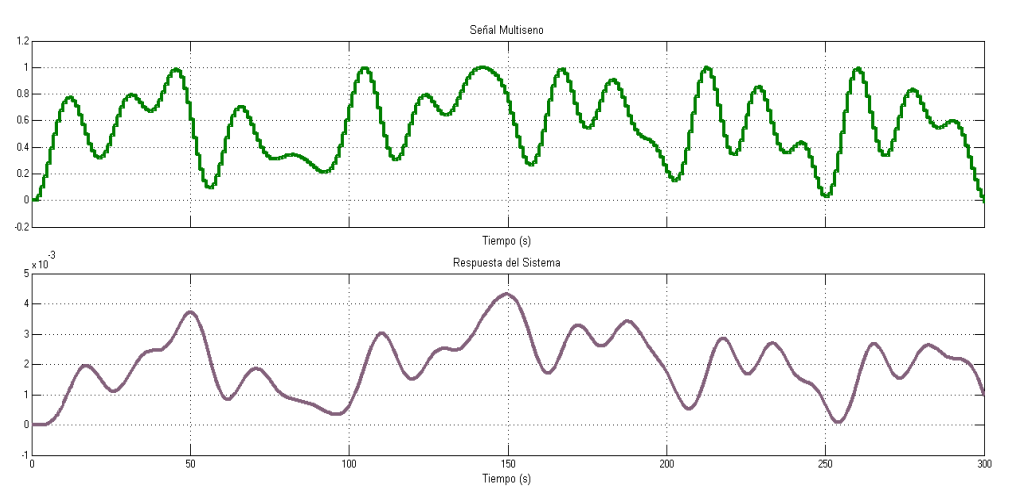

**Figura 4-2.- Respuesta del sistema con respecto a la multiseno**

### **4.2 Herramientas para la Identificación**

El proceso de identificación se simplifica utilizando una herramienta implementada en *Matlab* mediante la ayuda del módulo *System Identification*. La herramienta tiene una serie de funciones programadas que sirven para realizar la siguiente secuencia de operaciones:

- Carga archivo de datos, es decir los datos registrados en un osciloscopio.
- Organiza y filtra los datos, removiendo los valores medios y filtrando el ruido en los mismos.
- Adicionalmente separa datos para identificación y datos para validación.
- Aplica método predictor de error, mediante un modelo del sistema en variables de estado.
- Realiza proceso de validación, comparando gráficamente los resultados.
- Adicionalmente, entrega el porcentaje de aciertos y el análisis de correlación de los residuos con la entrada.
Adicionalmente en la figura 4-3 se muestra como se cargan los datos que se encuentran en el workspace.

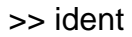

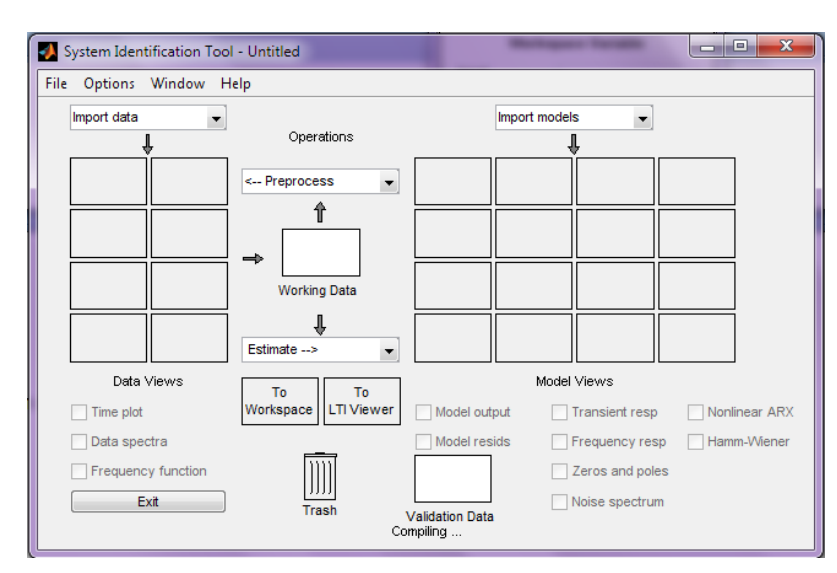

**Figura 4-3.- Plataforma de MatLab Ident**

Después es seleccionada la opción *Import data* en *Time domain data* e importando los datos con sus respectivas variables y tiempo de muestreo, como se muestra en la figura 4-4.

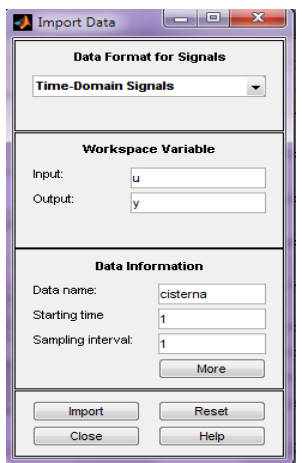

**Figura 4-4.- Importar datos**

La figura 4-4 muestra como cargar los datos del *workspace* y cada casillero tiene su sentido, se le pide al usuario nombres de la entrada, salida, el nombre nuevo de el dato, el inicio del tiempo y el tiempo de muestreo, que es el mismo que se seleccionó con la señal de entrada, además si se requiere existe un botón que llamado *more* el cual sirve para especificar bien los datos.

> System Identification Tool - Untitled File Options Window Help Import data Import model:  $\left| \cdot \right|$  $\overline{\phantom{a}}$ Onerations Preprocess procesod proces ⇑ procesoidenti Working Data Estimate  $\vert \cdot \vert$ Data Views Model Views To To<br>LTI Viewer  $\Box$  Time plot Workspace Model output Transient resp Nonlinear ARX Model resids Frequency resp | Hamm-Wiener Data spectra  $\overline{\searrow}$ Frequency function Zeros and poles  $\parallel$ procesovalida Exit Noise spectrum Trash Trash Validation Data<br>Working data changed to procesoidentif.

La figura 4-5 muestra como se han cargado los datos gráficamente.

**Figura 4-5.- Ident con los datos importados**

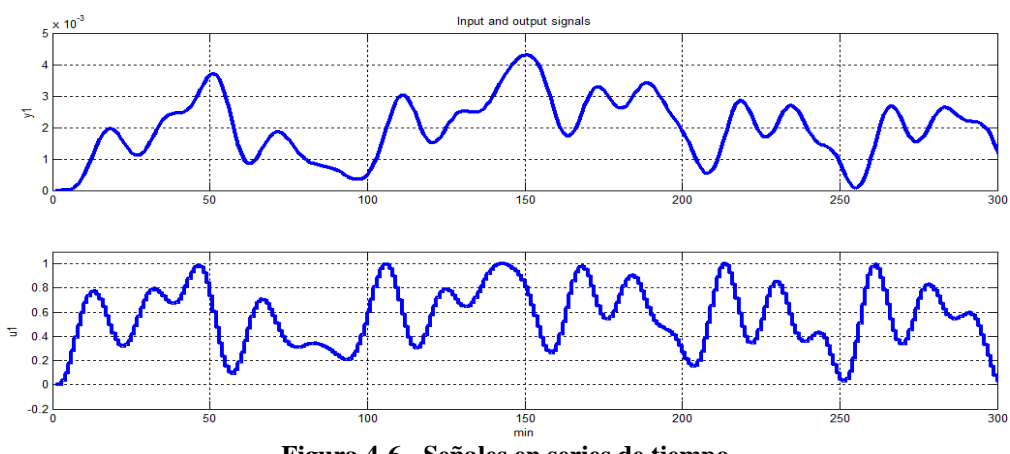

La figura 4-6 muestra las series de tiempo de la entrada y salida.

**Figura 4-6.- Señales en series de tiempo**

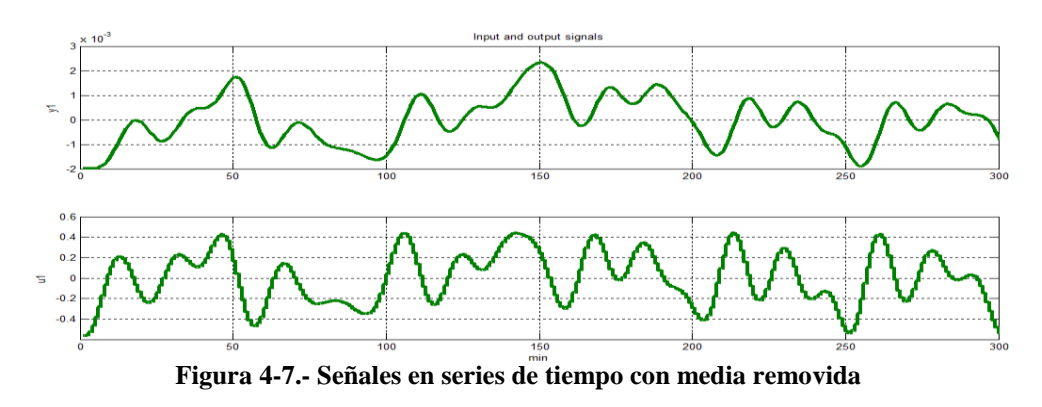

La figura 4-7 muestra las series de tiempo pero con su media removida.

Para realizar una buena identificación se debe de elegir un 50% de los datos para la respectiva identificación y el otro 50% son destinados para la validación.

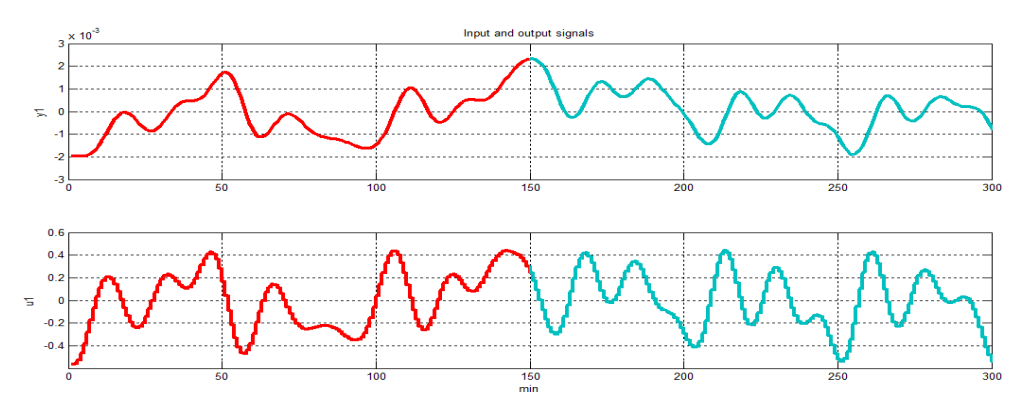

**Figura 4-8.- Señales en series de tiempo destinados para identificar y validar**

## **4.3 Métodos para Identificar**

En la identificación de sistemas existen cuatro conceptos fundamentales que son: El sistema o descripción matemática del proceso, la estructura del modelo, el método de identificación y la condición experimental que es la descripción general de cómo el experimento de identificación es llevado a cabo.

La figura 4-9 Muestra en bloques representativos lo que se va hacer con el proceso, de cómo y donde se está aplicando la identificación, mediante la realización de mediciones y captura de datos en el sistema.

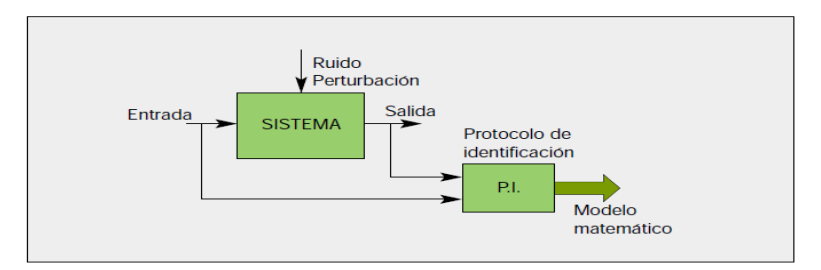

**Figura 4-9.- El proceso de identificación para la obtención de un modelo matemático.**

En la figura 4-10. se muestra un diagrama de flujo de cómo se debería realizar el proceso de identificación.

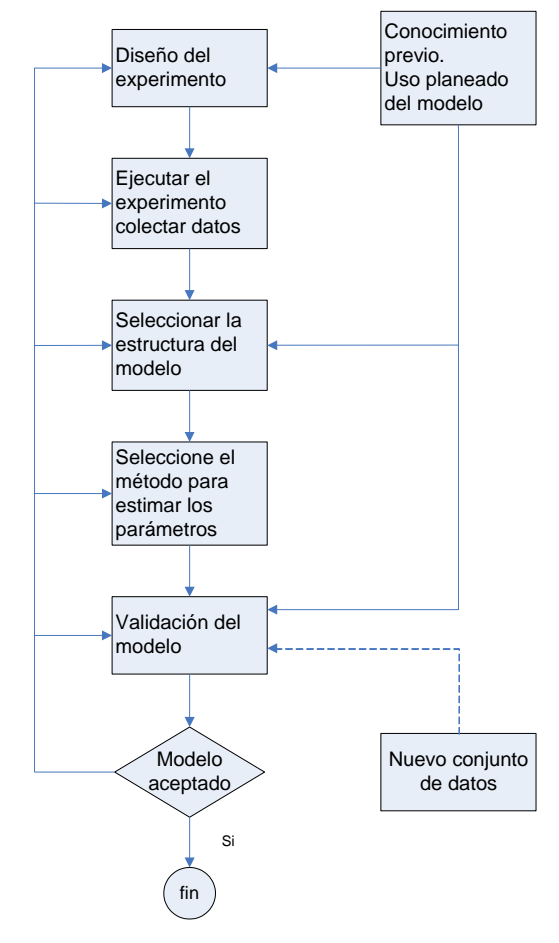

**Figura 4-10.- Flujograma de identificación paramétrica**

Los métodos de identificación se clasifican en métodos no paramétricos y paramétricos.

# **4.3.1 Métodos de Identificación no Paramétrica**

Estos métodos se caracterizan por que los modelos resultantes son curvas o funciones de donde se obtienen los parámetros, por esto se conocen como métodos indirectos. Entre estos métodos se encuentran:

### **4.3.1.1 El Análisis Transitorio.**

Se observa la salida del sistema frente a una entrada escalón, desde la respuesta obtenida se derivan los parámetros.

## **4.3.1.2 El Análisis de Frecuencia.**

La entrada es una sinusoide, el cambio en la amplitud y fase de la onda seno de salida es la respuesta en frecuencia, para una frecuencia especifica.

## **4.3.1.3 El Análisis de Correlación**

Pertenece al dominio temporal, se obtiene la función de correlación entre las variables de entrada y salida.

#### **4.3.2 Métodos de Identificación Paramétrica**

Los métodos de identificación paramétrica utilizan una estructura de modelo definida:

$$
A(q^{-1}) y(t) = \frac{B(q^{-1})}{F(q^{-1})} u(t) + \frac{C(q^{-1})}{D(q^{-1})} e(t)
$$

Donde A, B, C D y F son polinomios de algún orden en función de parámetros y  $(q^{-1})$  es el operador retardo. A partir de esta estructura se pueden obtener diferentes estructuras de modelos considerando

alguno de los polinomios de cualquier orden iguales a uno. Algunos nombres de estructuras conocidas son: ARMAX, ARMA, OE, BJ etc. Los métodos de identificación parametrica tienen como característica principal que su resultado es un vector de parámetros, por esto se conocen como métodos directos.

#### **4.4 Análisis con Diferentes Modelos de Identificación**

Una vez que se tiene los datos ingresados, se procede a la identificación como tal, es decir analizar la salida obtenida mediante la aplicación de una señal de entrada.

Para una mejor apreciación de los diferentes modelos y aproximaciones de la identificación se se muestra la siguiente TABLA comparativa.

| <b>Nombre</b> | <b>Significado</b>      |
|---------------|-------------------------|
| na            | Numero de Polos Comunes |
| nb            | Numero de Zeros + 1     |
| nc            | Entrada de Ruido Zeros  |
| nd            | Entrada de Ruido Polo   |
| nf            | Numero de Polos         |
| nk            | Retardo                 |

**Tabla 4-1.- Significado de las variables en los modelos paramétricos**

#### **4.4.1 Análisis con el Modelo ARX**

El problema de la estimación se convierte en un problema de regresión lineal.Las estimaciones ARX de alto orden (na y nb grandes) arrojan resultados consistentes pero pueden tener problemas de varianza en presencia de ruido significativo.

Estimaciones ARX de bajo orden son problematicas en la presencia de ruido significativo y cuando se selecciona una estructura de modelo incorrecta.

$$
A(q^{-1}) y(t) = B(q^{-1})u(t) + e(t)
$$

En la tabla 6. se muestra las diferentes respuestas de aproximación obtenidas con el modelo paramétrico ARX.

| ARX: [na nb nk] | Aproximación |  |
|-----------------|--------------|--|
| arx211          | 87.03%       |  |
| arx221          | 78.78%       |  |
| arx222          | 87.25%       |  |
| arx311          | 82.82%       |  |
| arx321          | 87.36%       |  |
| arx322          | 82.78%       |  |
| arx441          | 88.8%        |  |
| arx532          | 89.82%       |  |

**Tabla 4-2.- Resultados de modelos ARX**

| $\overline{\mathbf{x}}$<br>画<br><b>Linear Parametric Models</b> |                                                      |                               |                                |  |
|-----------------------------------------------------------------|------------------------------------------------------|-------------------------------|--------------------------------|--|
| Structure:<br>Orders:<br>Equation:<br>Method:<br>Name:          | ARX: [na nb nk]<br>441<br>Ay=Bu+e<br>O ARX<br>arx441 | © IV                          | ▼                              |  |
| Focus:<br>Dist.model:                                           | Prediction<br>Estimate                               | Initial state:<br>Covariance: | Auto<br>Estimate               |  |
| Iteration                                                       | Fit:<br><b>Display</b>                               |                               | Improvement<br>Stop Iterations |  |
| <b>Order Selection</b><br>Order Editor                          |                                                      |                               |                                |  |
| Estimate<br>Close<br>Help                                       |                                                      |                               |                                |  |

**Figura 4-11.- Datos del Modelo ARX**

Modelo escogido para la identificación mediante ARX

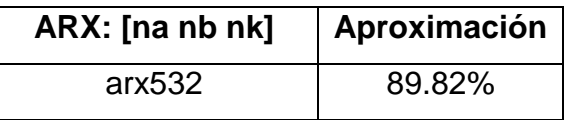

La buena aproximacion que se obtuvo en el analisis arx532 a diferente de los demas se da porque se utilizo la opcion "Order Selection", esta se caracteriza por encontrar el orden del modelo adecuado que minimice el error de predicción.

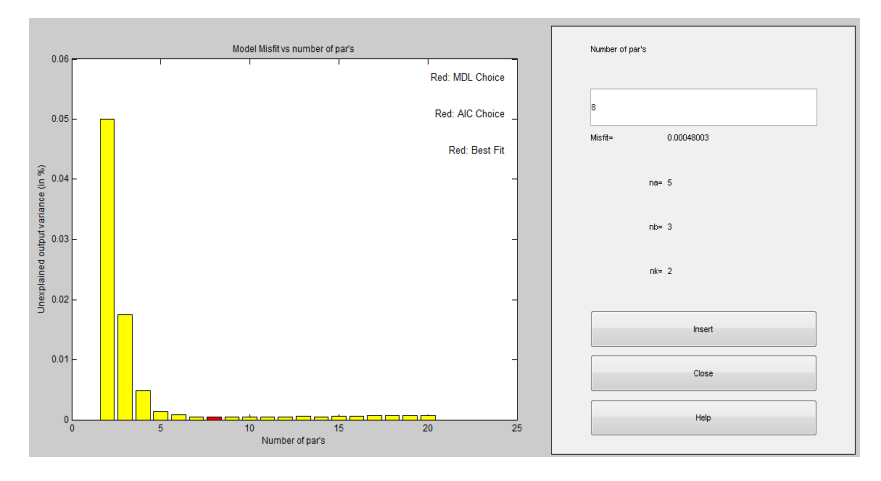

**Figura 4-12.- Aproximacion de el modelo arx532**

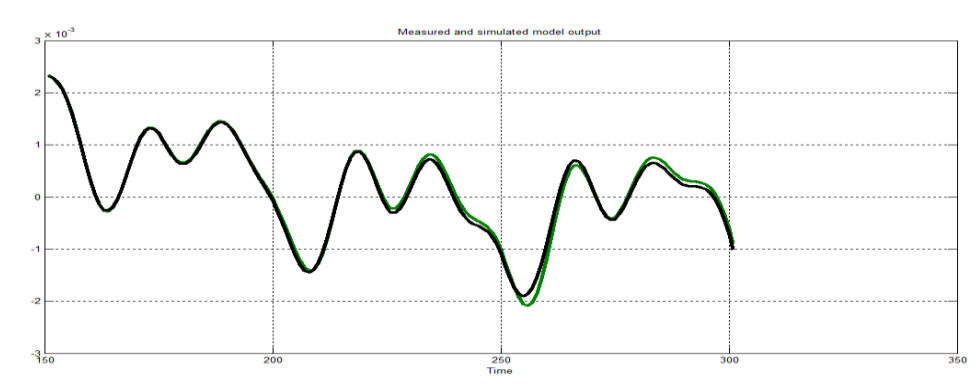

**Figura 4-13.- Salida del proceso simulado con validación**

# **4.4.1.1 Características arx532**

Para la estructura seleccionada se incluira una definición del orden del modelo y sus parámetros, una gráfica del analisis residual, una simulación libre de ruido, la respuesta al escalón del modelo, una gráfica de respuesta de frecuencia.

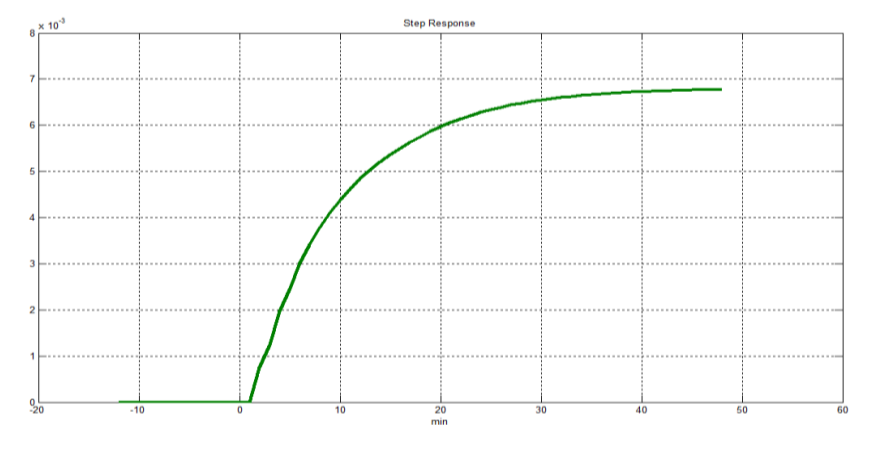

**4.4.1.1.1 Respuesta a la Entrada Paso**

**Figura 4-14.-** Respuesta a una entrada paso

La figura 4-14 representa la respuesta del proceso a una entrada paso, en donde se puede obtener parametros del sistema.

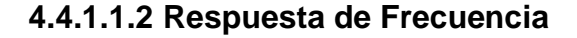

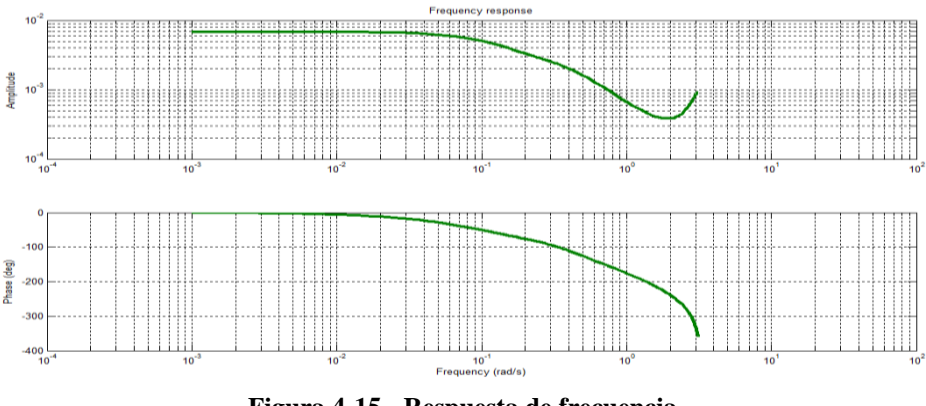

**Figura 4-15.- Respuesta de frecuencia**

En la figura 4-15 se pueden apreciar que se encuentran las frecuencias a la que trabaja el sistema, las mismas vistas en el analisis espectral por la entrada.

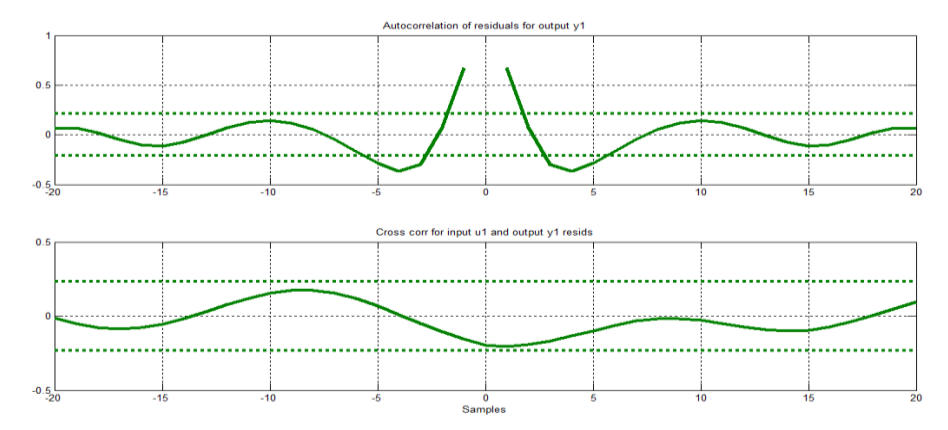

**4.4.1.1.3 Análisis de Residuos**

**Figura 4-16.- Analisis de residuos**

La figura 4-16 muestra el gráfico de autocorrelación y el de correlación cruzada muy próximo del area confinada, aunque en la autocorrelación entre -5 y 5 la señal se sale del rango pero es mínimo, el grafico de la autocorrelación indica que no existe auto correlación entre la entrada y la salida, puesto que no existen picos en los cuales se exceden los límites de confianza, es decir no depende de instantes pasados, sin embargo con algún otro análisis se puede obtener una mejor aproximación.

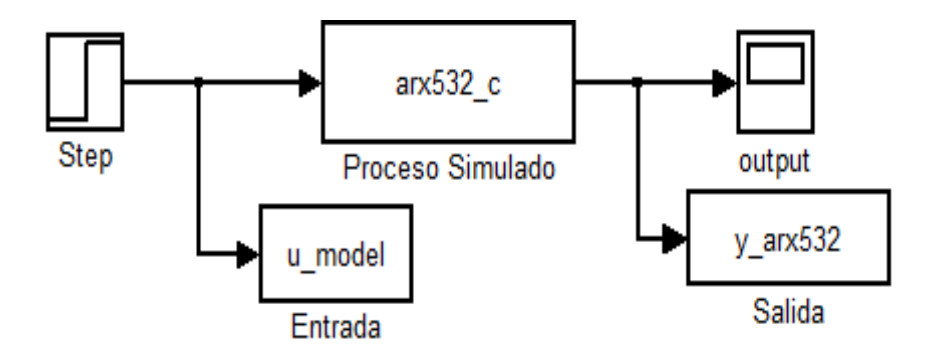

**4.4.1.1.4 Simulacion con el Modelo Estimado ARX**

**Figura 4-17.- Simulación del modelo arx532**

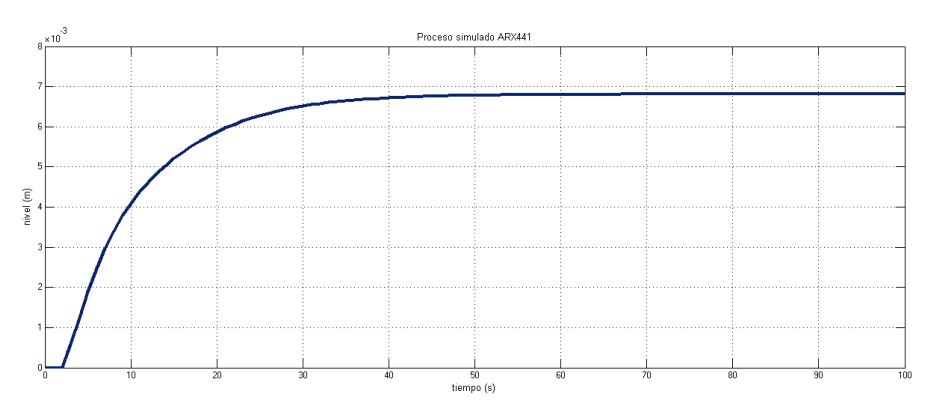

**Figura 4-18.- Respuesta al escalón del modelo arx532**

## **4.4.2 Análisis con el Modelo ARMAX**

El problema de estimación es un problema de regresión no lineal. Usualmente el orden del modelo ( na, nb, nc) se escoge bajo.

La presencia del polinomio autorregresivo puede traer problemas de desvíos en la presencia de ruido significativo y/o errores en la estructura del modelo; sin embargo el polinomio de media movil contrarrestará algunas veces los efectos negativos.

Se utiliza en muchas aplicaciones de control adaptivo.

$$
A(q^{-1}) y(t) = B(q^{-1})u(t) + C(q^{-1})e(t)
$$

En la tabla 7. se muestra las diferentes respuestas de aproximación obtenidas con el modelo paramétrico ARMAX.

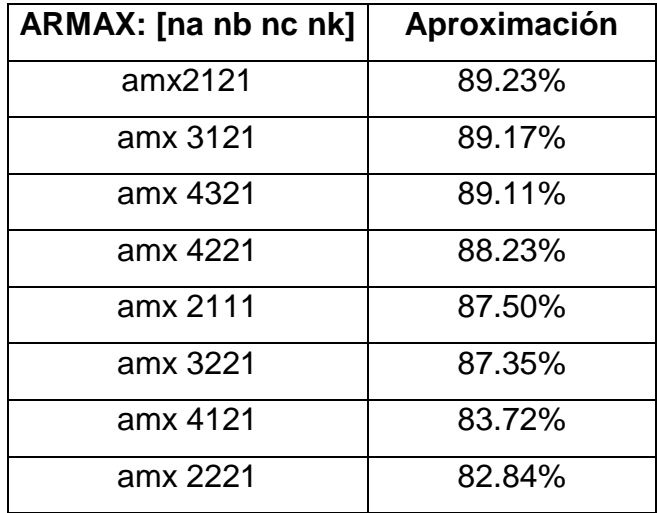

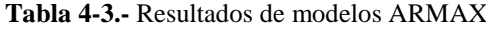

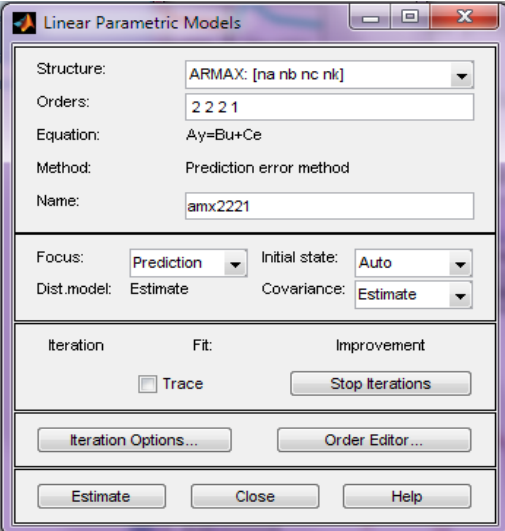

**Figura 4-19.- Datos del Modelo ARMAX**

| ARMAX: [na nb nk] | Aproximación |  |
|-------------------|--------------|--|
| amx2121           | 89.23%       |  |

Modelo escogido para la identificación mediante ARMAX

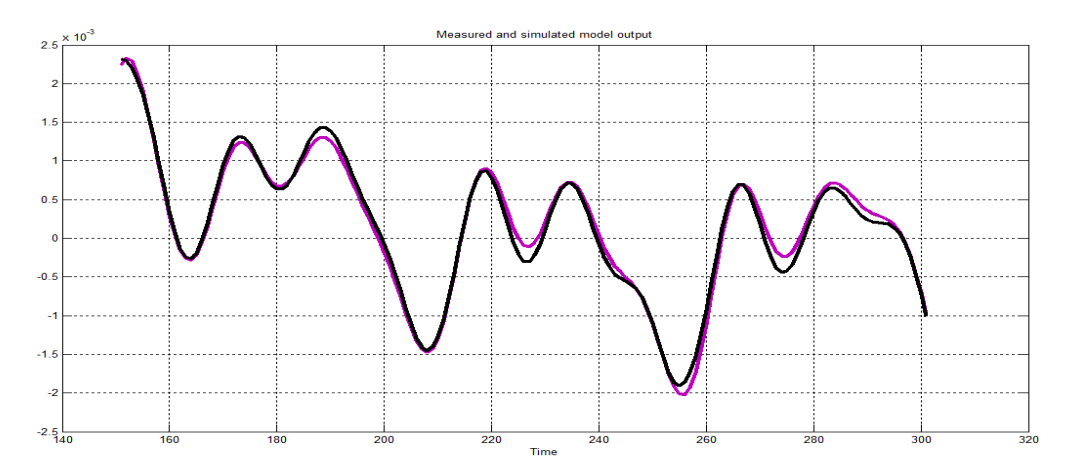

**Figura 4-20.- Salida del proceso simulado con validación**

# **4.4.2.1 Características amx2121**

Para la estructura seleccionada se incluirá una definición del orden del modelo y sus parámetros, una gráfica del analisis residual, una simulación libre de ruido, la respuesta al escalón del modelo, una gráfica de respuesta de frecuencia.

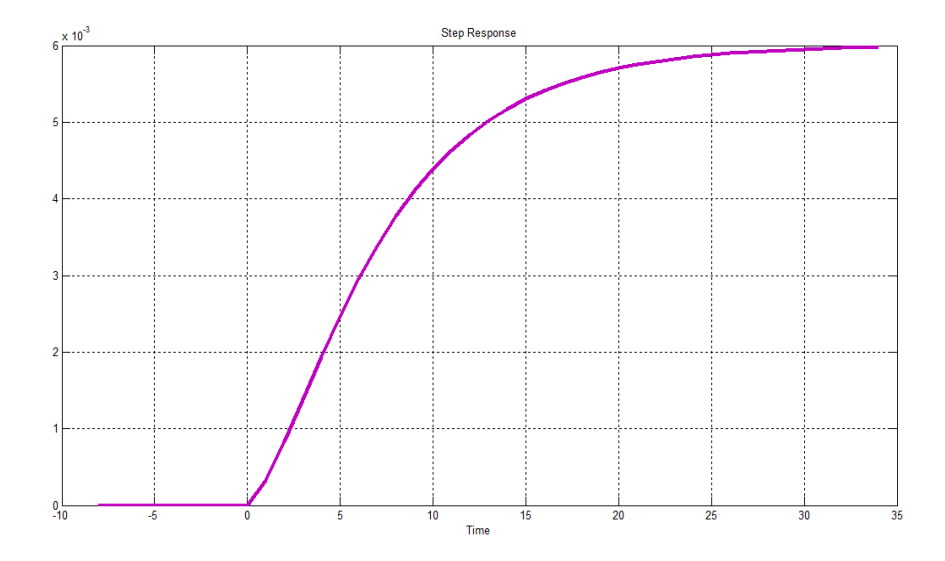

# **4.4.2.1.1 Respuesta a la Entrada Paso**

**Figura 4-21.- Respuesta a una entrada paso**

En la figura 4-21. Se muestra la respuesta de la planta a una entrada paso, donde se puede obtener parametros del sistema.

# **4.4.2.1.2 Respuesta de Frecuencia**

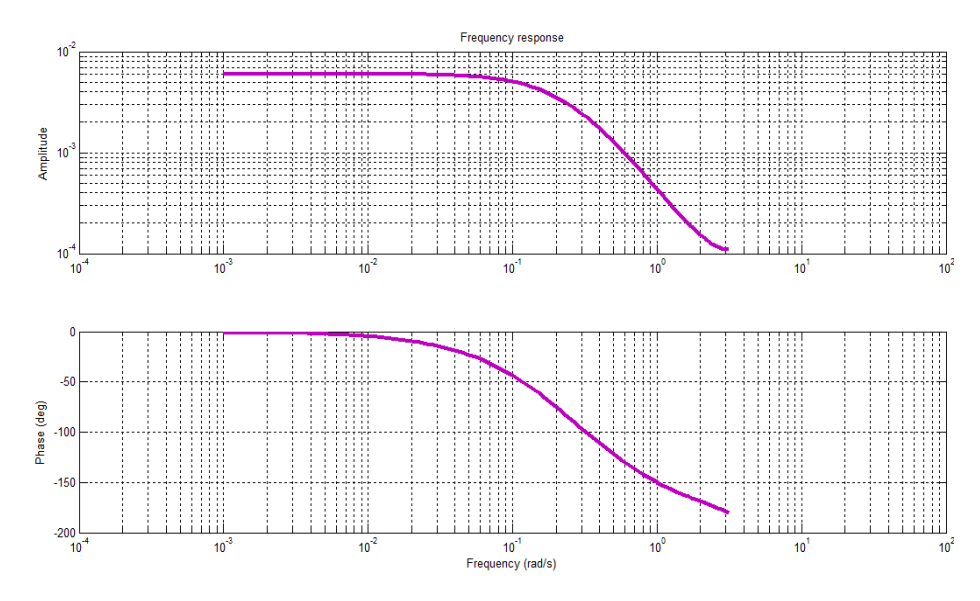

**Figura 4-22.- Respuesta de frecuencia**

En la figura 4-22 se pueden apreciar que se encuentran las frecuencias a la que trabaja nuetro sistema, las mismas vistas en el analisis espectral por la entrada.

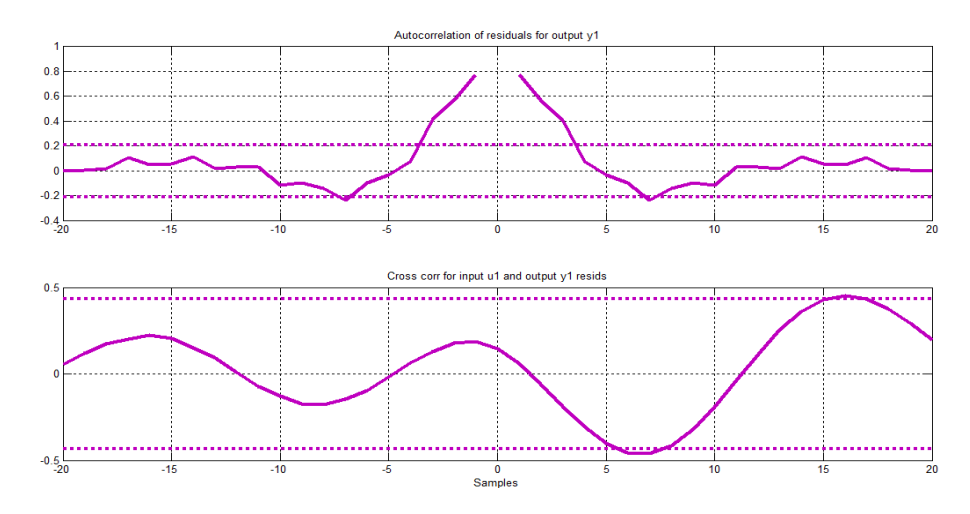

**4.4.2.1.3 Análisis de Residuos**

**Figura 4-23.- Analisis de residuos**

La figura 4-23 nos indica en que ambos casos se encuentran dentro del area confinada aunque hay un pequeño contacto con el rango de confianza en las dos graficas, pero es mínimo, según lo observado es que no existe autocorrelación entre la entrada y la salida, puesto que no existen picos en los cuales se exceden los límites de confianza, es decir no depende de instantes pasados, sin embargo se podria mejorar mediante algún otro análisis.

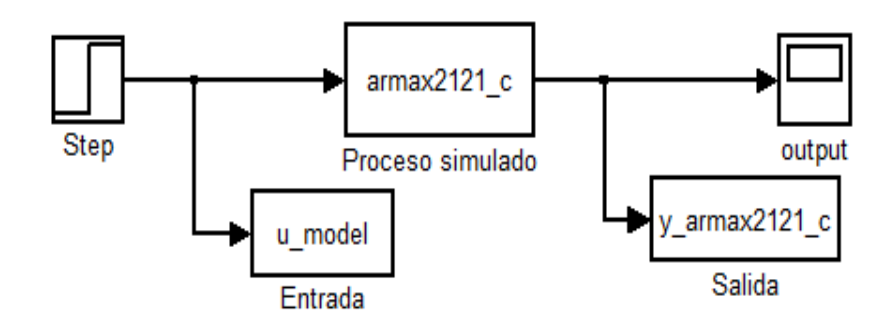

### **4.4.2.1.4 Simulacion con el Modelo Estimado ARMAX**

**Figura 4-24.- Simulación del modelo armax2121**

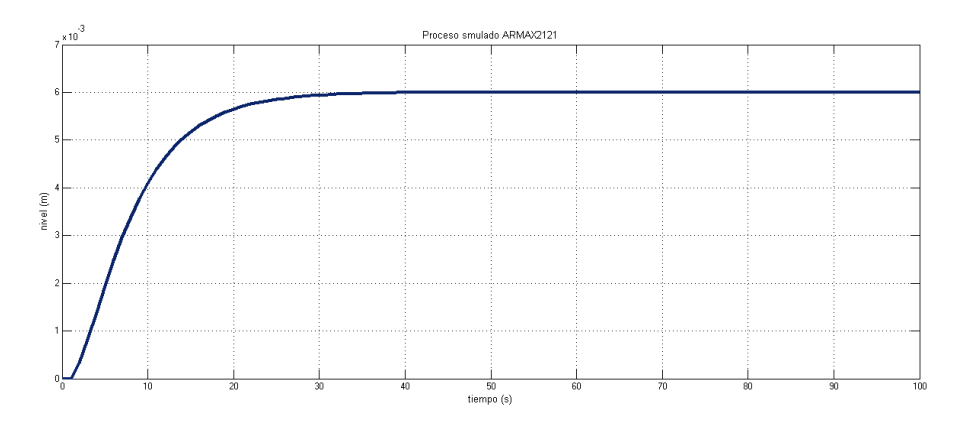

**Figura 4-25.- Respuesta al escalón del modelo arx441**

## **4.4.3 Análisis con el Modelo OE**

Es un problema de regresión no lineal. Usualmente el orden del modelo (nb y nf) se escogen bajos.

Parametriza independientemente la entrada y el ruido, sin embargo no se obtiene un modelo de ruido autocorrelacionado.

Trabaja muy bien en conjunto con un prefiltrado relevante al control.

$$
y(t) = \frac{B(q^{-1})}{F(q^{-1})}u(t) + e(t)
$$

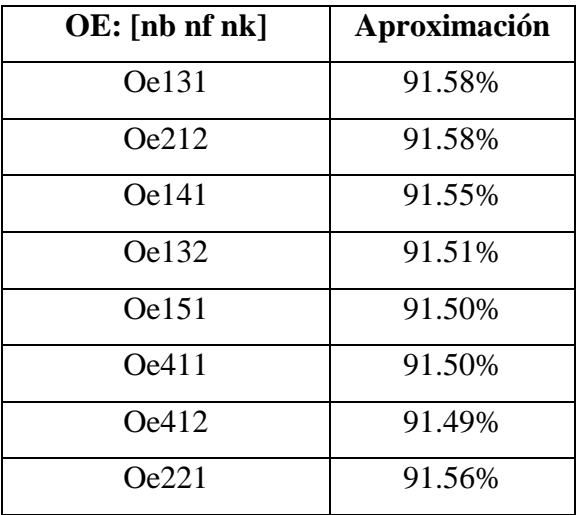

En la tabla 8. se muestra las diferentes respuestas de aproximación obtenidas con el modelo paramétrico OE.

**Tabla 4-4.- Resultados de modelos OE**

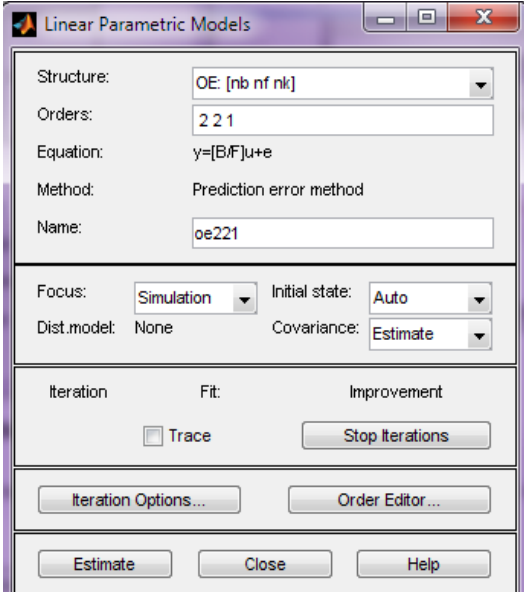

**Figura 4-26.- Datos del Modelo OE**

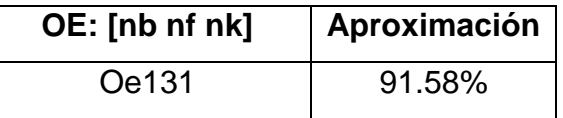

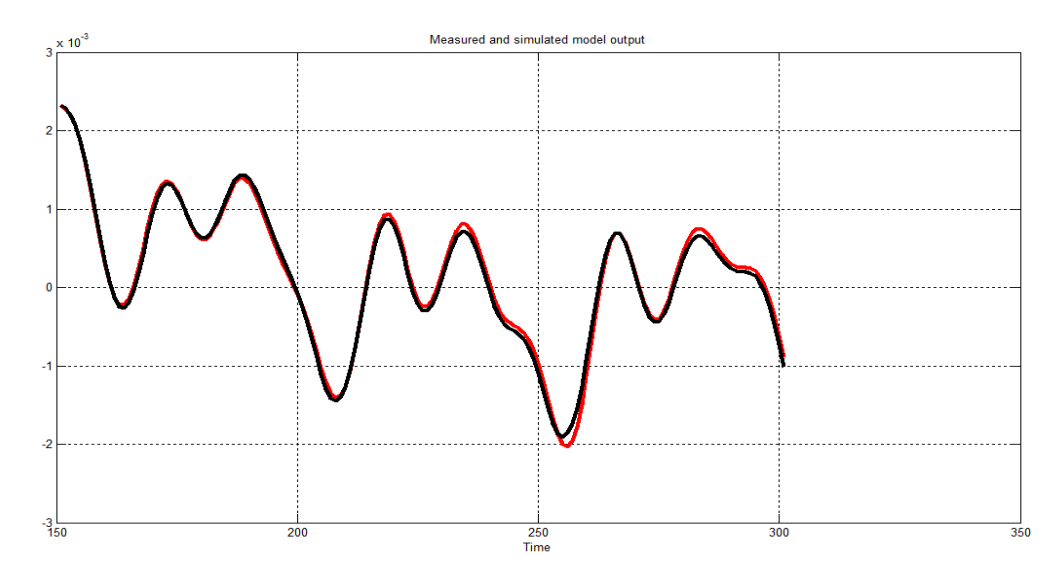

**Figura 4-27.- Salida del proceso simulado con validación**

# **4.4.3.1 Características OE131**

Para la estructura seleccionada se incluira una definición del orden del modelo y sus parámetros, una gráfica del analisis residual, una simulación libre de ruido, la respuesta al escalón del modelo, una gráfica de respuesta de frecuencia.

Modelo escogido para la identificación mediante OE.

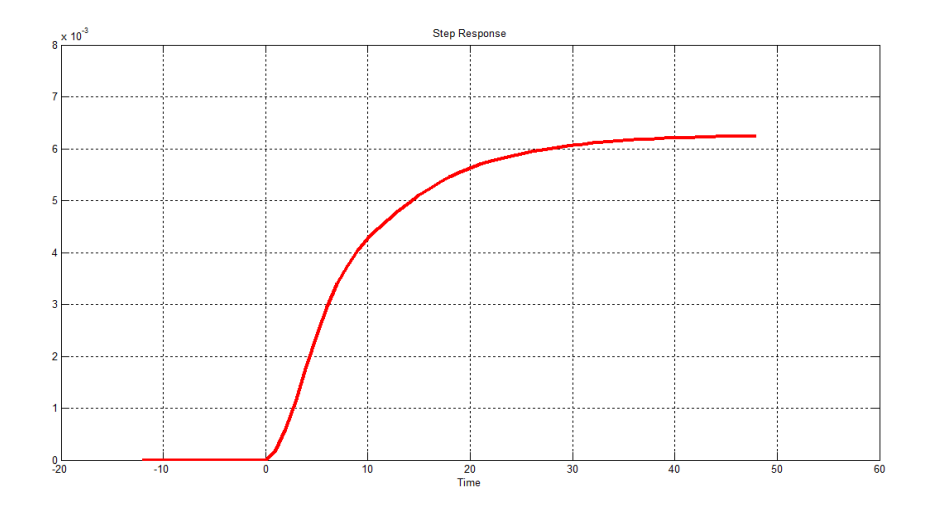

# **4.4.3.1.1 Respuesta a la Entrada Paso**

**Figura 4-28.- Respuesta a una entrada paso**

En la figura 4-28 representa la respuesta de la planta a una entrada paso, donde se puede obtener parametros del sistema.

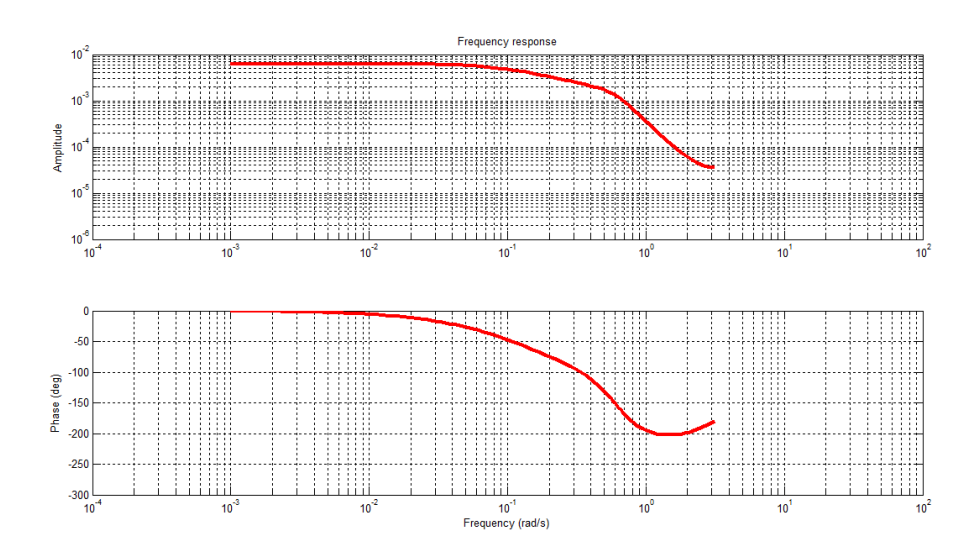

# **4.4.3.1.2 Respuesta de Frecuencia**

**Figura 4-29.- Respuesta de frecuencia**

En la figura 4-29 se pueden apreciar que se encuentran las frecuencias a la que trabaja el sistema, las mismas vistas en el analisis espectral por la entrada.

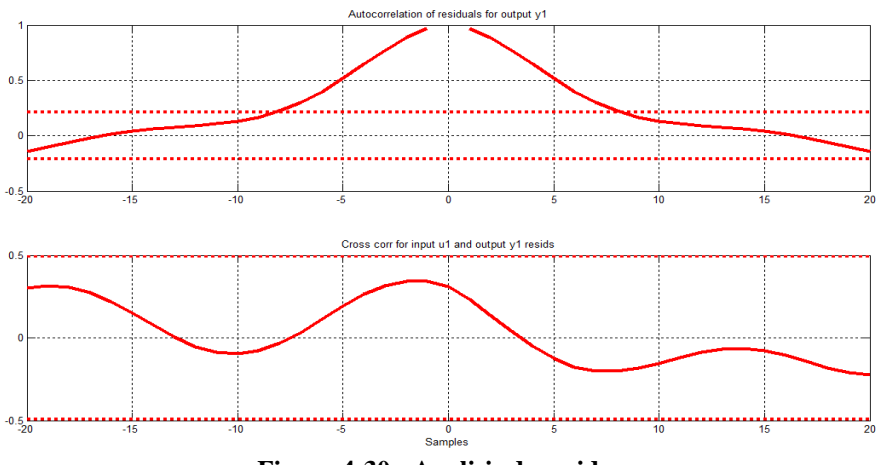

**4.4.3.1.3 Análisis de Residuos**

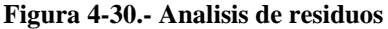

La figura 4-30 nos indica que ambos casos se encuentran dentro del area confinada es decir, que no existe autocorrelación entre la entrada y la salida, puesto que no existen picos en los cuales se exceden los límites de confianza, es decir no depende de instantes pasados por tanto esta si es una buena estimación.

**4.4.3.1.4 Simulacion con el Modelo Estimado OE**

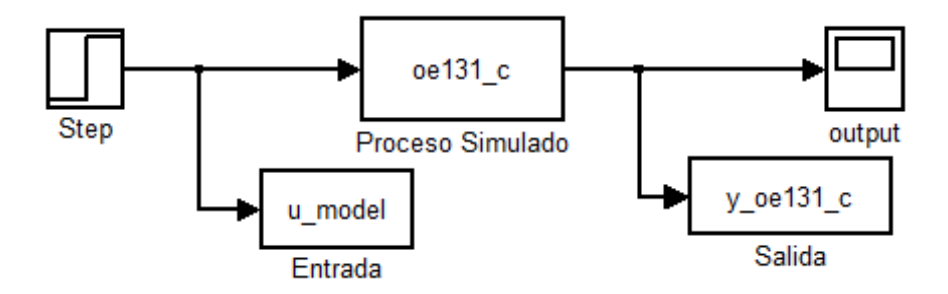

**Figura 4-31.- Simulación del modelo oe131**

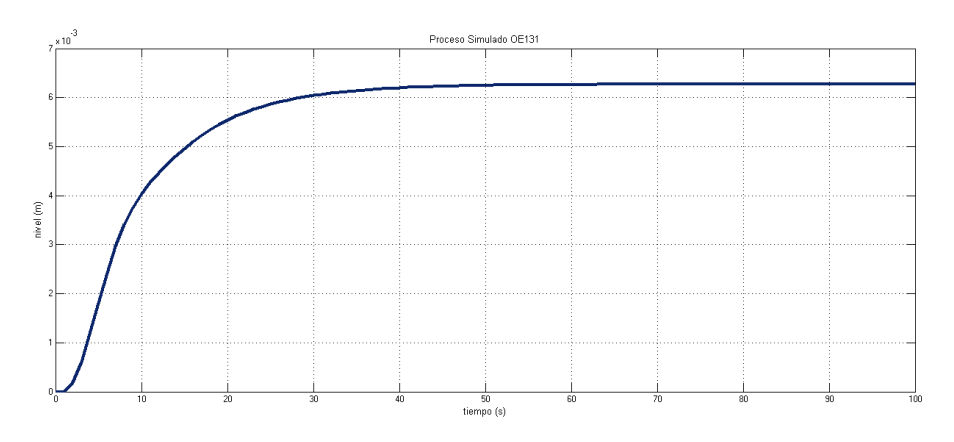

**Figura 4-32.- Respuesta al escalón del modelo oe131**

### **4.4.4 Análisis con el Modelo BJ**

Es un problema de regresión no lineal. Usualmente el orden del modelo (nb, nc, nd y nf) se escogen bajos.

Parametriza independientemente los modelos de la funcion de transferencia y el ruido; la desventaja es que habrá montones de decisiones y muchas iteraciones que tendrá que hacer el usuario.

$$
y(t) = \frac{B(q^{-1})}{F(q^{-1})}u(t) + \frac{C(q^{-1})}{D(q^{-1})}e(t)
$$

En la tabla 9. se muestra las diferentes respuestas de aproximación obtenidas con el modelo paramétrico BJ.

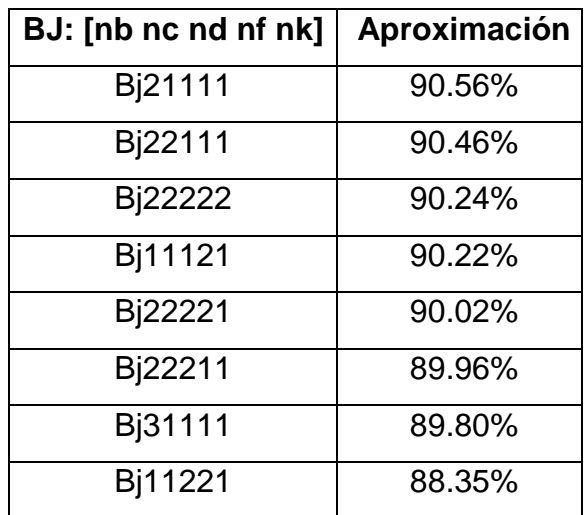

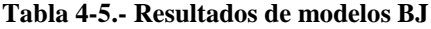

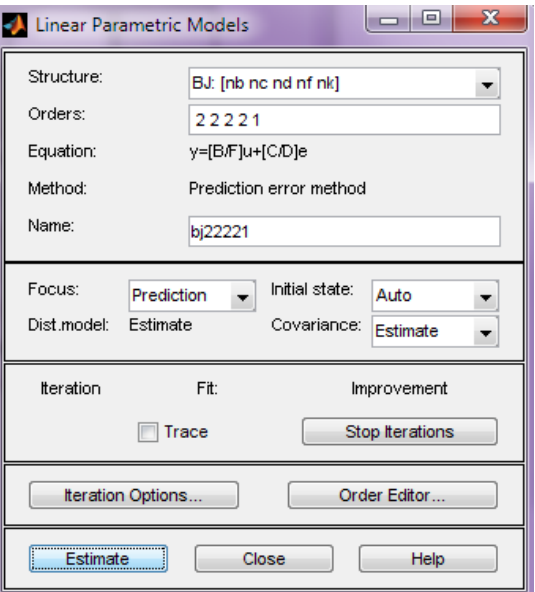

**Figura 4-33.- Datos del Modelo BJ**

Modelo escogido para la identificación mediante BJ.

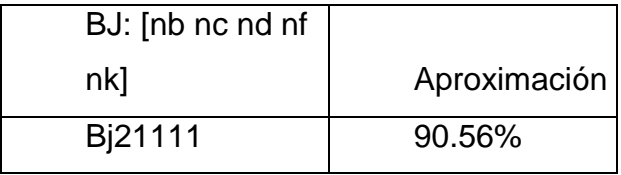

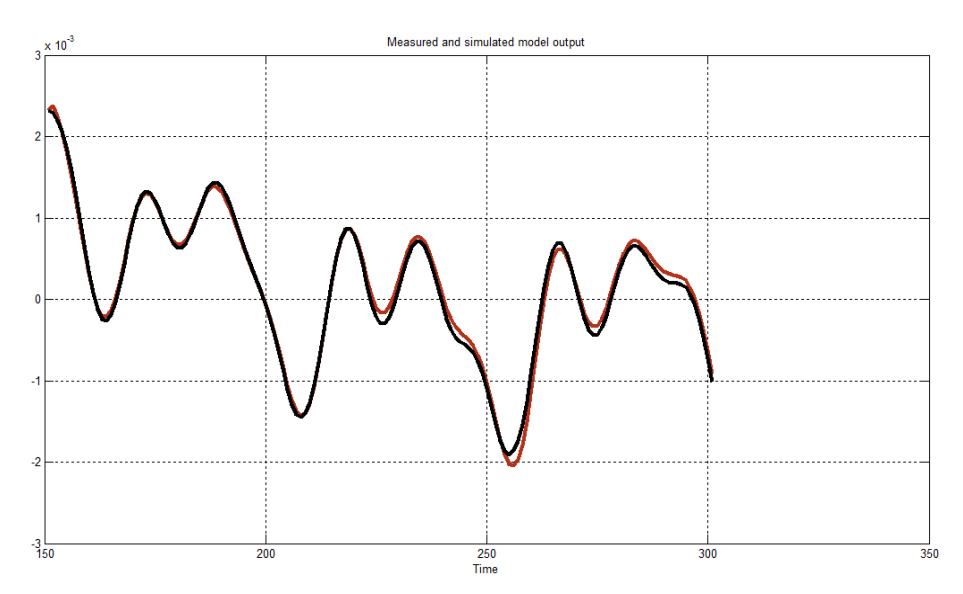

**Figura 4-34.- Salida del proceso simulado con validación**

# **4.4.4.1 Características Bj21111**

Para la estructura seleccionada se incluira una definición del orden del modelo y sus parámetros, un plot del analisis residual, una simulación libre de ruido, la respuesta al escalón del modelo, un plot de respuesta de frecuencia.

# **4.4.4.1.1 Respuesta a la Entrada Paso**

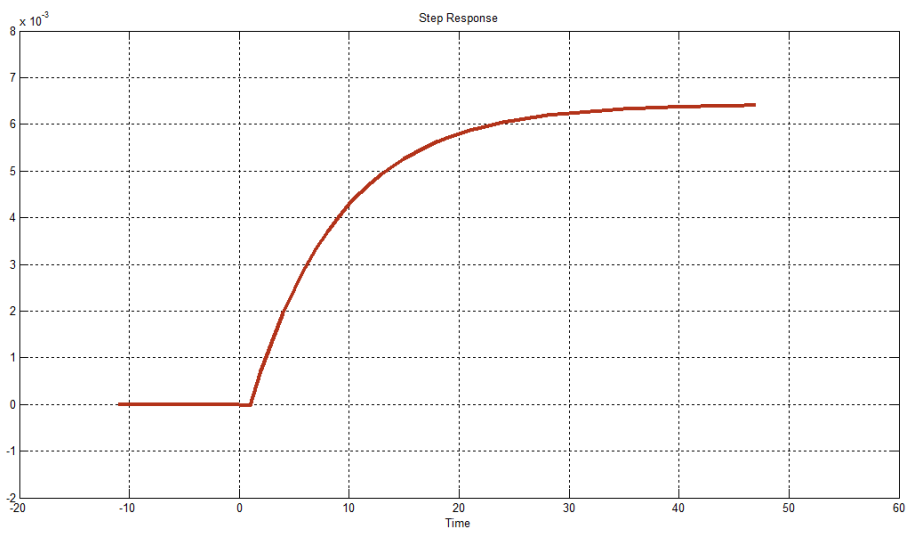

**Figura 4-35.-** Respuesta a una entrada paso

En la figura 4-35 representa la respuesta del proceso a una entrada paso, en donde podemos obtener parametros de nuestro sistema.

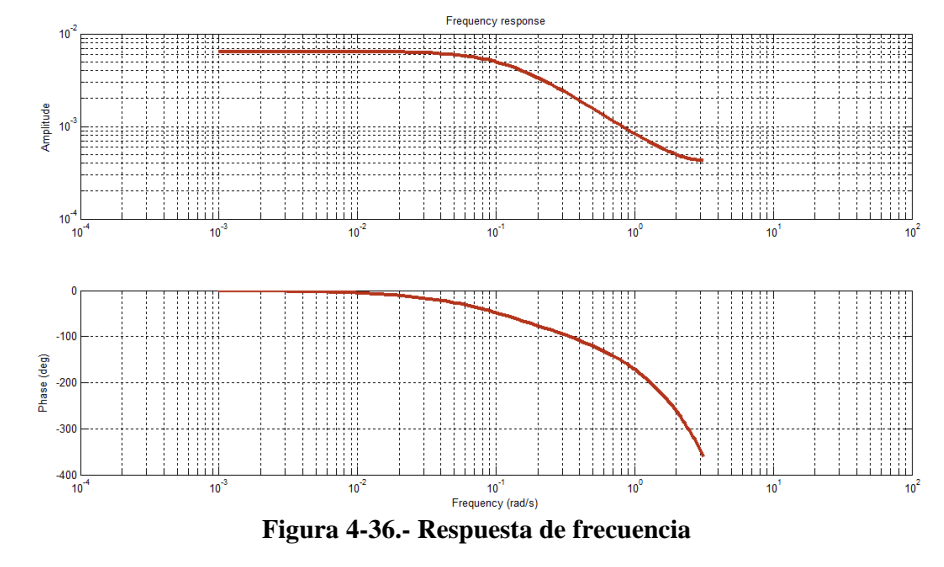

**4.4.4.1.2 Respuesta de Frecuencia**

En la figura 4-36 se pueden apreciar que se encuentran las frecuencias a la que trabaja el sistema, las mismas vistas en el analisis espectral por la entrada.

# **4.4.4.1.3 Análisis de Residuos**

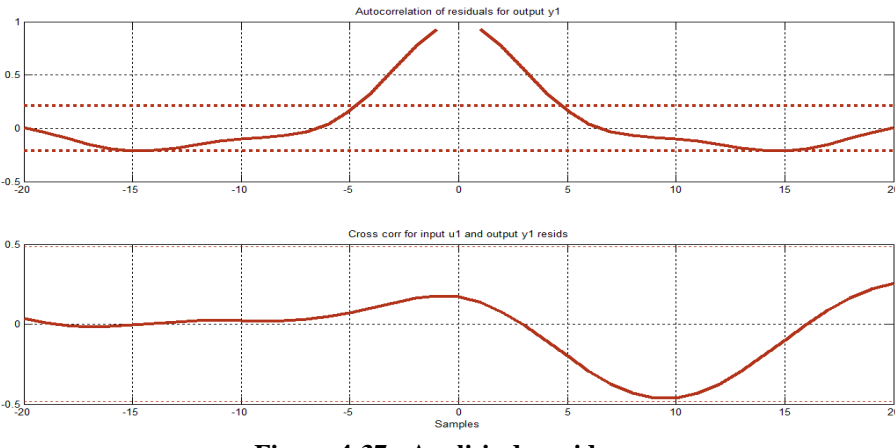

**Figura 4-37.- Analisis de residuos**

La figura 4-37 nos indica en que ambos caso se encuentran dentro del area confinada es decir, que no existe auto correlación entre la entrada y la salida, puesto que no existen picos en los cuales se exceden los límites de confianza, es decir no depende de instantes pasados por tanto esta si es una buena estimación.

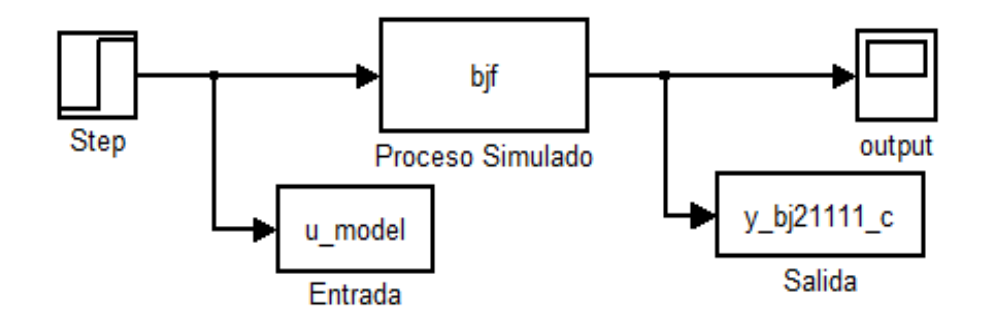

**4.4.4.1.4 Simulacion con el Modelo Estimado BJ**

**Figura 4-38.- Simulación del modelo bj21111**

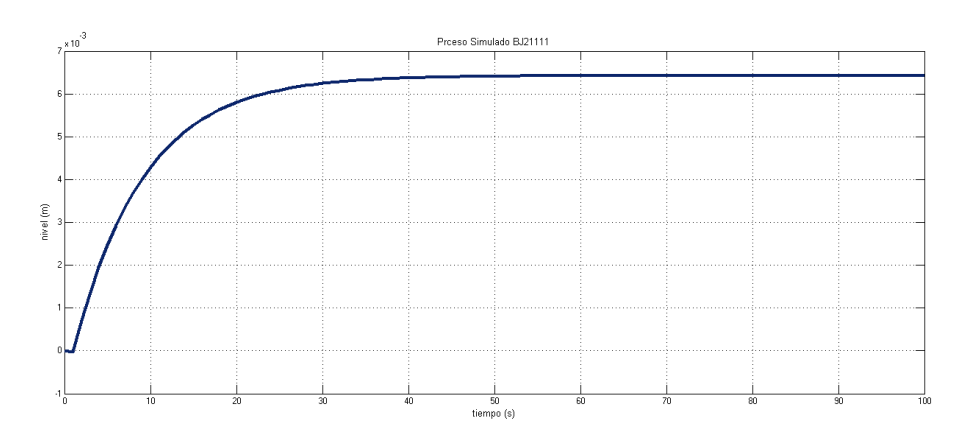

**Figura 4-39.- Respuesta al escalón del modelo bj21111**

# **4.5 Análisis de los Diferentes Modelos de Identificación Paramétrica con Mejor Aproximación**

Se muestra en la tabla 12. los diferentes modelos seleccionados por su mejor aproximacion al modelo real.

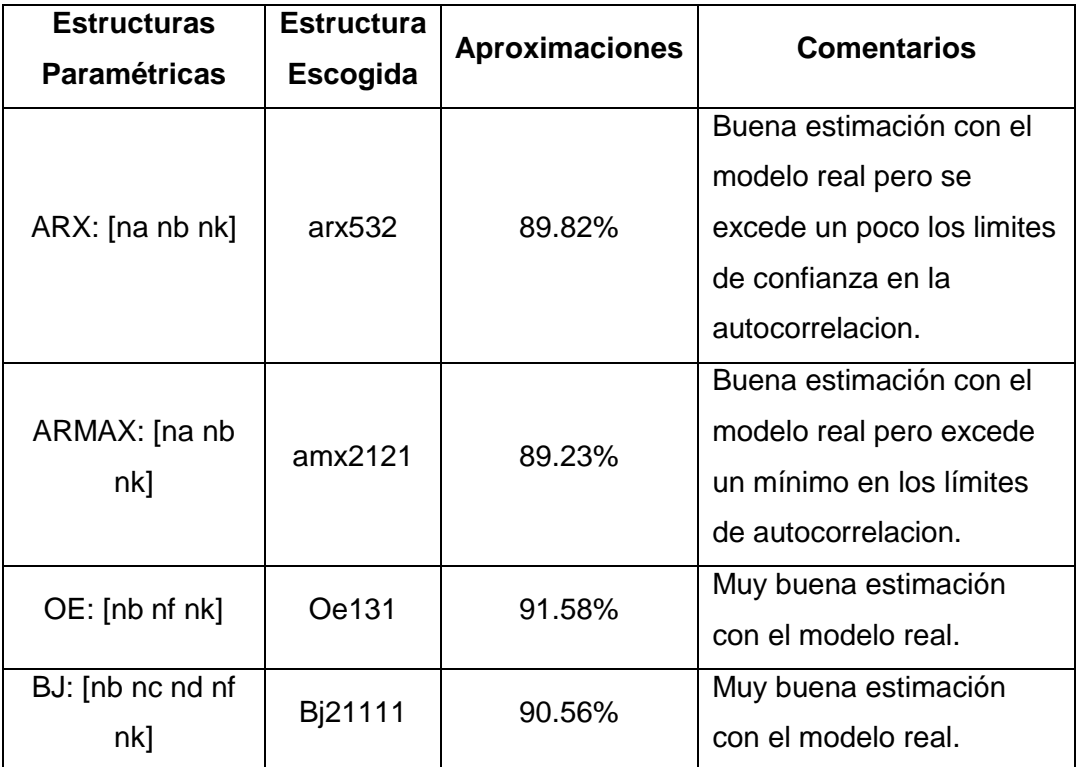

**Tabla 4-6.- Analisis entre modelos estimados con buena aproximacion con el modelo real**

# **4.6 Comparación Entre los Modelos Escogidos con el Modelo Real.**

# **4.6.1 ARX vs. ARMAX**

# **4.6.1.1 En la Selección de Orden de los Coeficientes:**

Para el ARX se utilizo el *orden selection* el cual se caracteriza por encontrar el orden del modelo adecuado que minimice el error de predicción con un alto valor: na=5, nb=3, nk=2; mientras que para el ARMAX su criterio de parsimonia fue reduciendo el orden de los coeficientes.

#### **4.6.1.2 El Análisis Residual:**

Los dos se mantuvieron en las especificaciones con los residuos similares.

# **4.6.1.3 Simulación:**

Es mejor el ARX por el criterio de parsimonia que se uso.

#### **4.6.1.4 Contestación del Paso:**

El ARMAX dio la contestación mejor al paso tanto que estuvo muy cerca del real.

#### **4.6.1.5 Contestacion de la Frecuencia:**

El ARMAX dio una contestación lisa muy buena , aunque el ARX estuvo buena para las frecuencias baja.

#### **4.6.1.6 Los Comentarios Generales:**

ARMAX y el ARX dieron una estimacion buena para el sistema. El orden de estimación apropiado en ARX es fácil de seleccionar, mientras que para el ARMAX se puede complicar un poco ya que se trata de una regresión no lineal.

## **4.6.2 OE vs. BJ**

## **4.6.2.1 En la Selección de Orden de los Coeficientes:**

Los dos usaron coeficientes de bajo orden.

#### **4.6.2.2 El Análisis Residual:**

Los dos se mantuvieron en las especificaciones con los residuos similares.

# **4.6.2.3 Simulación:**

Es mejor el OE por los valores bajos usados.

#### **4.6.2.4 Contestación del Paso:**

Los dos dieron la contestación mejor al paso tanto que estuvieron muy cerca del real; ya que no tomaron mucho tiempo en converger.

## **4.6.2.5 Contestacion de la Frecuencia:**

Los dos dieron una contestación lisa muy buena.

#### **4.6.2.6 Los Comentarios Generales:**

OE y el BJ dieron una estimacion buena para el sistema. El orden de estimación en OE es mejor que el BJ aunque ambos sean regresión no lineal.

# **CAPITULO 5**

# **5. DISEÑO DEL CONTROLADOR Y ANÁLISIS DE RESULTADOS**

# **5.1 Diseño del Controlador**

Una vez obtenido el modelo simulado de un sistema dinámico mediante la técnica de identificación se procede a diseñar un controlador lo más eficiente y eficaz que cumpla con los requisitos de un proceso real.

Se va a implementar un controlador simulado para el proceso dinámico simulado, y que a su vez servirá de guía para implementarle un controlador real a un proceso real que tenga las mismas condiciones.

El proceso simulado se encuentra en tiempo continuo por consiguiente el controlador a diseñar va a ser continuo y después se discretarán todas las funciones obtenidas para dejar expresado todo el proceso como un modelo real.

Antes de proceder a diseñar el controlador se deberá analizar la estabilidad del proceso simulado en lazo abierto.

# **5.1.1 Analisis del Proceso Simulado en Lazo Abierto**

Para aquello se usará como entrada una señal escalón unitario y después se realizará un diagrama de bode.

# **5.1.1.1 Respuesta del Proceso Simulado en Lazo Abierto por una Entrada Escalón**

La figura 5-1 y 5-2 muestra el diagrama de bloques del proceso simulado y la grafica del mismo.

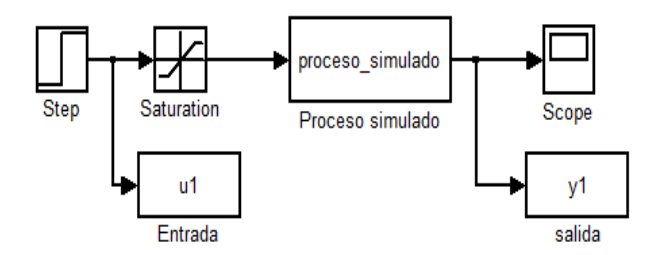

**Figura 5-1.- Diagrama de bloques del proceso simulado**

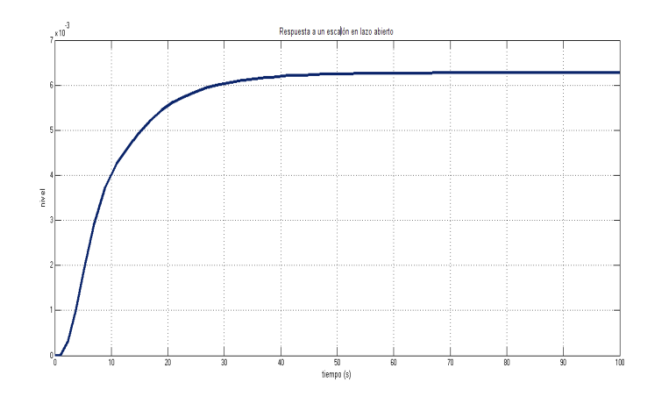

**Figura 5-2.- Respuesta a una entrada escalón en lazo abierto**

En la figura 5-2 se puede analizar que el proceso simulado si responde a la entrada escalón sin embargo su valor final no se estabiliza en 1, que es el valor que se dio a la entrada escalón entonces se tendrá que compensar este proceso para que funcione de una forma correcta.

## **5.1.2 Respuesta en Diagrama de Bode del Proceso Simulado en Lazo Abierto**

La figura 5-3 se muestra la grafica en bode del proceso simulado, de la cual se puede obtener el margen de ganancia y el margen de fase.

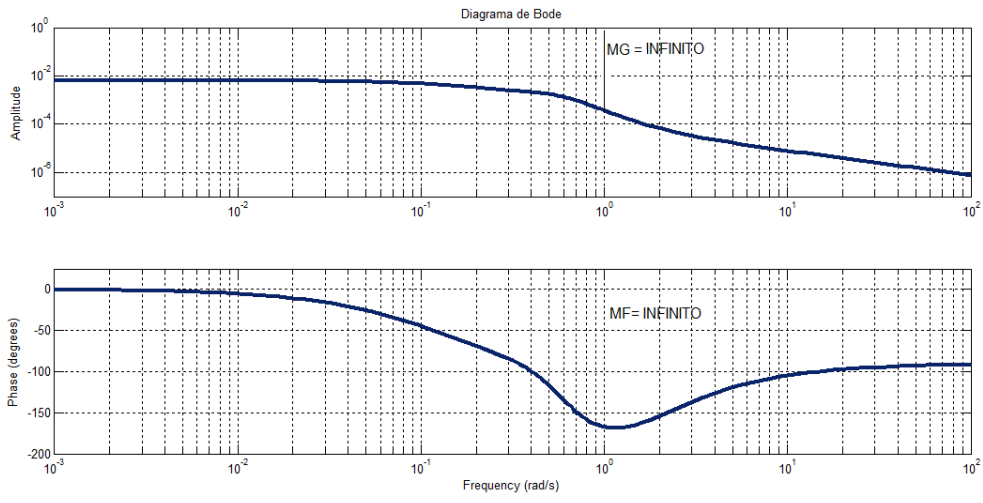

**Figura 5-3.- Gráfica en bode del proceso simulado**

Los márgenes de ganancia y fase se indican a continuación:

- Margen de ganancia =  $\infty \to \omega_{\pi}$  frecuencia a la cual  $\emptyset|_{w\pi}$  = ±180
- Margen de fase =  $\infty \to \omega_1$  *frecuencia a la cual*  $|G| = 1$

La Interpretación que se puede dar a estos márgenes, es que el sistema se mantiene estable, además lo que se podría es mantener el sistema siempre estable y eso se consigue cuando la frecuencia donde la magnitud es 0 db o 1 debe ser siempre menor a la frecuencia donde la fase cruza por 180 grados, se podría poner un compensador para lograr esto.

 $\omega_1 \, {\ll} \omega_{\pi}$ 

# **5.1.3 Análisis del Proceso Simulado en Lazo Cerrado**

En la figura 5-4 se muestra el proceso simulado en lazo cerrado, y en la figura 5-5 se observa la respuesta a un escalón unitario.

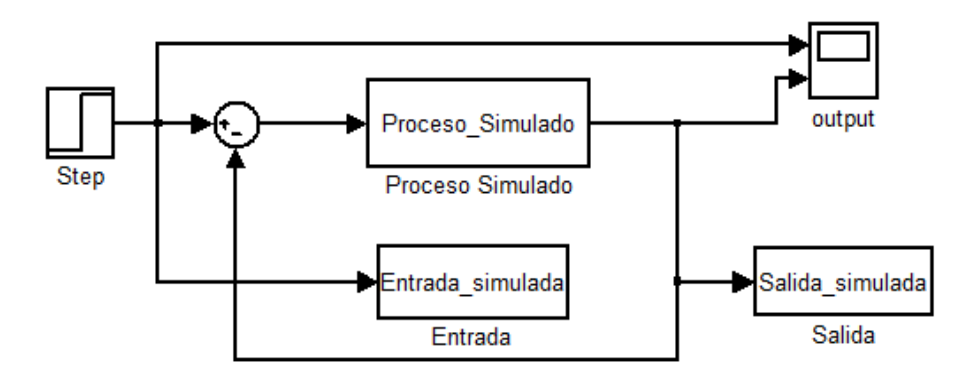

**Figura 5-4.- Proceso simulado en lazo cerrado**

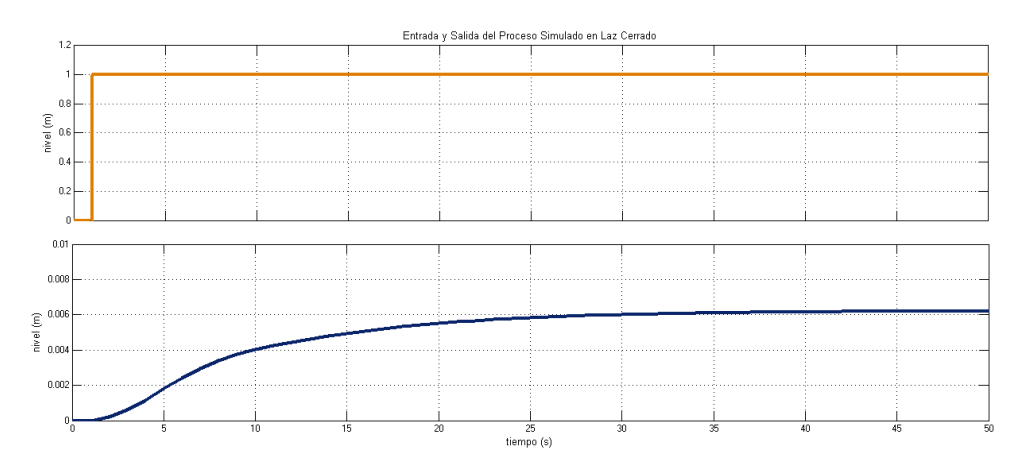

**Figura 5-5.- Respuesta a una entrada escalón en lazo cerrado del proceso simulado**

Nótese que en la figura 5-5 se muestran las dos señales tanto la entrada paso como la salida del proceso entonces se puede entender que un proceso puede responder como su entrada pero no llega al valor final, lo que se tiene que corregir es el error de estado estacionario, ya que la difiere mucho de la entrada en magnitud, por lo que es necesario incluir un controlador que mejore la respuesta del sistema.

En base a los datos obtenidos se procederá a diseñar el controlador.

# **5.1.4 Tipos de Controladores y Parámetros a Utilizar**

Existen varios tipos de controladores como: On-off, P, PI, PID, etc.

## **5.1.4.1 Control Proporcional (P)**

Si la ganancia  $k_p$  es demasiado grande; la sensibilidad al ruido aumenta, es decir habrá transcientes indeseados en el sistema.

$$
e_{ss} = \frac{1}{1 + k_p k} = \omega_{ss}
$$

La ecuación que describe al control proporcional es:

$$
\mu_{(t)} = k_p e_{(t)}
$$

$$
\frac{U(s)}{E(s)} = k_p
$$

$$
k_p = ganancia proportional
$$

$$
p_B = \frac{100\%}{k_p} = \text{banda proportional}
$$

# **5.1.4.2 Control Proporcional Integral (PI)**

La ventaja es que el error de estado estacionario se hace cero es decir:

$$
e_{ss}=0
$$

Su desventaja es que puede tener desestabilización. La ecuación que describe al control proporcional integral es:

$$
\mu_{(t)} = k_p e_{(t)} + \frac{1}{T_i} \int_0^t e(\tau) d\tau
$$

$$
\frac{U_{(s)}}{E(s)} = k_p \left[ 1 + \frac{1}{T_i s} \right]
$$

$$
U_{(s)} = \left[ k_p + \frac{k_p}{T_i s} \right] E(s) = \left[ k_p + \frac{k_i}{s} \right] E(s)
$$

# **5.1.4.3 Control Proporcional Integral Derivativo (PID)**

La ventaja es que le da estabilización al sistema.

La desventaja es que existe una gran sensibilidad al ruido.

La ecuación que describe al control proporcional integral derivativo es:

$$
\mu_{(t)} = k_p \left[ e_{(t)} + \frac{1}{T_i} \int_0^t e(\tau) d\tau + T_d \frac{de_t}{dt} \right]
$$

$$
\frac{U_{(s)}}{E(s)} = k_p \left[ 1 + \frac{1}{T_i s} + T_d s \right]
$$

$$
U_{(s)} = \left[ k_p + \frac{k_p}{T_i s} + k_p T_d s \right] E(s) = \left[ k_p + \frac{k_i}{s} + k_d s \right] E(s)
$$

Según lo obtenido por el diagrama de Bode y la respuesta a una entrada paso ya sea en lazo abierto o cerrado, se puede decir que el controlador óptimo que se desea diseñar es un PI, para que no haya sensibilidad de ruido.

#### **5.1.5 Diseño del Controlador PI**

Para comenzar se tiene que abrir el *Command Window* de Matlab y el modelo estimado, que fue el OE131, se debe obtener la función de transferencia en tiempos discretos del modelo estimado y pasarlas a continuos, luego llamar al *Sisotool*, que es un software que brinda Matlab para que el usuario realice controladores, filtros e interaccione y coloque los requisitos que demanda un modelo simulado.

A continuación se escribe la programación que se hizo en el *Command Window*.

\*\*\*\*\*\*\*\*\*\*\*\*\*\*\*\*\*\*\*\*\*\*\*\*\*\*\*\*\*\*\*\*\*\*\*\*\*\*\*\*\*\*\*\*\*\*\*\*\*\*\*\*\*\*\*\*\*\*\*\*\*\*\*\*\*\*\*\*\*\* \*\*\*\*\*\*\*\*\*\*\*\*\*\*\*

% Se abre el archive oe131 que fue el seleccionado como mejor modelo estimado en la identificación

>> oe131

Discrete-time IDPOLY model:  $y(t) = [B(q)/F(q)]u(t) + e(t)$  $B(q) = 0.0001894 q^{\lambda} - 1$  $F(q) = 1 - 2.169 q^{\lambda} - 1 + 1.693 q^{\lambda} - 2 - 0.494 q^{\lambda} - 3$ Estimated using OE from data set procesoident Loss function 7.40574e-009 and FPE 7.80605e-009 Sampling interval: 1

%Se transforma el archivo discreto oe131 en un archivo continuo

 $\gg$  mod c=d2c(oe131) Continuous-time IDPOLY model:  $y(t) = [B(s)/F(s)]u(t) + e(t)$  $B(s) = 7.818e - 005 s^2 + 0.0002579 s + 0.0002739$  $F(s) = s^{3} + 0.7051 s^{2} + 0.4457 s + 0.04368$ 

%Se transforma el archivo mod\_c en una función de polos y ceros en tiempo continuo, el archivo discreto oe131 en un archivo continuo  $\gg$  zp\_GP\_s=zpk(mod\_c)

Zero/pole/gain from input "u1" to output "y1":

 $7.8179e - 005 (s^2 + 3.299s + 3.504)$  $\frac{(s + 0.1157)(s^2 + 0.5894s + 0.3775)}{s^2 + 0.5894s^2 + 0.3775}$ 

%Ahora lo que se hace es separar en numerador y denominador para transformar en una función de transferencia y por ultimo llamo al sisotool con la función de transferencia que obtuve en G.  $>> N = [7.818e - 005 0.0002579 0.0002739]$  $>>D = [1 0.7051 0.4457 0.04368]$ 

 $\gg$  G=tf(N,D) Transfer function:

$$
\frac{7.818e - 005 s^2 + 0.0002579 s + 0.0002739}{s^3 + 0.7051 s^2 + 0.4457 s + 0.04368}
$$

>> Sisotool (G)

Se muestra la interfaz del *Sisotool*, en la figura 5-6 se muestra el control y estimación de parámetros.

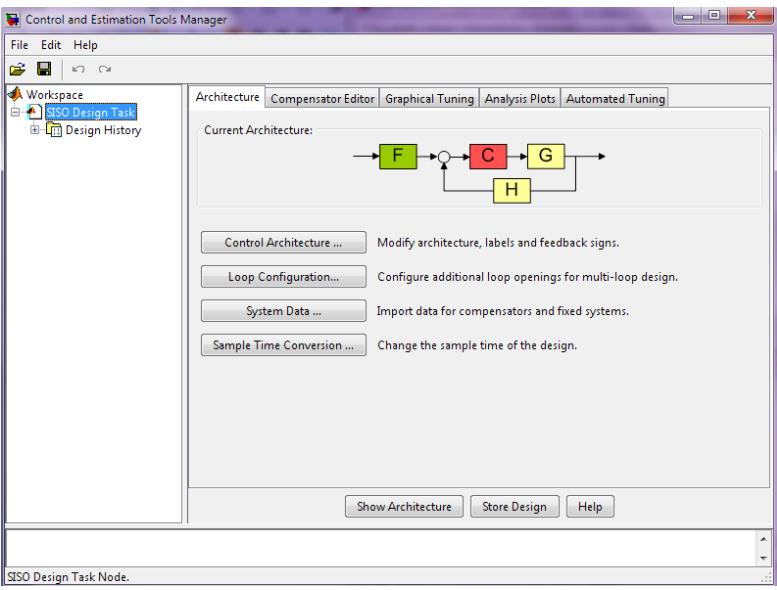

**Figura 5-6.- Control y estimación en** *Sisotool*

La figura 5-7 muestra las trayectorias de las raíces
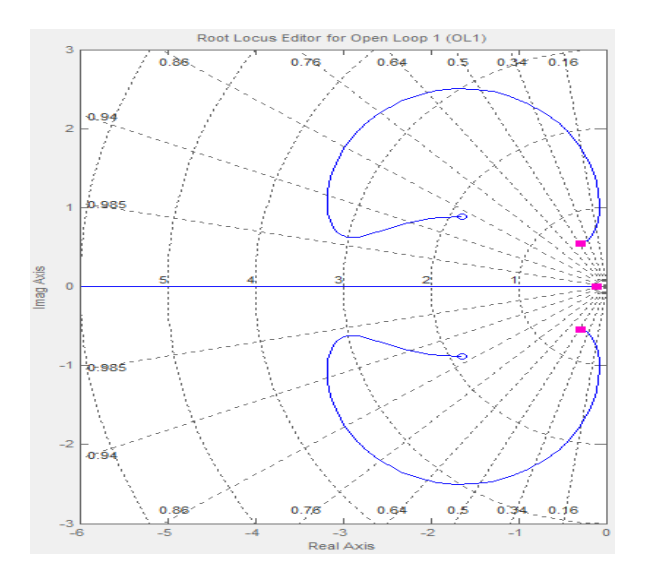

**Figura 5-7.- Interacción con** *Sisotool***, en gráficos de diferentes criterios.**

En la figura 5-7 se observa las trayectorias de las raíces, el polo dominante y todos los polos se encuentran en el semiplano izquierdo donde se lo considera como un sistema estable.

En la figura 5-8 se muestran los diagramas de magnitud y fase, se comprueba lo visto anteriormente.

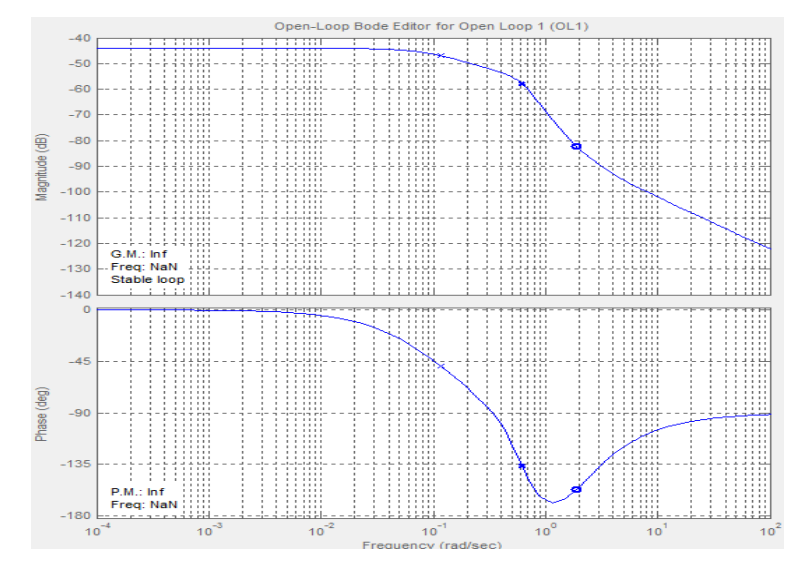

**Figura 5-8.- Diagramas de bode de magnitud y fase**

Se observa en la figura 5-9 la respuesta del proceso modelado mediante una entrada escalón.

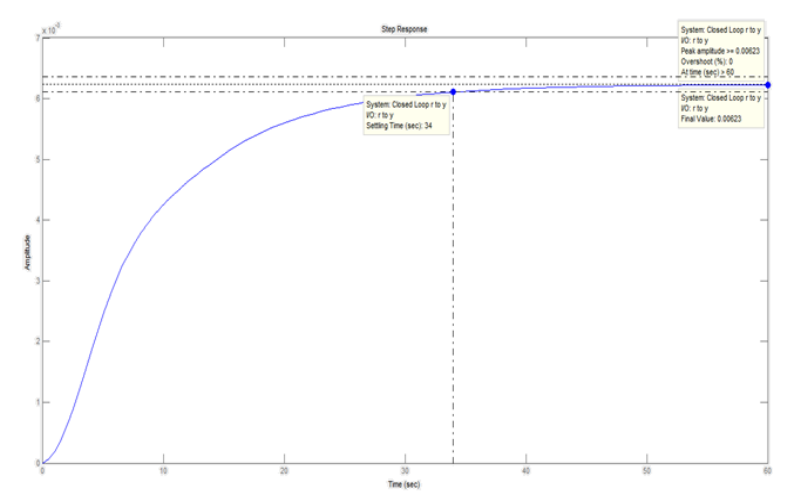

**Figura 5-9.- Muestra la respuesta de un modelo simulado**

En la figura 5-9 muestra también los valores de los siguientes parámetros:

$$
\%OS = 0
$$

$$
T_s = 34 s
$$

$$
e_{ss} = 0.00623
$$

Los cuales son muy importantes para seleccionar un buen controlador.

Entonces se pondrá un integrador en las trayectorias de las raíces para observar que acontece.

La figura 5-10 muestra las nuevas trayectorias de las raíces.

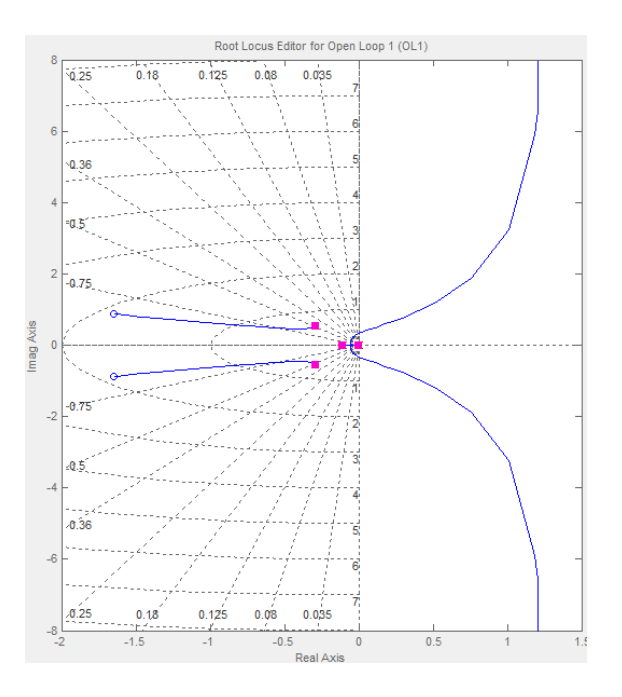

**Figura 5-10.- Muestra las nuevas trayectorias de las raíces.**

En la figura 5-11 se puede observar los diagramas de bode con el integrador, se observa que sigue estable el sistema, ya que su margen de fase y magnitud son positivos.

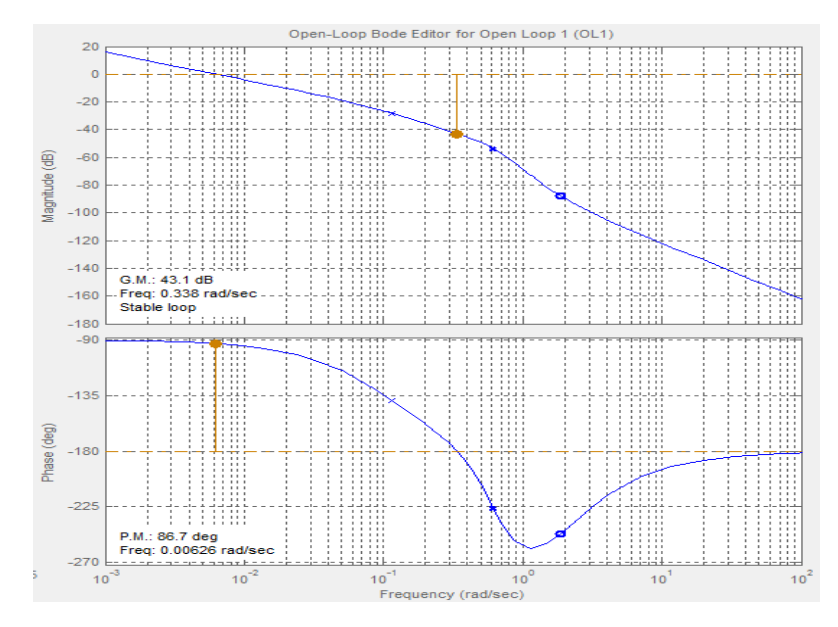

**Figura 5-11.- Diagramas de bode con el integrador**

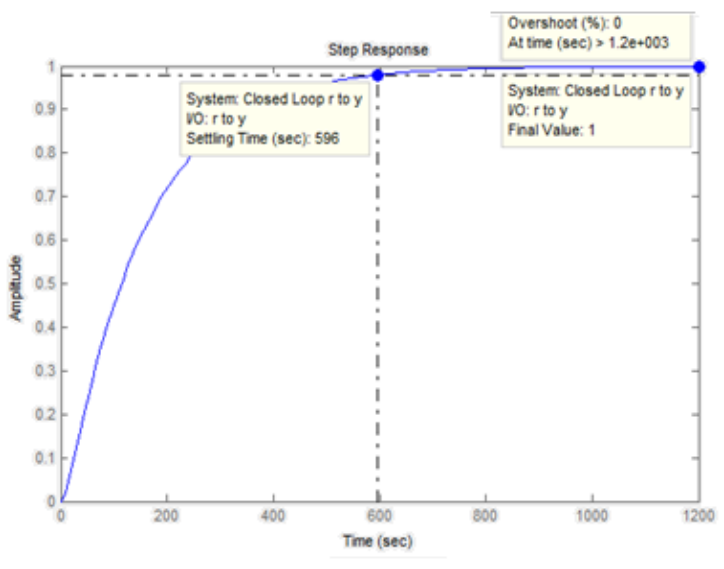

En la figura 5-12 se muestra la respuesta del modelo simulado respondiendo a la entrada

**Figura 5-12.- Respuesta del modelo simulado**

Se va a variará la magnitud con el fin de bajar el tiempo de estabilización  $T_s$  , se colocará un cero real para observar y obtener una buena respuesta en el tiempo.

La figura 5-13 muestra la puesta de un cero real y un sistema estable y muy bueno

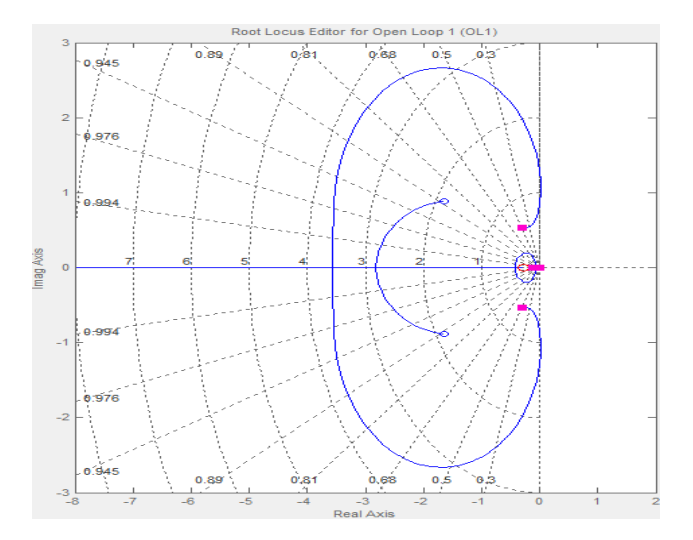

**Figura 5-13.- Trayectoria de las raíces**

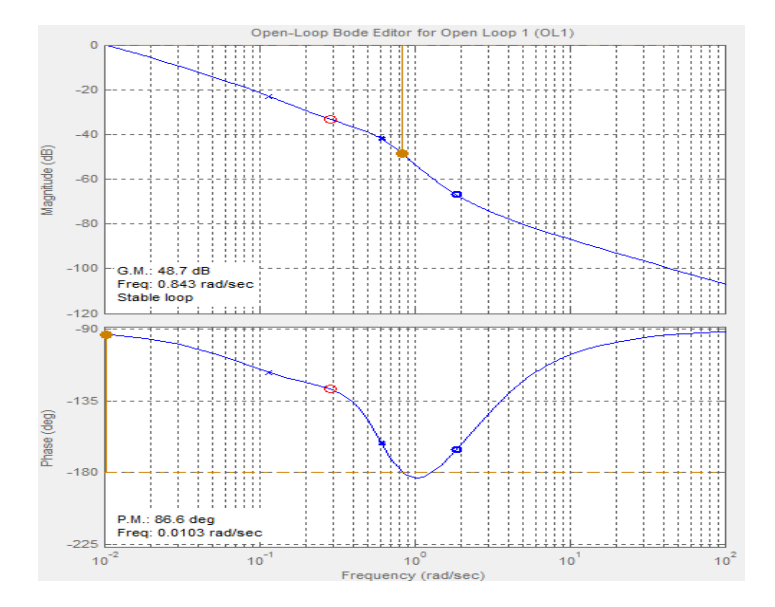

**Figura 5-14.- Diagrama de bode**

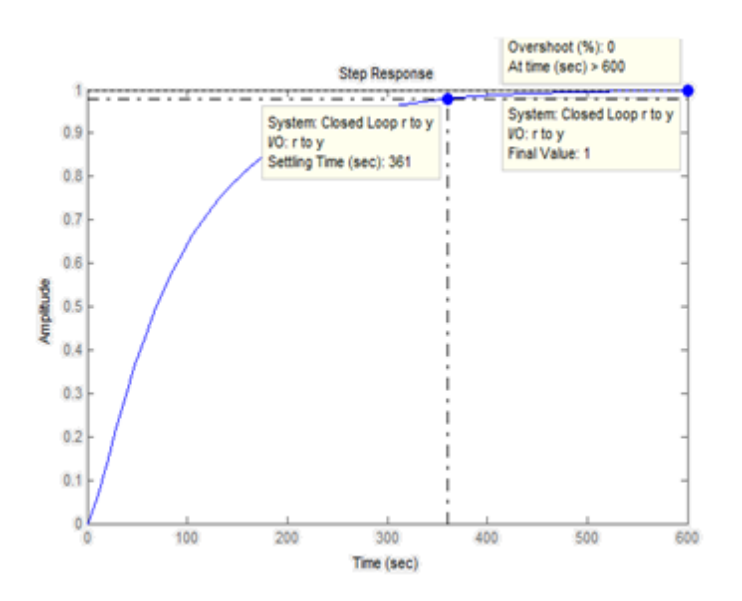

**Figura 5-15.- Respuesta muy buena en un modelo simulado mediante una entrada paso**

En las figuras 5-13, 5-14, 5-15 se pudo observar como mejoró tanto el tiempo de estabilización y el error de estado estacionario.

Se logra cumplir con el requisito del proceso modelado y se obtiene el siguiente controlador PI.

En la figura 5-16 se muestra donde está la función que describe el controlador.

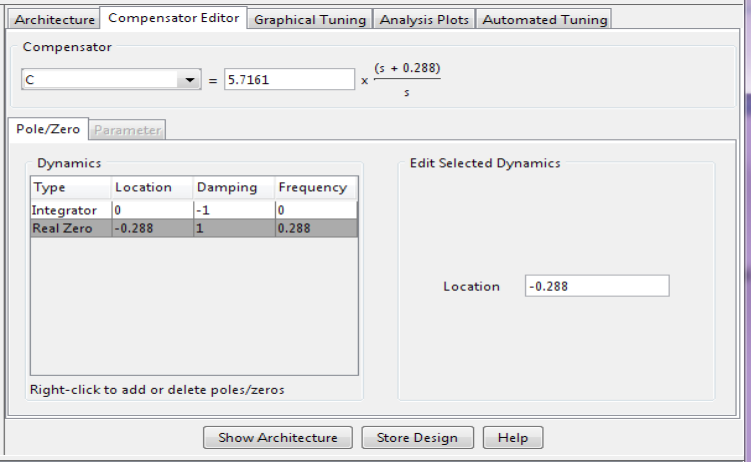

**Figura 5-16.- Sisotool mostrando la función del controlador**

Se realiza una exportación de datos en *Sisotool* llevando el controlador al *workspace* de Matlab y se lo guarda para hacer las respectivas pruebas con la función de transferencia simulada.

Por tanto la función de transferencia es:

$$
\frac{5.7161 (s + 0.2879)}{s}
$$

Donde se puede obtener fácil los parámetros Kp y Ti:

$$
Kp = 5.7161
$$

$$
Ti = 3.4734
$$

## **5.1.6 Proceso Simulado con Realimentación**

La figura 5-17 muestra el proceso simulado con realimentación.

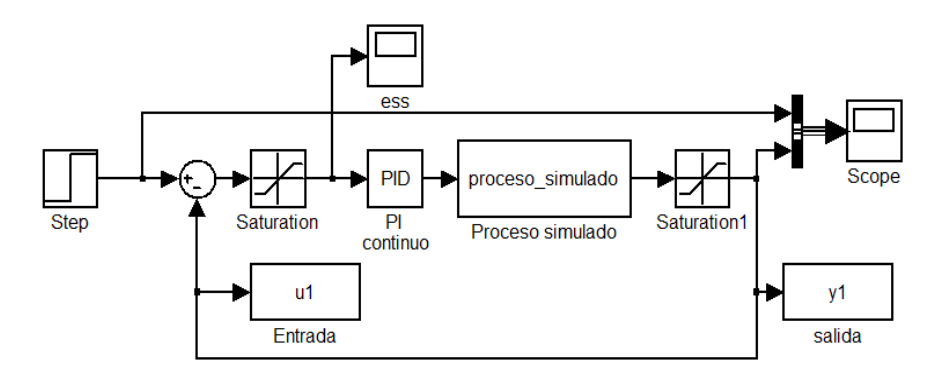

**Figura 5-17.- Proceso simulado con realimentación**

La figura 5-18 se muestra la respuesta del proceso realimentado con una entrada escalón.

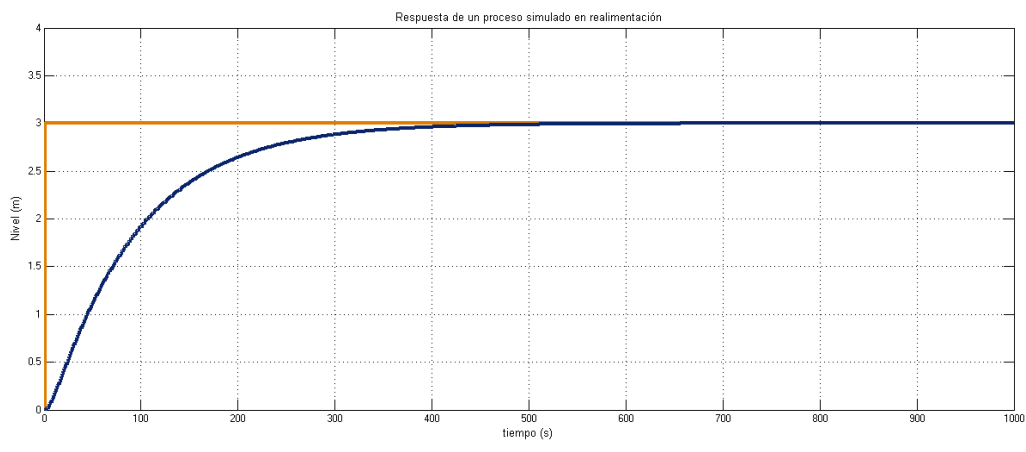

**Figura 5-18.- Respuesta de un proceso simulado con realimentación**

### **5.2 Análisis de Resultados**

Esta sección se caracteriza por probar los resultados obtenidos en los capítulos y secciones anteriores, aquí se validara cada resultado para terminar de cumplir el objetivo propuesto.

A continuación se detalla las validaciones que se realizaron con respecto a los datos reales:

### **5.2.1 Validación del Proceso Identificado y Simulado en Lazo Cerrado con Controlador**

Para la respectiva validación de los resultados se presentarán dos factores que pueden intervenir en un proceso real: la perturbación en el sistema y el cambio del valor del set point. La validación se encarga de analizar como afecta y como debe responder el proceso ante algún cambio inesperado. El motivo de la validación es demostrar que los resultados que se obtuvieron son razonables y buenos para realizar alguna aproximación con algún proceso real que cumpla con los mismos requisitos o sirva de ejemplo para trabajos similares.

### **5.2.1.1 Sistema Perturbado**

El proceso modelado mantiene una constante k que viene de la ecuación del flujo de salida  $Q_0 = k\sqrt{H}$ .

Donde k se ha mantenido constante durante todo el proceso de la identificación, en este caso se validará el proceso variando el valor de *k*, con el fin de simular una perturbación.

La variación de *k* se la realiza por medio de una función que brinda *Matlab Simulink* llamada "*Repeating Sequence Stair*", y se muestra en la figura 5-19.

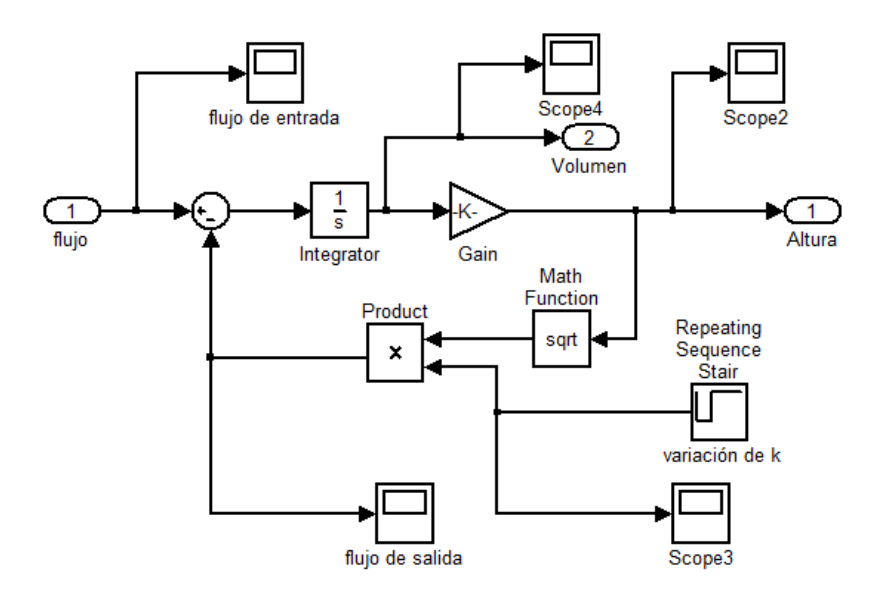

**Figura 5-19.- Bloques que representan al sistema variando la constante k**

El factor *k* es directamente proporcional al flujo de salida, es decir que si se aumenta *k* el flujo de salida aumenta, eso provocará que el proceso reaccione de una manera lenta, disminuya el nivel y lentamente vuelva a su nivel normal, si k disminuye el flujo de salida disminuye, eso hará que el proceso reaccione de una manera rápida, aumente el nivel y rápidamente vuelva a su nivel normal, esto se puede apreciar en la figura 5- 20.

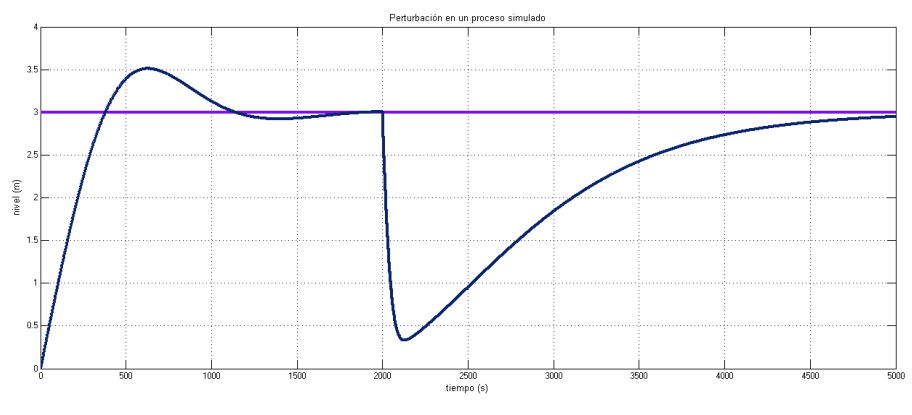

**Figura 5-20.- Perturbación en un proceso simulado**

Para entender la dinámica que muestra el proceso simulado ante una perturbación se explicara con detalle cómo reacciona el flujo de entrada cuando varia el flujo de salida, la figura 5-21 muestra las graficas del flujo de entrada y el flujo de salida respectivamente.

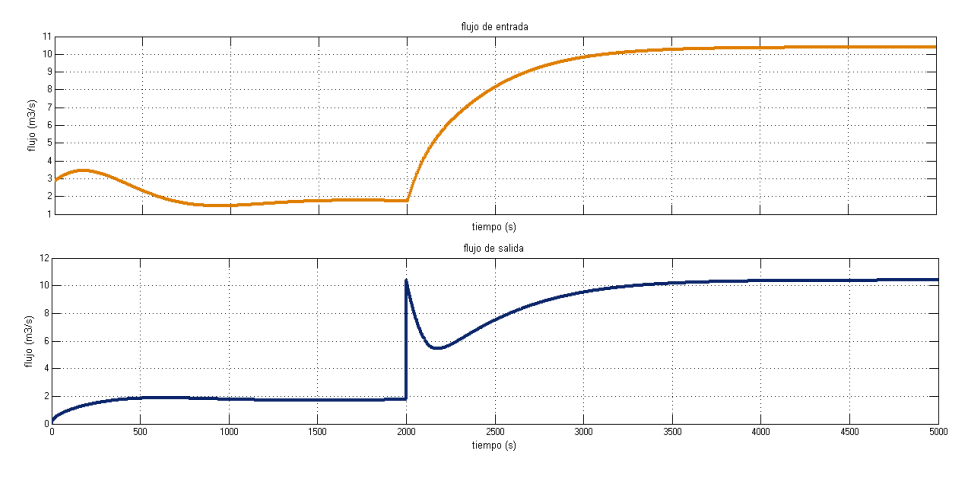

**Figura 5-21.- Flujo de entrada y flujo de salida de un proceso controlado con perturbación**

El flujo de entrada (naranja) tiene un valor inicial el cual varía según la variación del flujo de salida (azul).

Se observa que el flujo de salida inicialmente es de 2  $\frac{m^3}{2}$  $\frac{n}{s}$  lo cual se considera una perturbación al sistema y esto hace que el flujo de entrada que inicialmente estaba en 3.5 $\frac{m^3}{2}$  $\frac{n}{s}$  varíe, es decir que el flujo de entrada busca el valor de la perturbación para mantener el nivel de la cisterna y trata de ser un valor igual a la perturbación, después de 2000 segundos se observa otra perturbación la cual tiene un valor de 10  $\frac{m^3}{s}$  y muy lentamente el flujo de entrada compensa este valor variando y llegando aproximadamente al mismo valor de la perturbación.

**5.2.1.2 Variación del Set Point (Robustez del Controlador)** En la figura 5-22 se muestra el proceso simulado controlado ante una variación en su entrada. La entrada al sistema va a variar, para lo cual se quita la entrada escalón y se coloca el bloque "*Repeating Sequence Stair*" en el sistema.

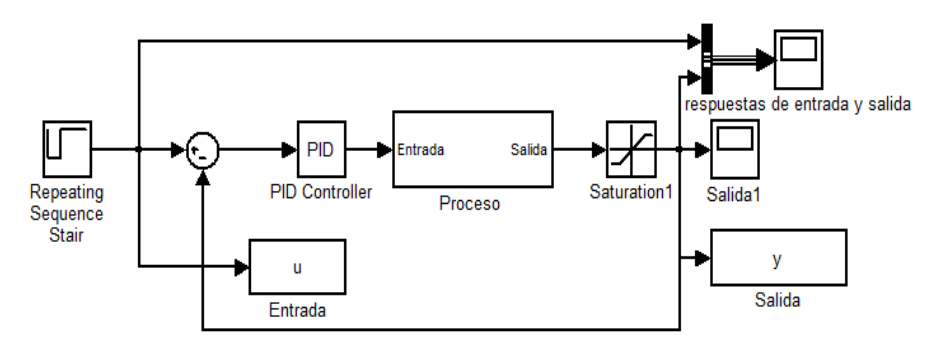

**Figura 5-22.- Bloques que representan al sistema con una variación del set point**

Esta vez para verificar el trabajo del controlador y validación del proceso, se varía el set point. El valor del set point primero será fijado en 1 metro y después de 2000 segundos cambiará a 3 metros, manteniéndose en este último valor. La figura 5-23 muestra como el sistema responde ante dicho cambio en su entrada; es decir el sistema siempre se encuentra controlado ante cualquier valor de set point, siempre y cuando éste cumpla con los requisitos que exige el sistema.

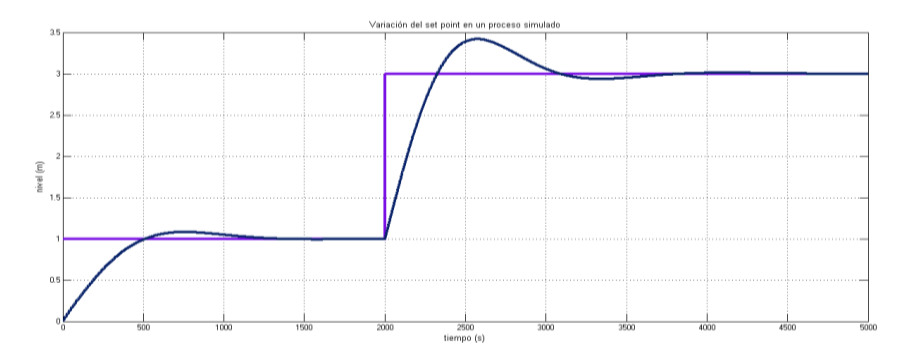

**Figura 5-23.- Respuesta del sistema ante una variación del set point** 

## **5.3 Beneficios de Identificar en Lazo Abierto**

Se asume que la entrada y la perturbación son secuencias independientes sin correlación cruzada.

Los requerimientos sobre estructura del modelo se pueden ajustar debido a que algunas estructuras no interpretan la función del error, esto aclara que se puede obtener una función consistente del proceso más no del modelo del ruido (error).

Se garantiza que si hay un buen ajuste a los datos, se implica un buen modelo. Un "ajuste perfecto" a datos correlacionados en lazo cerrado, puede resultar un modelo erróneo.

La calidad de los datos (y la correspondiente calidad de la estimación del modelo) es menos crítico que en la operación en lazo cerrado.

## **5.4 Funciones de Transferencia de Todo el Sistema Identificado.**

En la figura 5-23 se muestra un diagrama de bloques del sistema total identificado.

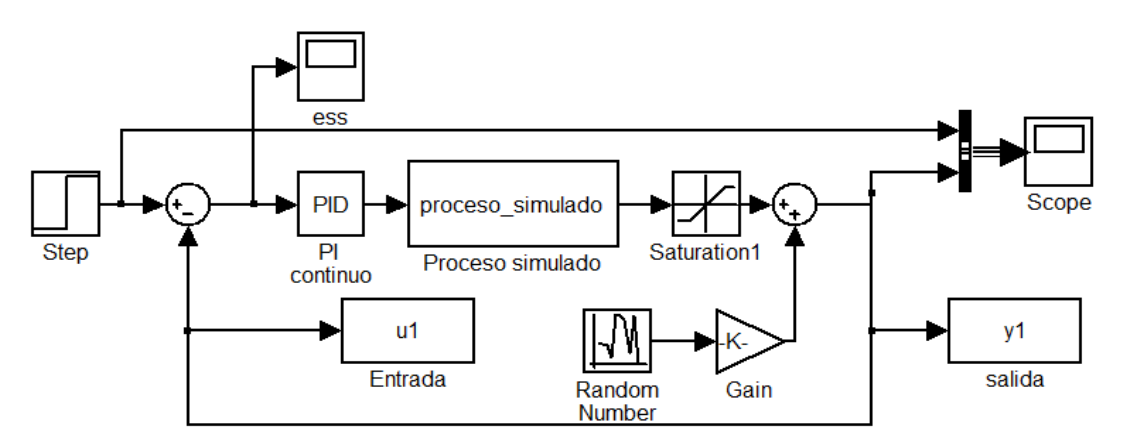

**Figura 5-24.- Sistema total identificado**

En la figura 5-25 se muestra todo el proceso detallado en tiempo continuo y cada bloque con función de transferencia en la frecuencia o en la transformada laplace (se especifica luego).

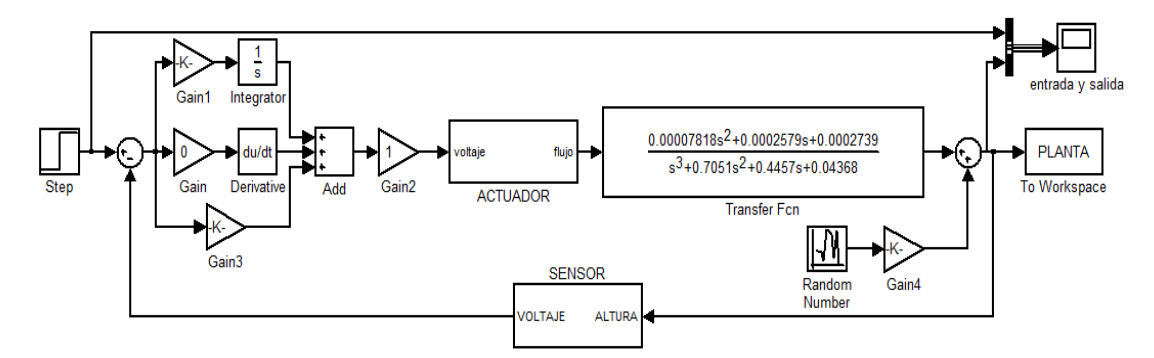

**Figura 5-25.- Proceso total simulado en tiempo continuo**

De acuerdo a los resultados obtenidos se puede concluir lo siguiente:

1. Función de transferencia del controlador

$$
Gc(s) = \frac{5.7161(s + 0.2879)}{s}
$$

2. Función de transferencia del actuador o válvula

$$
Gv(s) = 0.190850013
$$

3. Función de transferencia de la planta

$$
Gp(s) = \frac{0.00007818 s^2 + 0.0002579 s + 0.0002739}{s^3 + 0.7051 s^2 + 0.4457 s + 0.04368}
$$

4. Función de transferencia del sensor

$$
Gs(s)=1
$$

El error no es considerado porque no hay función para el error aunque para expresar el proceso total se colocó una función de error pequeña que no altera la respuesta del sistema identificado.

En la figura 5-26 se muestra todo el proceso detallado en tiempo discreto y cada bloque con función de transferencia en la transformada z (se especifica luego).

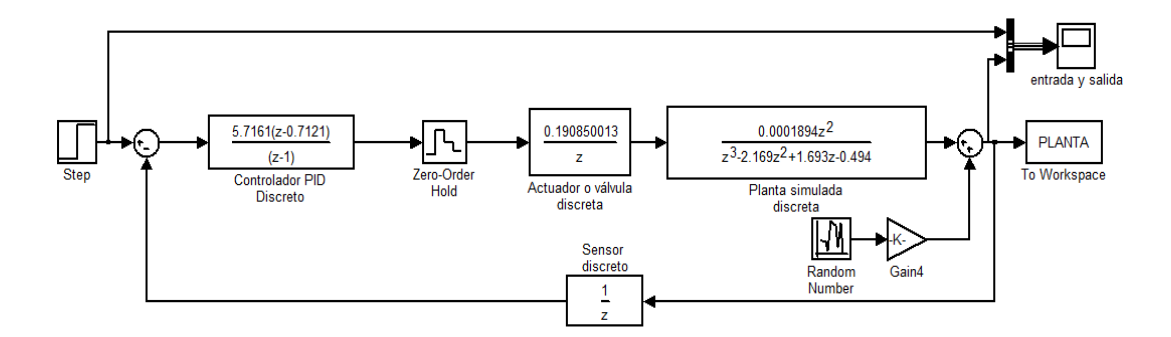

**Figura 5-26.- Proceso total simulado en tiempo discreto**

De acuerdo a los resultados obtenidos se puede concluir lo siguiente:

1. Función de transferencia del controlador

$$
Gc(z) = \frac{5.7161(z - 0.7121)}{(z - 1)}
$$

2. Función de transferencia del actuador o válvula

$$
Gv(z) = \frac{0.190850013}{z}
$$

3. Función de transferencia de la planta

$$
Gp(z) = \frac{0.00007818 s^2 + 0.0002579 s + 0.0002739}{s^3 + 0.7051 s^2 + 0.4457 s + 0.04368}
$$

4. Función de transferencia del sensor

$$
Gs(z) = \frac{1}{z}
$$

#### 5. Función de transferencia del retenedor de orden cero

$$
H_0(s) = \frac{1 - e^{sT}}{s}
$$

La figura 5-27 presenta la respuesta a la entrada paso al proceso total simulado en forma discreta, se observa el efecto del muestreo o discretización, es un poco desestabilizante con respecto al continuo, haciendo que su tiempo de estabilización sea más largo. Es importante mencionar que el aumento en la taza de muestreo disminuiría este efecto y la reducción de esta aumentaría la inestabilidad del sistema. Sin embargo se debe de tomar en cuenta que la tasa de muestreo no es una variable de libre elección, y depende de factores tales como la velocidad de procesamiento, la cantidad de lazos de control utilizados o la velocidad del proceso a controlar. Una regla práctica indica que se debe tomar una frecuencia de muestreo con un valor de 10 veces el ancho de banda del sistema de control en lazo cerrado, lo cual es solo una aproximación para llegar a un modelo preciso más no exacto.

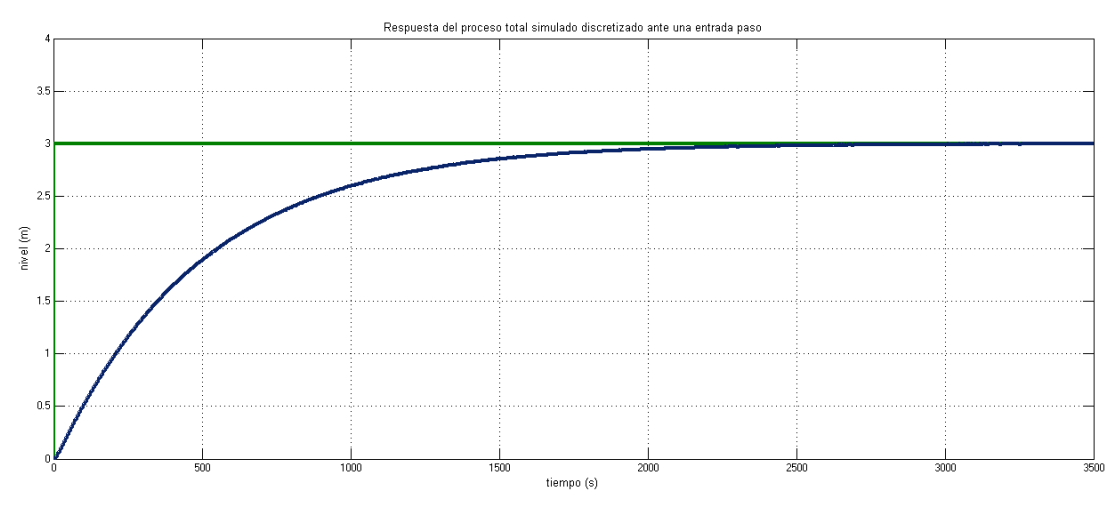

**Figura 5-27.- Respuesta a una entrada paso del proceso total simulado (discretizado)**

## **CONCLUSIONES Y RECOMENDACIONES**

## **Conclusiones**

- 1. Se describió con detalle como operaba el proceso a identificar, sus variables, sus valores máximos y mínimos; cada parte que conformaba el proceso real, lo cual es de suma importancia para identificar cualquier sistema real.
- 2. Se realizó un análisis sobre el proceso real controlado, con el fin de mejorar su control y algún cambio que se hiciere.
- 3. Se revisó teoría sobre técnicas de identificación, mostrando al lector la mejor técnica validada y que modelos puede adaptarse a un proceso real.
- 4. Se explicó algunos fundamentos teóricos con mas temas que quizás en otros capítulos no se profundizaba, sobre todo los temas de interés para este trabajo.
- 5. Mediante ecuaciones matemáticas y físicas se obtuvo un modelo no lineal del proceso real, tratando de buscar el modelo aproximado al real para identificarlo.
- 6. Una vez que se obtuvo las ecuaciones que describen el proceso, se reemplazó las mismas por bloques funcionales (Matlab simulink) lo cual nos permite identificar sin tener que linealizar.
- 7. Se utilizó el programa Matlab Simulink, el cual nos brinda una librería llena de bloques funcionales útiles para expresar cualquier clase de ecuación ya sea en tiempo discreto o tiempo continuo.
- 8. Se utilizó el programa Input Design para diseñar la señal de entrada que se requería para poder enviarla al proceso y proceder a modelar.
- 9. Se utilizó las técnicas para modelación y simulación de un sistema dinámico mediante MATLAB utilizando la herramienta "ident" aplicando los fundamentos teóricos visto sobre identificación.
- 10. Se obtuvo muy buenas aproximaciones cuando se hizo la identificación dando como mejor porcentaje la estructura modelada OE131 con un 91.58% aunque hay que recalcar las muy buenas aproximaciones en las demás estructuras como BJ21111 90,56%, ARX532 89.82%, ARMAX2121 89.23%, validándose que tan aproximado se encuentra el modelo OE131 con el proceso simulado en el diagrama de bloques.
- 11. Se diseñó un controlador óptimo basado en la identificación y utilizando en Matlab la herramienta sisotool, para poder bosquejar el proceso y obtener datos contundentes que permita escoger el PID apropiado para el sistema modelado.
- 12. Se realizó un análisis completo de todos los resultados obtenidos y de todo lo que se asumió en el proceso modelado, validando cada uno.

13. Se hizo la validación del proceso simulado controlado con el proceso real, estas se hacían mediante las perturbaciones que se causaba ya sea en la salida del flujo o flujo de salida (considerada como desperdicio de agua o demanda de agua a una fabrica) o en la variación del set point (considerado como si el operador hacia un cambio de nivel deseado). Demostrando así la validez, utilidad y conveniencia de la técnica de identificación de sistemas, aplicada a un proceso real.

### **Recomendaciones**

- 1. Cuando se realiza la descripción detallada del proceso real se tiene que tratar de tomar la mayoría de datos, como variables de entrada, de salida, las que se encuentran inmiscuida en alguna fórmula, hoja de datos de algún elemento, tiempos de llenados, de vaciados, todo esto es con el fin de bosquejar un proceso similar al real.
- 2. Tratar de realizar la identificación en lazo abierto ya que se puede obtener más datos que cuando está en lazo cerrado, además es más importante en lazo abierto al momento de hacer una buena estimación de una estructura paramétrica, aunque en algunas no considere el modelo de ruido el cual no es necesario.
- 3. En este trabajo se realizó trece iteraciones para escoger la mejor señal de entrada, aun si se tendría más tiempo se trataría de estimar una mejor señal variando mínimos parámetros, es decir que en esta sección se recomienda dedicarle un tiempo prudencial con el fin de escoger la mejor señal de entrada. Algo parecido ocurrió cuando se

hizo la identificación, se realizó ocho iteraciones de cada estructura, buscando la mejor estructura que se aproxime lo suficiente al proceso simulado y real.

4. Se debe tener un poco de conocimiento sobre el programa Matlab; ya que este cuenta con muchas herramientas de desarrollo, con las que el usuario puede relacionarse y así mostrar los resultados de una manera más técnica.

## **APENDICE**

## **Tabla de transformadas z y s**

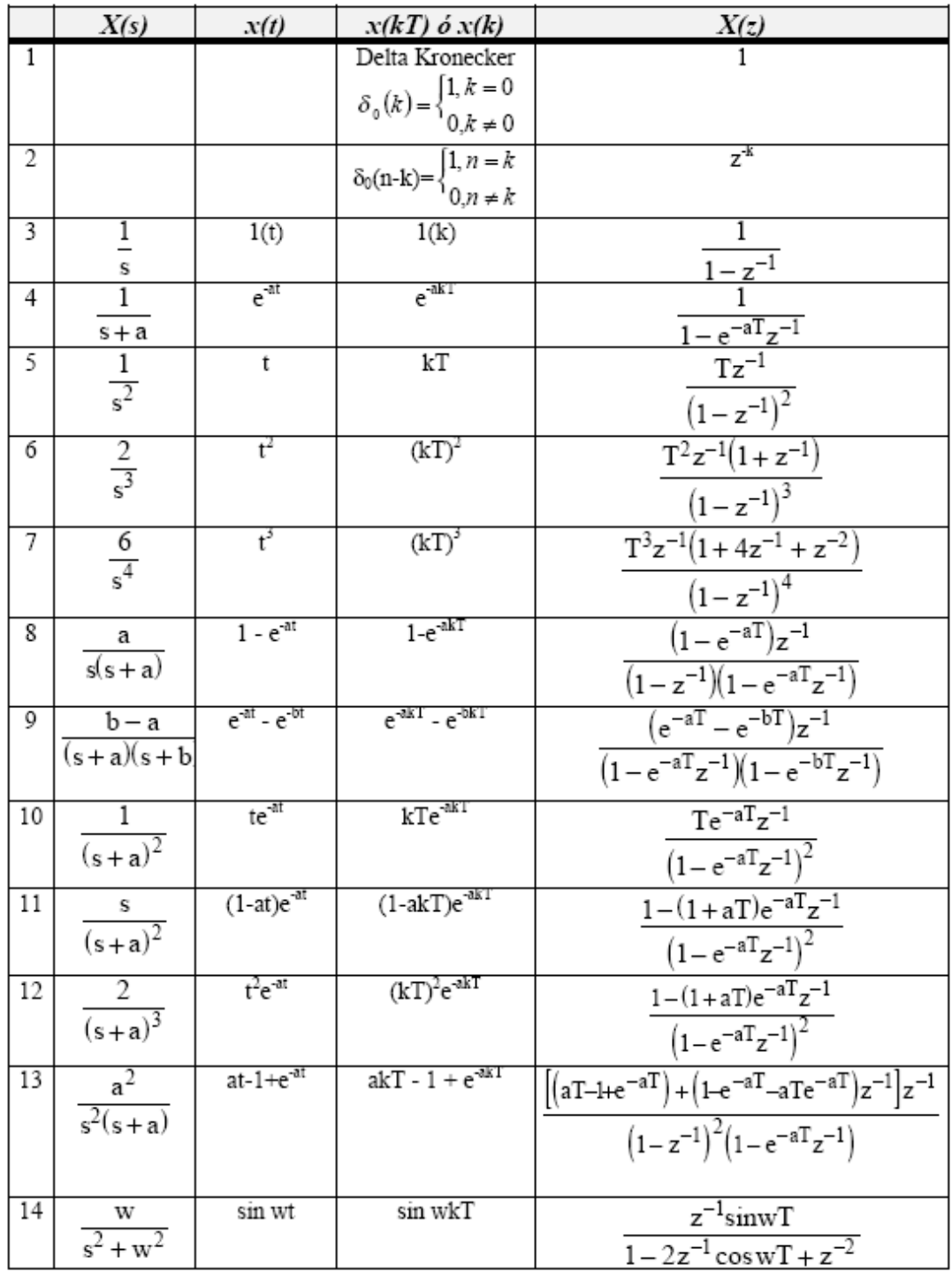

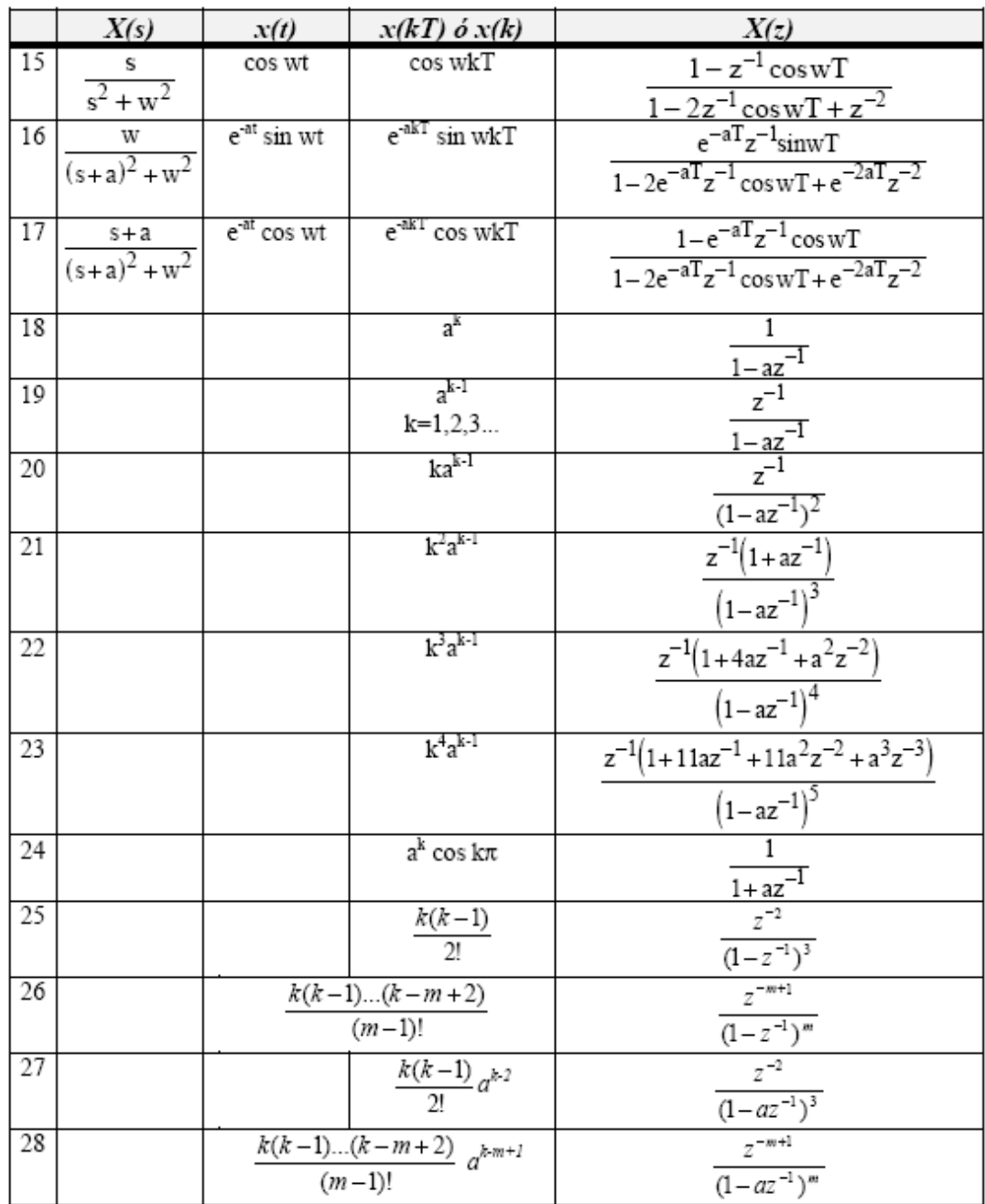

|                         | $x(t)$ ó $x(k)$<br>X(z)                                                                   |                                                                                                    |  |  |  |  |
|-------------------------|-------------------------------------------------------------------------------------------|----------------------------------------------------------------------------------------------------|--|--|--|--|
| $\overline{1}$          | a x(t)                                                                                    | a X(z)                                                                                                    |  |  |  |  |
| $\overline{2}$          | $a x_1(t) + b x_2(t)$                                                                     | $a X_1(z) + b X_2(z)$                                                                                                    |  |  |  |  |
| 3                       | $x(t+T)$ ó $x(k+1)$                                                                       | $zX(z) - zx(0)$                                                                                                    |  |  |  |  |
| 4                       | $x(t+2T)$                                                                                 | $z^2X(z) - z^2x(0) - zx(T)$                                                                                                |  |  |  |  |
| 5                       | $x(k+2)$                                                                                  |                                                                                                    |  |  |  |  |
| б                       | $x(t+kT)$                                                                                 | $\frac{z^2 X(z) - z^2 x(0) - zx(1)}{z^k X(z) - z^k x(0) - z^{k-1} x(T) - \dots - zx(kT-T)}$<br>$\frac{z^k X(z)}{z^k X(z)}$ |  |  |  |  |
| 7                       | $x(t-kT)$                                                                                 |                                                                                                    |  |  |  |  |
| $\overline{\mathbf{8}}$ | $x(n+k)$                                                                                  | $z^{k}X(z) - z^{k}x(0) - z^{k-1}x(1) - \dots - zx(k-1)$                                                                    |  |  |  |  |
| 9                       | $x(n-k)$                                                                                  | $z^k X(z)$                                                                                                    |  |  |  |  |
| 10                      | tx(t)                                                                                     |                                                                                                    |  |  |  |  |
| 11                      | kx(k)                                                                                     | $\frac{-Tz\frac{d}{dz}X(z)}{-z\frac{d}{dz}X(z)}$                                                                           |  |  |  |  |
| 12                      | $e^{-at}x(t)$                                                                             | $X(ze^{aT})$                                                                                                    |  |  |  |  |
| 13                      | $e^{-ak}x(k)$                                                                             | $X(ze^3)$                                                                                                    |  |  |  |  |
| 14                      | $a^k$ $x(k)$                                                                              | $X\left(\frac{z}{a}\right)$                                                                                                |  |  |  |  |
| 15                      | $k a^k x(k)$                                                                              | $-z\frac{d}{dz}X\left(\frac{z}{z}\right)$                                                                                  |  |  |  |  |
| 16                      | x(0)                                                                                      | $\lim_{(z\to\infty)} X(z) \quad \text{ si el limite existe}$                                                               |  |  |  |  |
| 17                      | $x(\infty)$                                                                               | $\lim_{(z\to 1)} [(1-z^{-1})X(z)]$ si $(1-z^{-1})X(z)$ es analítica<br>dentro y fuera del círculo unidad                   |  |  |  |  |
| 18                      | $\nabla x(k) = x(k) - x(k-1)$                                                             | $(1-z^1)X(z)$                                                                                                    |  |  |  |  |
| 19                      |                                                                                           |                                                                                                    |  |  |  |  |
| 20                      | $\Delta x(k) = x(k+1) - x(k)$ $\sum_{k=0}^{n} x(k)$ $\frac{\partial}{\partial a} x(t, a)$ | $\frac{(z-1)X(z) - zx(0)}{\frac{1}{1-z^{-1}}X(z)}$                                                                         |  |  |  |  |
| $\overline{21}$         |                                                                                           |                                                                                                    |  |  |  |  |
| 22                      | $k^m x(k)$                                                                                | $\frac{\frac{\partial}{\partial a}X(z,a)}{\left(-z\frac{d}{dz}\right)^m X(z)}$                                             |  |  |  |  |
| 23                      | $\sum x(kT)y(nT-kT)$<br>$\overline{k=0}$                                                  | X(z) Y(z)                                                                                                    |  |  |  |  |
| 24                      | $\sum_{k=0}^{\infty} x(k)$                                                                | X(1)                                                                                                    |  |  |  |  |

**Teoremas y propiedades de la transformada z**

| <b>No Datos</b>  | Real | Modelado  | <b>No Datos</b> | Real | Modelado  | <b>No Datos</b> | Real | Modelado  |
|------------------|------|-----------|-----------------|------|-----------|-----------------|------|-----------|
| 1                | 143  | 143,40243 | 148             | 326  | 308,00161 | 295             | 571  | 585,41481 |
| $\overline{c}$   | 144  | 144,00925 | 149             | 327  | 309,27902 | 296             | 575  | 587,71111 |
| 3                | 146  | 144,57621 | 150             | 328  | 310,57080 | 297             | 576  | 589,38989 |
| $\overline{4}$   | 147  | 145,14650 | 151             | 330  | 312,22279 | 298             | 578  | 591,19089 |
| 5                | 148  | 145,85939 | 152             | 333  | 313,82528 | 299             | 580  | 593,33162 |
| $\sqrt{6}$       | 148  | 146,55836 | 153             | 333  | 315,32521 | 300             | 582  | 595,30591 |
| $\boldsymbol{7}$ | 150  | 147,91309 | 154             | 335  | 316,85642 | 301             | 584  | 597,02922 |
| 8                | 150  | 148,83440 | 155             | 336  | 318,80406 | 302             | 586  | 598,77675 |
| 9                | 151  | 149,73070 | 156             | 337  | 320,63308 | 303             | 589  | 600,90073 |
| 10               | 153  | 150,57049 | 157             | 339  | 322,19811 | 304             | 590  | 602,93630 |
| 11               | 154  | 151,43253 | 158             | 340  | 323,85526 | 305             | 593  | 604,82118 |
| 12               | 154  | 152,55247 | 159             | 342  | 325,85420 | 306             | 595  | 606,72696 |
| 13               | 158  | 153,56771 | 160             | 343  | 327,63632 | 307             | 596  | 609,24990 |
| 14               | 159  | 154,34083 | 161             | 344  | 328,96290 | 308             | 598  | 611,65267 |
| 15               | 158  | 158,52144 | 162             | 347  | 330,42477 | 309             | 601  | 613,80424 |
| 16               | 161  | 159,17563 | 163             | 348  | 332,11225 | 310             | 603  | 616,02310 |
| 17               | 161  | 159,80610 | 164             | 349  | 333,63958 | 311             | 604  | 618,89068 |
| 18               | 161  | 160,43892 | 165             | 349  | 334,89780 | 312             | 606  | 621,51203 |
| 19               | 163  | 161,31362 | 166             | 352  | 336,20173 | 313             | 610  | 623,60922 |
| 20               | 163  | 162,17578 | 167             | 352  | 337,66328 | 314             | 612  | 625,86390 |
| 21               | 166  | 163,01193 | 168             | 353  | 339,05534 | 315             | 614  | 628,74902 |
| 22               | 167  | 163,85766 | 169             | 355  | 340,34247 | 316             | 615  | 631,26601 |
| 23               | 167  | 165,04039 | 170             | 356  | 341,64211 | 317             | 618  | 633,03856 |
| 24               | 170  | 166,16685 | 171             | 357  | 343,24900 | 318             | 620  | 635,00598 |
| 25               | 171  | 167,16062 | 172             | 359  | 344,81338 | 319             | 621  | 637,47329 |
| 26               | 174  | 168,21213 | 173             | 361  | 346,29980 | 320             | 624  | 639,66575 |
| 27               | 175  | 169,05332 | 174             | 363  | 347,80428 | 321             | 625  | 641,38774 |
| 28               | 176  | 169,84798 | 175             | 365  | 349,77217 | 322             | 628  | 643,18646 |
| 29               | 176  | 170,56526 | 176             | 366  | 351,66813 | 323             | 630  | 645,34234 |
| 30               | 180  | 171,29631 | 177             | 366  | 353,40766 | 324             | 632  | 647,35670 |
| 31               | 180  | 172,10338 | 178             | 368  | 355,20053 | 325             | 634  | 649,14427 |
| 32               | 182  | 172,88767 | 179             | 369  | 357,48142 | 326             | 636  | 650,95770 |
| 33               | 182  | 173,63457 | 180             | 370  | 359,55121 | 327             | 638  | 653,25940 |
| 34               | 185  | 174,38866 | 181             | 372  | 361,14649 | 328             | 640  | 655,44541 |
| 35               | 185  | 175,36770 | 182             | 373  | 362,90838 | 329             | 642  | 657,41475 |
| 36               | 187  | 176,32341 | 183             | 374  | 365,03391 | 330             | 644  | 659,42789 |
| 37               | 188  | 177,23018 | 184             | 376  | 366,88687 | 331             | 647  | 662,04887 |

Tabla de datos reales y modelados de volumen  $(m^3)$ 

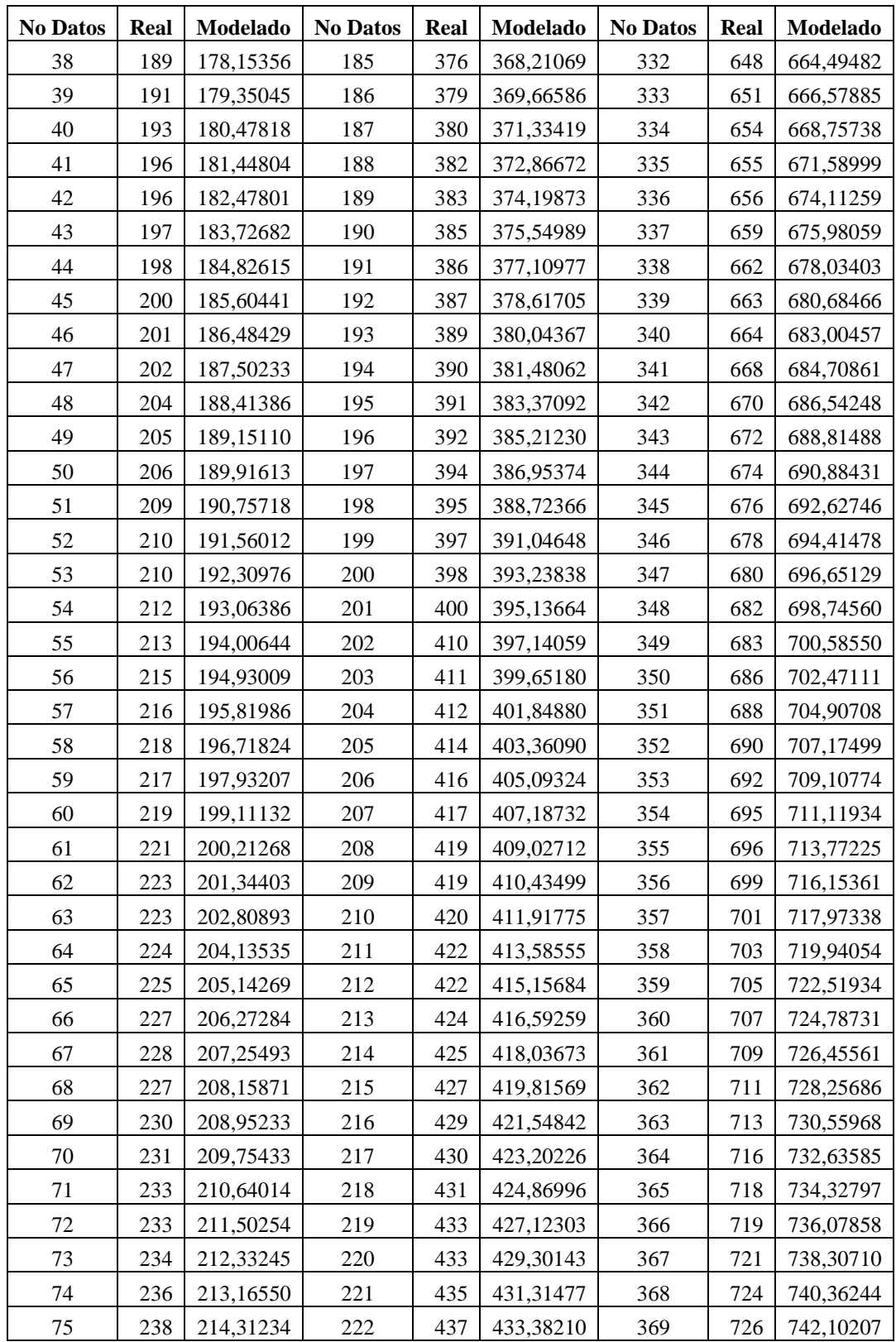

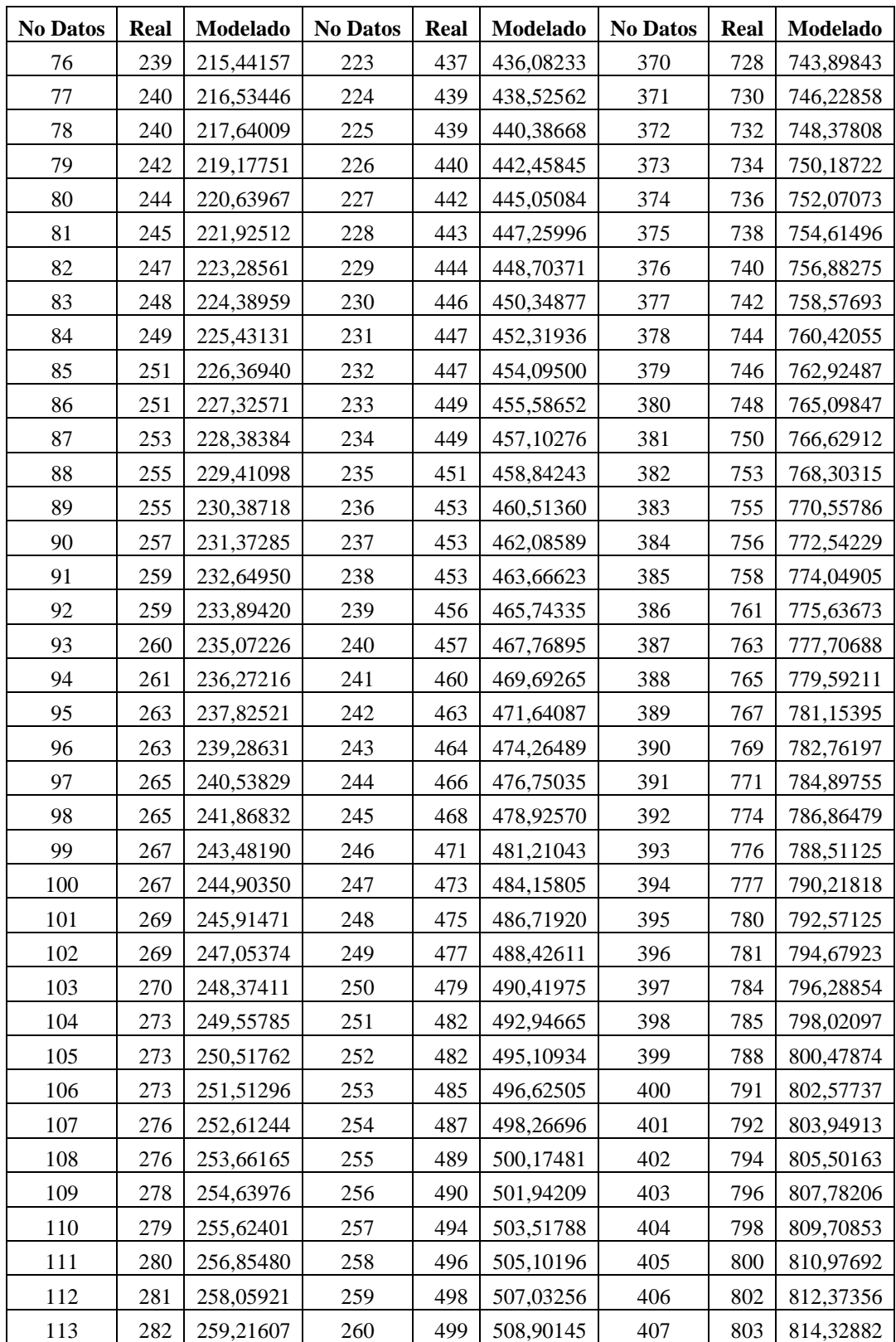

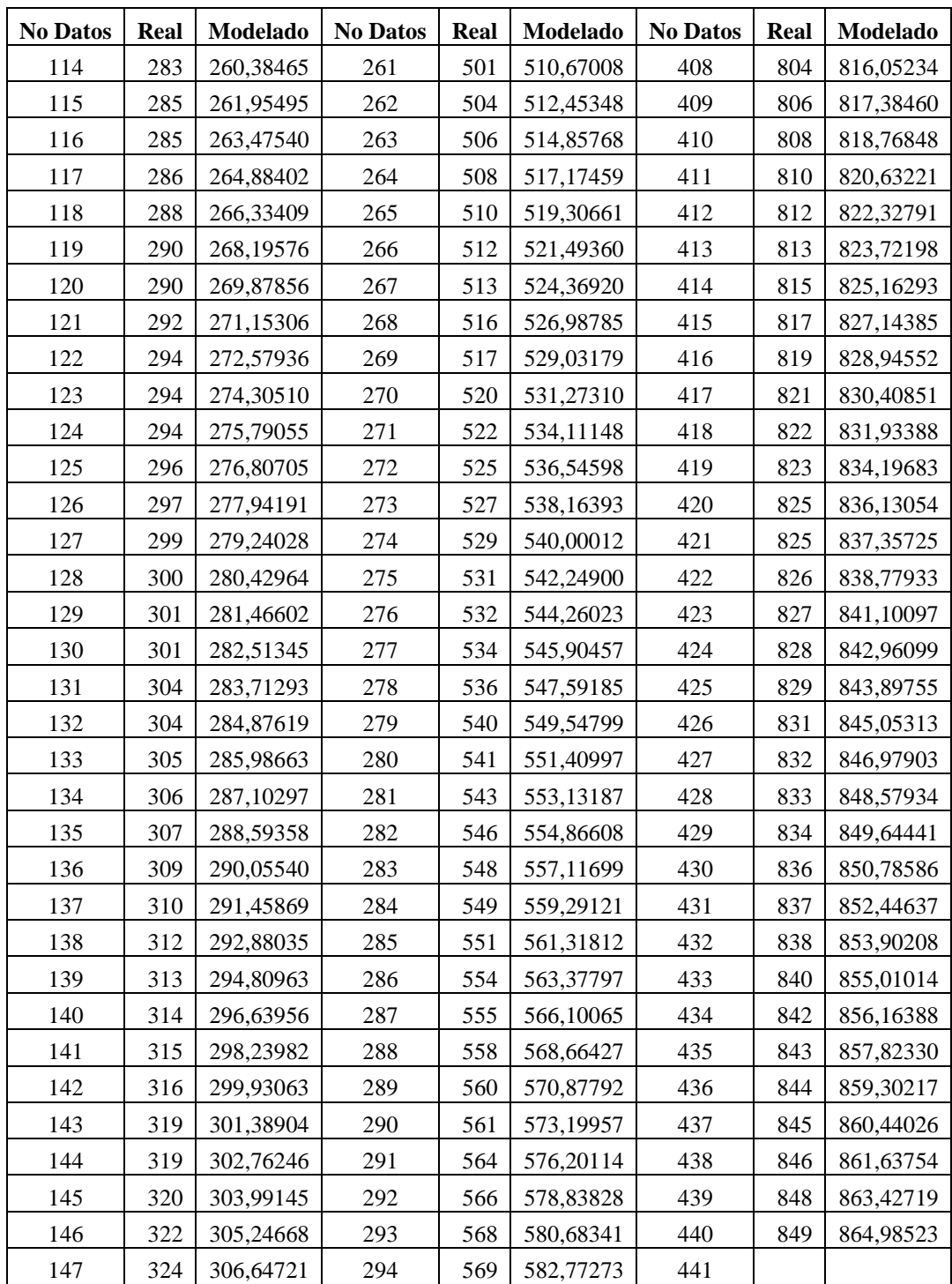

# **BIBLIOGRAFÍA**

- R.G. Hakvoort,, "System Identification for Robust Process Control",Prentice Hall, 1991
- L. Ljung, "Matlbab User´s Guide: System Identification Toolbox". Prentice Hall,1988
- L. Ljung y T. Glad, "Modeling of dynamic Systems". Prentice Hall, 1994.
- 3. L. Ljung, "System Identification. Theory for the user", Prentice Hall, 1987.
- R. C. Dorf, "Modern Control Systems". 8va. Edicion, Ed. Adisson-Weley 1988
- B. Shahian, M. Hassul, "Control System design Using Matlab". Ed. Prentice-Hall, 1993.
- Katsuhiko Ogata, Ingeniería de Control Moderna, Prentice Hall, 2003.
- 2. Katsuhiko Ogata, Sistemas de control en tiempo discreto, Pearson Educación, 1996.
- Material de Estudio del Seminario "Introducción a la Identificación de Sistemas" Autor: Ing. César Martín.